### **ВСТУП**

Метою виконання дипломного проекту є поглиблення та закріплення теоретичних знань та практичних навичок з усіх дисциплін навчального плану, оволодіння сучасними методами, формами організації роботи в галузі майбутньої професії, формування, на базі одержаних у навчальному процесі знань, професійних умінь і навичок для прийняття самостійних рішень під час конкретної праці в дипломній роботі, виховання потреби систематично поновлювати свої знання та творчо їх застосовувати в практичній діяльності.

Темою дипломного проекту є розробка надлегкого літального апарату. Для виконання цього проектування потрібно провести аналіз аналогів та скласти технічне завдання, на основі якого провести розрахунки масовоенергетичних та габаритних характеристик. Після чого потрібно проаналізувати існуючі аеродинамічні схеми, обґрунтувати та вибрати найбільш доцільну. На основі цього та попередніх розрахунків потрібно скласти схему навантаження, яке діє на агрегати проектованого ЛА та розрахувати його окремо для крила(крил), фюзеляжу та оперення; побудувати епюри навантажень.

На основі проведених розрахунків та обраної аеродинамічної схеми потрібно обрати та обґрунтувати конструктивно-силову схему проектованого ЛА, провести розрахунки для визначення розмірів деталей та агрегатів. Також необхідно вказати способи поєднання деталей між собою.

Далі необхідно розробити методи виготовлення одного з основних агрегатів. Для цього за обраною для нього конструктивно-силовою схемою, та визначеними матеріалами обираємо основні методи виготовлення конструкцій з використаних матеріалів. Обґрунтовуємо та обираємо найбільш доцільний метод.

В результаті виконання всіх вище перечислених дій, отримуємо достатньо даних для розробки та побудови просторової моделі проектованого ЛА. Виконуємо просторову модель.

# **1 АНАЛІЗ ЛІТЕРАТУРИ ПО ТЕМІ ЛІТАЛЬНИХ АПАРАТІВ(ЛА) З МАЛИМИ ЗНАЧЕННЯМИ НАВАНТАЖЕННЯ НА КРИЛО ТА НЕЗНАЧНИМ ЕНЕРГОСПОЖИВАННЯМ. ПОСТАНОВКА ЗАВДАННЯ**

## **1.1 Обробка статистичних даних**

1. Skylark 1

Skylark 1(Рис.1.1.1) – розроблений як система для тактичного спостереження і розвідки. Skylark запускається вручну. Корисне навантаження складається з денного ПЗЗ або альтернативного ПІК для нічних операцій. У лютому 2016, Elbit Systems представила Skylark. Безпілотний літальний апарат. Skylark призначений для підтримки бригад і підрозділів.

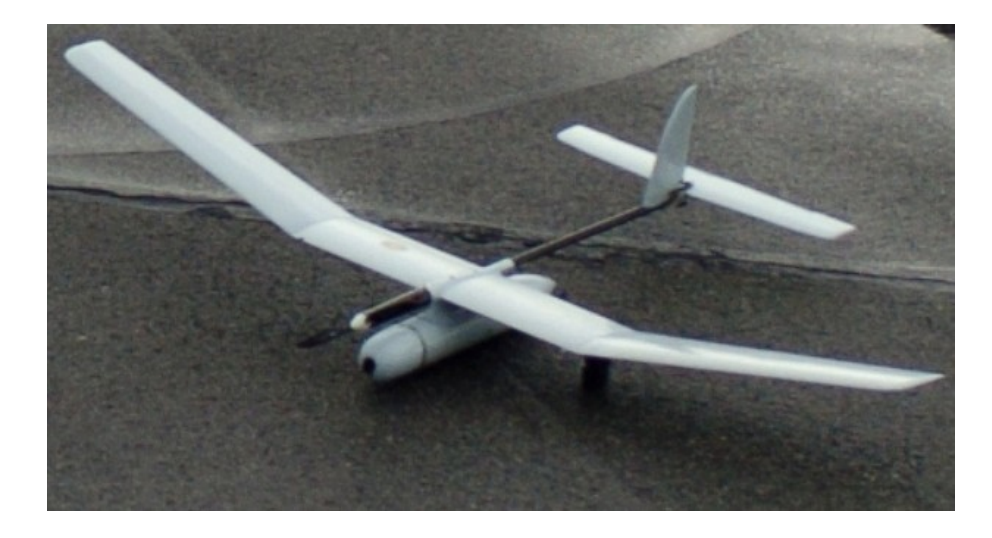

Рис.1.1.1: Skylark

2. WASP III

WASP III(Рис.1.1.2) – невелика система безпілотного літака – це мініатюрний БПЛА, розроблений для повітряних сил Сполучених Штатів. Це невеликий, легкий транспортний засіб, для забезпечення більшого рівеня поінформованості про ситуацію на полі бою. Літак оснащений двома бортовими камерами для забезпечення розвідки в реальному часі своїм операторам. Він також оснащений GPS і Інерційною навігаційною системою , що дозволяє йому працювати автономно від зльоту до посадки. WASP III є

результатом багаторічної спільної роботи між AeroVironment та Defense Advanced Research Projects Agency для створення невеликої, портативної, надійної та міцної безпілотної платформи, призначеної для денного і нічного спостереження.

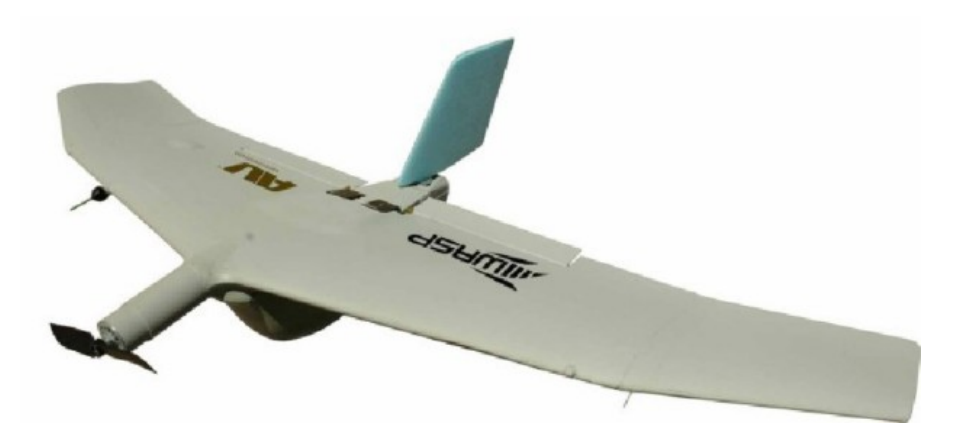

Рис.1.1.2: WASP III

3. RQ-20 «Puma»

RQ-20 «Puma»(Рис.1.1.3) (англ. Puma - Pointer Upgraded Mission Ability) легкий безпілотний літальний апарат створений американською компанією «AeroVironment» (перший політ — 2007 рік). Даний проект було реалізовано на базі FQM-151 Pointer з використанням напрацювань по БПЛА RQ-11 Raven.

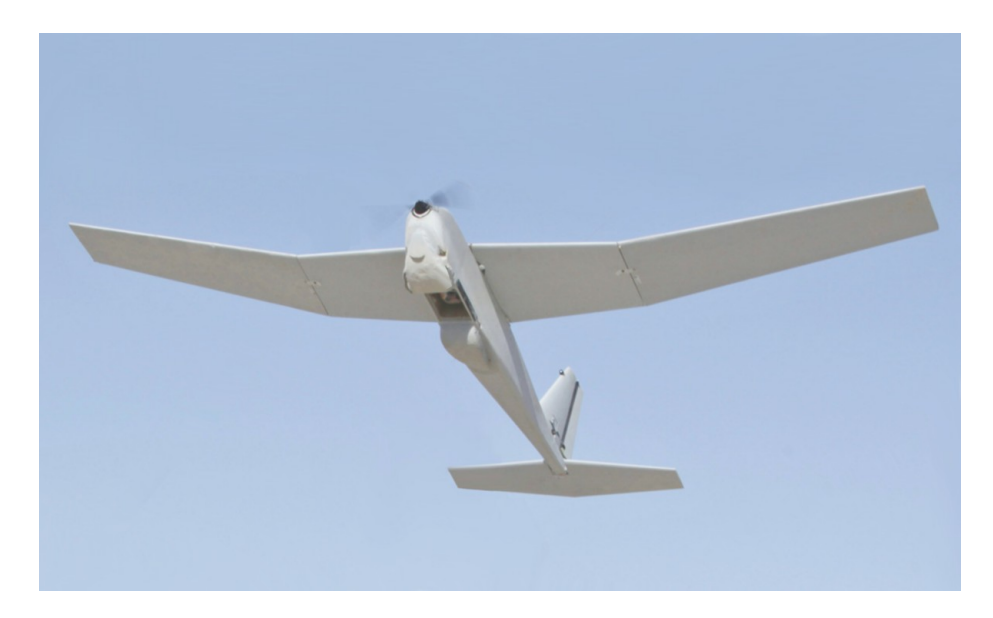

Рис.1.1.3: RQ-20 «Puma»

4. Orbiter

Orbiter (Рис.1.1.4) — БПЛА, розроблений і виготовлений ізраїльською компанією Aeronautics Defense Systems. Прилад побудовано за схемою "літаюче крило". Оснащений тихим електричним двигуном. Комплекс обладнання на борту включає електро-оптичні та інфрачервоні камери, а також комунікаційну техніку. Управляється одним оператором. Може перевозитися в рюкзаку, підготовка до запуску з катапульти займає десять хвилин, посадка здійснюється парашутом.

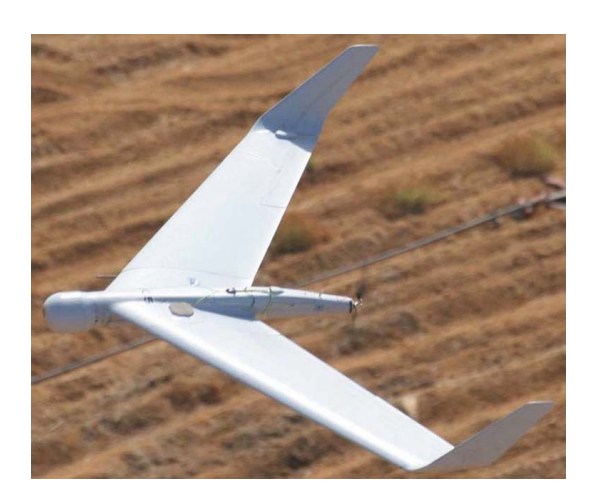

Рис.1.1.4: Orbiter Характеристики для порівняння наведені в таблиці 1.1.

*Таблиця 1.1*

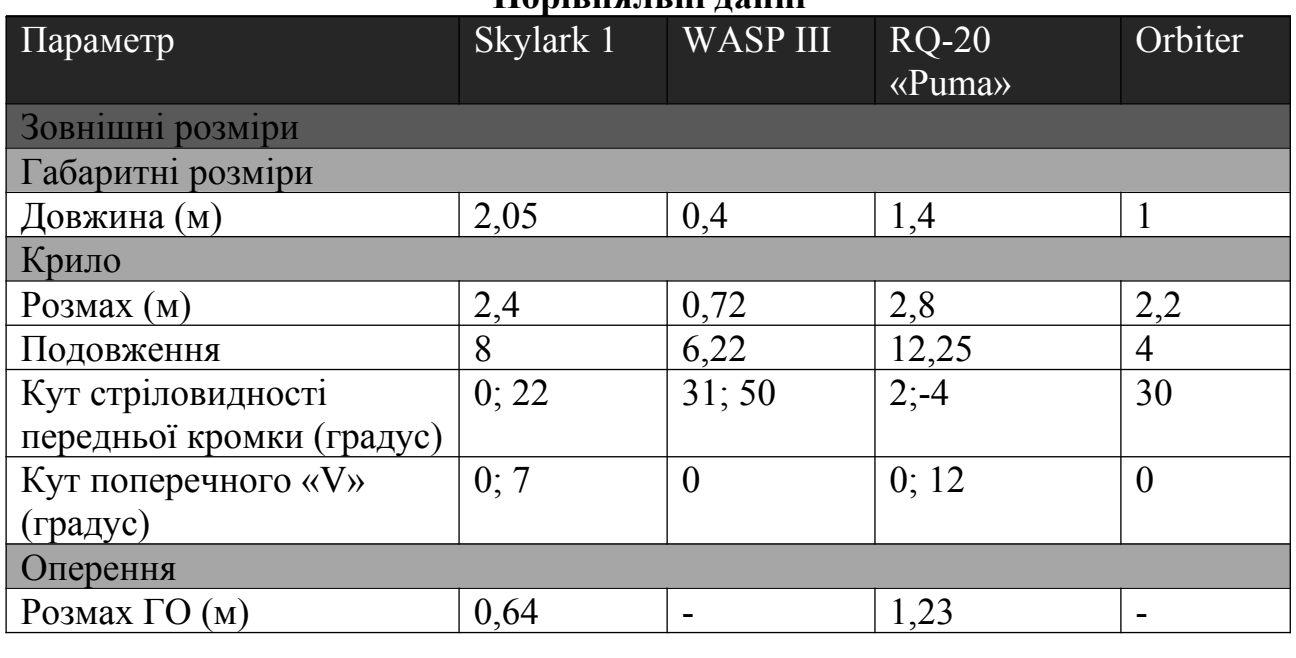

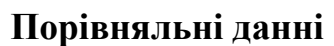

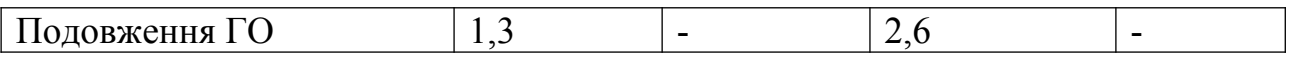

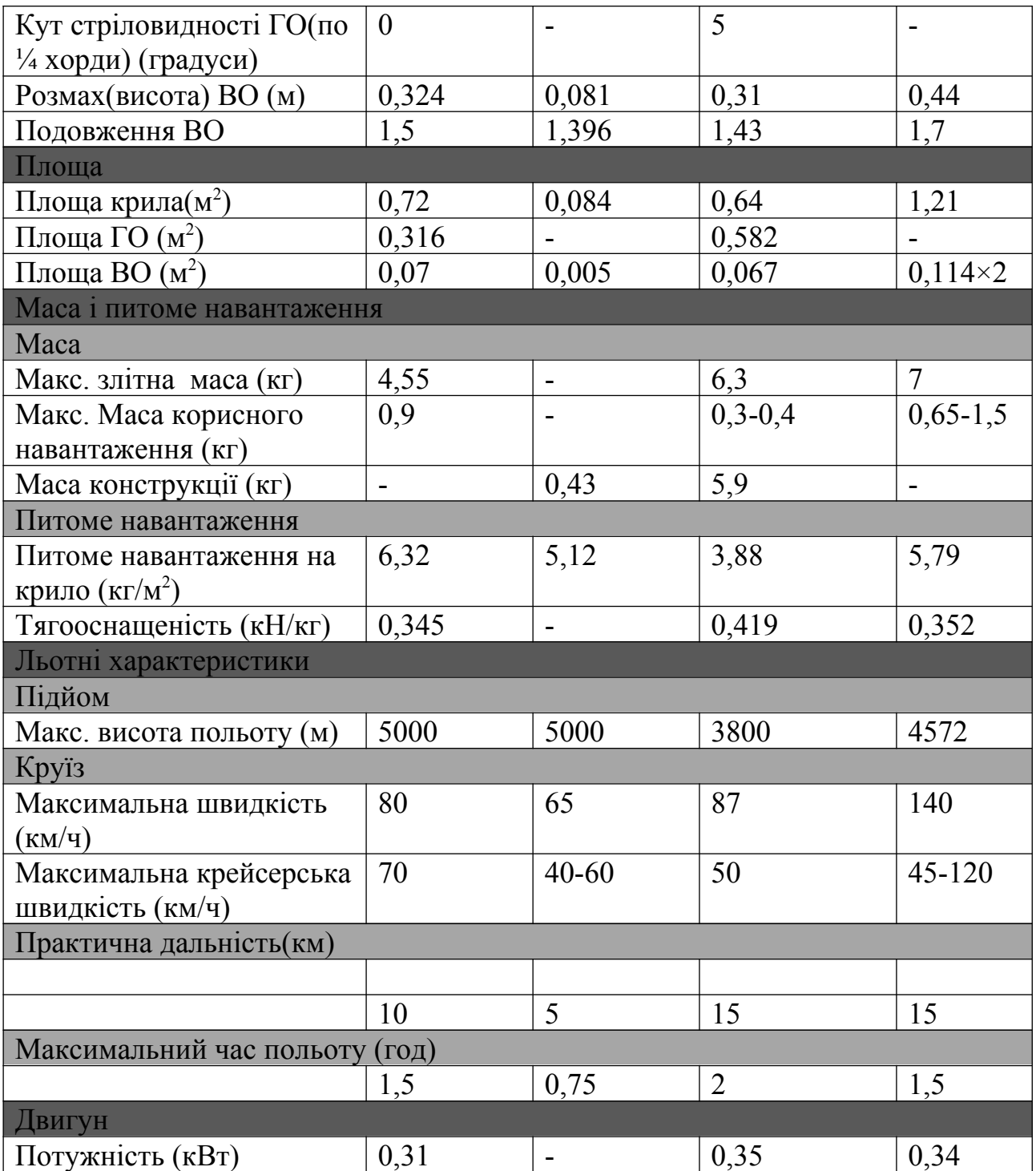

## **1.2 Аналіз методів та алгоритмів проектування надлегких**

## **БПЛА**

## **1.2.1 Особливості проектування БПЛА**

Проектування безпілотних літальних апаратів носить комплексний, складний, багатоітераційний процес, що включає, ті ж розділи, що і процес проектування пілотованих апаратів, але з серйозними змінами:

1. Одним з важливих складних елементів БПЛА є платформа-носій агрегатів, конструкції бортового радіоелектронного устаткування (БРЭО). Створення ефективної конструкції і бортового устаткування БПЛА забезпечує успішне рішення завдань в цілому - розробки БАС, що перевершує за своїми основними параметрами аналогічну зарубіжну систему.

2. Помилки, допущені на ранній стадії розробки БПЛА, навпаки, можуть привести до непоправного збитку для усього проекту. Відсутність в цих випадках концепції вигляду часто заповнюється запозиченням і копіюванням рішень у інших розробників. Хоча в окремих випадках вистачило б оцінки ефективності рішення по одному двом відповідним критеріям.

3. Якщо ми хочемо перевершити існуючі БПЛА по ефективності, то вже ніяк не шляхом наслідування, а шляхом застосування власного досвіду і вивчення "підводних каменів".

4. Ще однією концептуальною помилкою при формуванні вигляду БПЛА є існуюча думка доцільності розробки БПЛА БВП на базі пілотованого літального апарату (ПЛА). Якщо використання як мішень ПЛА з малим залишковим ресурсом виправдано з економічних міркувань, то створення перспективного БПЛА БВП на базі морально і фізично застарілих ПЛА є безперспективним напрямом розвитку безпілотної авіації.

5. Альтернативним "базовому" (на основі ПЛА) способу створення БПЛА являється розробка БПЛА-демонстратора ключових технологій, по суті експериментального БПЛА активно і ефективно використовуваного на усіх етапах розробки БПЛА від аванпроекту до сертифікаційних випробувань. Розрахунки показують можливість істотної економії коштів на розробку БПЛА БВП, скорочення термінів його створення.

#### **1.2.2 Методика проектування конструкції БПЛА**

Вагова, технологічна і економічна досконалість конструкції безпілотних літальних апаратів зараз може бути досягнута :

- Широким застосуванням волокнистих полімерних композиційних матеріалів (ПКМ);

- Вибором раціональних типів конструкції;

- Застосуванням ефективного процесу виготовлення конструкції, який би об'єднував виготовлення деталей із складанням конструкції в цілому;

- Застосування методів проектування, що дозволяють швидко оцінювати механічні характеристики створюваних конструкцій. Процес проектування конструкції планера безпілотного літака з композиційних матеріалів складається з етапів, вказаних на Рис.1.2.2. Він розпочинається з отримання початкових даних у виді: - тривимірних моделей зовнішнього обводу планера і внутрішнього компонування;

− матриці аеродинамічних і масових навантажень на планер;

документу, в якому описується призначення і особливостей функціонування апарату.

Далі виконується попереднє компонування силової конструкції планера в CAD системі. При цьому моделюється розташування і конфігурація основних силових вузлів, задаються властивості металевих і композитних матеріалів. Для матеріалів з невідомими властивостями роблять виготовлення трьох зразків для випробування на розривній машині.

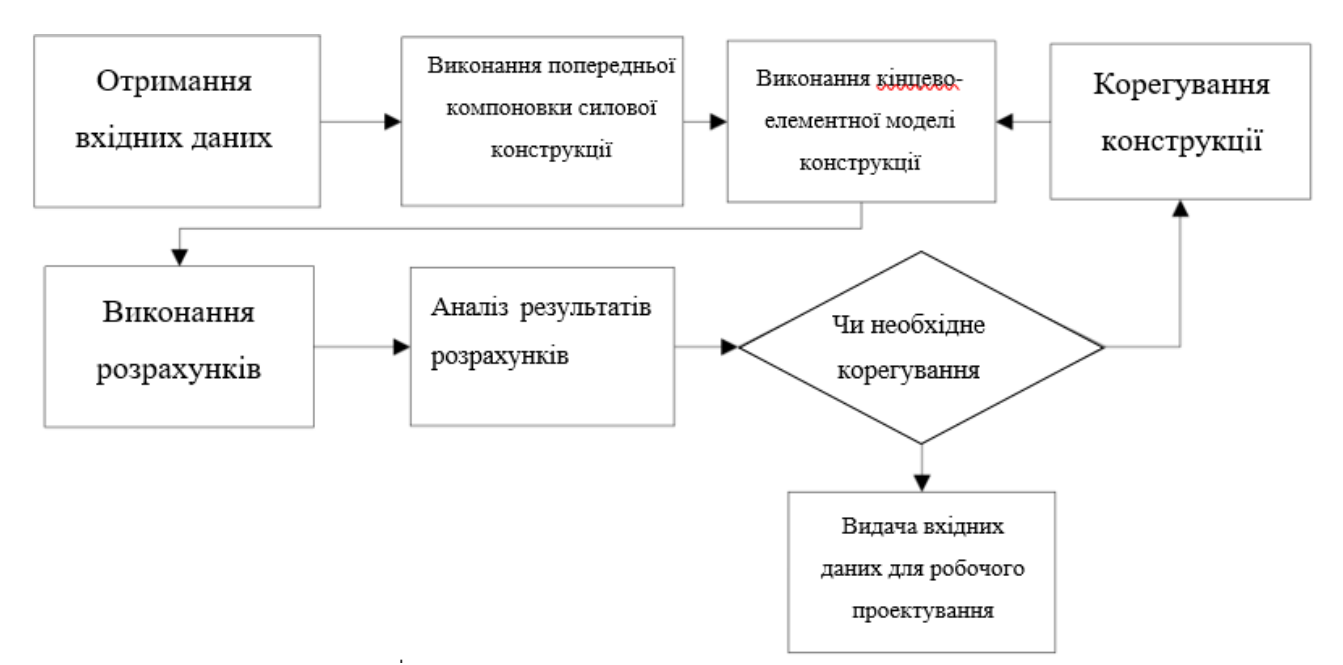

Рис.1.2.2: Процес проектування конструкції з ПКМ.

На основі розробленого компонування виконується звичайно елементна модель конструкції кожного вузла, задаються зв'язки між вузлами і навантаження. Здійснюється механічний аналіз літака для різних варіантів вантаження. За результатами механічного аналізу визначаються зони з недостатнім запасом міцності і жорсткості. При цьому враховуються наступні особливості ПКМ :

- Розтріскування поперечних шарів у тому випадку, коли досягнення подовжні шари досягають граничній деформації;

- Низьку міцність між шарами ПКМ;

- Низьку ударну в'язкість;

- Високу чутливість до концентраторів напруги;

- Насичення вологою і у зв'язку з цим зменшення механічних властивостей; - Високий опір втоми.

У разі недостатнього запасу міцності або жорсткості проводиться коригування моделі конструкції, і виконуються повторні аналізи механічних характеристик. Більшість змін конструкції можна автоматизувати за допомогою програмних засобів оптимізації і асоціативності моделей. На основі оптимізованої моделі компонування конструкції виконується робоче проектування конструкції планера.

Для підтвердження норм міцності і жорсткості виконується статичне вантаження конструкції виготовленого планера. Отриманий досвід накопичується у базі знань і використовується при розробці подальших проектів.

### **1.2.3 Аналіз літератури по сучасним методам проектування БПЛА**

Для виконання завдання даного дипломного проекту буде використана наступна література:

- Розрахунок масово-енергетичних характеристик БПЛА:
	- o Дружинин Е.А., Крицкий Д. Н., Захарчук А.И. «Особенности массовой модели беспилотного летательного аппарата // Система обробки информации.» 2013. Вып. 1(108).
- Основні етапи проектування конструкції планера та компонування БПЛА, розрахунки.
	- o Проектирование самолетов: учебник для вузов / С.М. Егер, В.Ф. Мишин, Н.К. Лисейцев и др. Под ред. С.М. Егера. Науч. предисловие А.М. Матвеенко, М.А. Погосяна, Ю.М. Шустрова. - 4-е изд. Репр. воспр. текста изд. 1983 г. - М.; Логос, 2005. - 648 с.
- Аеродинамічне проектування ЛА:
	- o Вибір аеродинамічної схеми безпілотного літального апарату контейнерного старту з врахуванням забезпечення бокової

стійкості/ І. С. Кривохатько, О. М. Масько // Механіка гіроскопічних систем. – 2015 - Вип. 29. - С. 69-79.

- o Підвищення аеродинамічної якості літального апарата схеми "тандем" підбором профілів крил / І. С. Кривохатько // Механіка гіроскопічних систем. - 2015. - Вип. 29. - С. 92-104,
- Розрахунок зовнішніх навантаженнь:
	- o Прочность конструкции летательных аппаратов: учеб.пособие/ И.В.Чепурных. – Комсомольск-на-Амуре : ФГБОУ ВПО «КнАГТУ», 2013. – 137 с.
	- o Методичні вказівки до виконання курсового проекту з дисципліни "Конструкція літальних апаратів" для студентів за фахом 6.100101 кваліфікації «Бакалавр» кафедри приладів та систем керування літальними апаратами / В. В. Сухов. – К.: НТУУ «КПІ», 2010. – 66 с.
- Проектування конструктивно-силової схеми:
	- o Чумак, П. И. Расчет, проектирование и постройка сверхлегких самолетов [Текст] / П. И. Чумак, В. Ф. Кривокрысенко. – М. : Патриот, 1991. – 238 с
	- o Карпов, Я. С. Проектирование деталей и агрегатов из композитов: учебник [Текст] / Я. С. Карпов. – Х. : Нац. аэрокосм. ун-т. «Харьк. авиац. ин-т», 2010. – 768 с
- Технологічний процес виготовлення хвостових балок:
	- o Електронний ресурс: http://graphite-pro.ru/technology/carbonmanufacture-2
	- o Електронний ресурс: https://www.poliuretan.ru/stekloplastik/tehnologiya/

## **1.3 Постановка завдання**

#### **1.3.1 Мета і завдання проекту**

Метою даної роботи є спроектувати надлегкий безпілотний літальний апарат, основною функцією якого є відеозйомка та розробити та спроектувати

конструктивно силову схему надлегкого БПЛА. Для досягнення цієї мети в роботі були поставлені такі завдання:

- Аналіз літератури по темі літальних апаратів(ЛА) з малими значеннями навантаження на крило та незначним енергоспоживанням. Постановка завдання.
- Визначення масово-енергетичних параметрів ЛА.
- Аеродинамічне проектування ЛА.
- Розрахунок зовнішніх навантажень.
- Проектування двобалкової конструктивно-силової схеми ЛА.
- Розробка технологічного процесу виготовлення хвостових балок.
- Розробка просторової моделі літального апарату.

#### **1.3.2 Розробка технічного завдання**

- 1. Маса корисного навантаження  $-m_{\mu max} = \dot{\phi} \, 0.7 \, \text{kr};$
- 2. Максимальна швидкість  $V_{max} = 80 \text{ km/}200$ ;
- 3. Крейсерська швидкість  $V_{\kappa p}$  = 70 км/год;
- 4. Практична дальність польоту  $L_{\text{non}} = 10 \text{ km}$ ;
- 5. Час польоту  $T_{\text{non}}=2$  год.

## **Висновок до розділу 1**

В даному розділі дипломного проекту було виконано аналіз літератури для проектування надлегкого БПЛА. Проаналізовано та обрано методику проектування та вказано основні особливості методики. Було складено статистичні дані по існуючим БПЛА з малим навантаженням на крило. На основі цих статистичних даних було розроблено технічне завдання.

# **2. ВИЗНАЧЕННЯ МАСОВО-ЕНЕРГЕТИЧНИХ ПАРАМЕТРІВ ЛА**

## **2.1 Визначення літальної маси ЛА**

В початковій стадії проектування ЛА вагу ЛА доводиться визначати, виходячи з тактико-технічного завдання (ТТ3), задаючись кількістю ступенів і типом рухової установки. При цьому повинні використовуватися статистичні матеріали за масами конструкції і аеродинамічному опору.

Із закону відповідності функції і структури технічних об'єктів виходить, що для нормально працюючого і правильно спроектованого літака кожна його частина і будь-який його елемент мають цілком певну функцію (призначення) по забезпеченню цільової функції літака.

Злітна маса:

$$
m_0\!\!=\!\!m_{\kappa\textsc{h}}\!\!+\!\!m_{\kappa}\!\!+\!\!m_{cy}\!\!+\!\!m_6
$$

Де: mкн - маса корисного навантаження;

 $m_{\kappa}$  - маса конструкції;

mсу - маса силовій установці;

 $m_6$  - маса палива(батареї).

Розділивши все на величину  $m_0$  і отримаємо рівняння існування ЛА:

 $1 = m_{xx} + m_{y} + m_{zy} + m_{\beta}$ 

Де:  $\vec{m}_{\text{xx}}$ - відносна маса корисного навантаження;

 $\dot{m}_{\kappa}$  - відносна величина маси конструкції;

 $\dot{m}_{cv}$ - відносна величина маси силовій установці;

 $\dot{m}_6$  - відносна величина маси батареї.

За статистикою наведено в розділі 1 маємо:

 $m_{kH} = 0.7$  кг- маса корисного навантаження за технічним завданням;

 $\hat{m}_{\rm s} = 0.6$  - відносна величина маси конструкції;

 $m_{\text{cv}}^{\prime}$ =0,015- відносна величина маси силовій установці;

 $m_6$ - 0,25 відносна величина маси батареї та іншого електрообладнання.

Перше наближення злітної маси можна отримати з формули:

$$
m_0^I = \frac{m_{\kappa H}}{1 - \hat{m}_{\kappa} - \hat{m}_{\kappa} - \hat{m}_{\delta}}
$$

$$
m_0^I = \frac{0,7}{1 - 0,6 - 0,015 - 0,25} = \frac{0,7}{0,12} = 5,19 \text{ kg}
$$

В результаті маємо:  $m_k = 0.6 \times 5.19 = 3.114$ KT  $m_{cv} = 0.015 \times 5.19 = 0.0779$  KF  $m_6 = 0.25 \times 5.19 = 1.298$  KF

## **2.2 Визначення питомого навантаження на крило**

Питоме навантаження на крило  $(P_n)$  - відношення ваги літального апарату (G) до площі (S) поверхні (крила), що несе :

$$
P_{\rm n} = G/\ S
$$

Основна умова для визначення питомого навантаження на крило полягає в тому, щоб підйомна сила крила урівноважувала інерційні сили і силу ваги літака в усіх розрахункових точках траєкторії польоту з урахуванням відповідних вимог норм льотної придатності літака.

За проектування значення злітного питомого навантаження на крило застосовується найменше з трьох розрахункових випадків: зліт, крейсерський політ, і посадка

#### **2.2.1. Розрахунковий випадок - зліт**

На рисунку 2.2.1 представлені спрощені схеми зльоту легкого БПЛА.

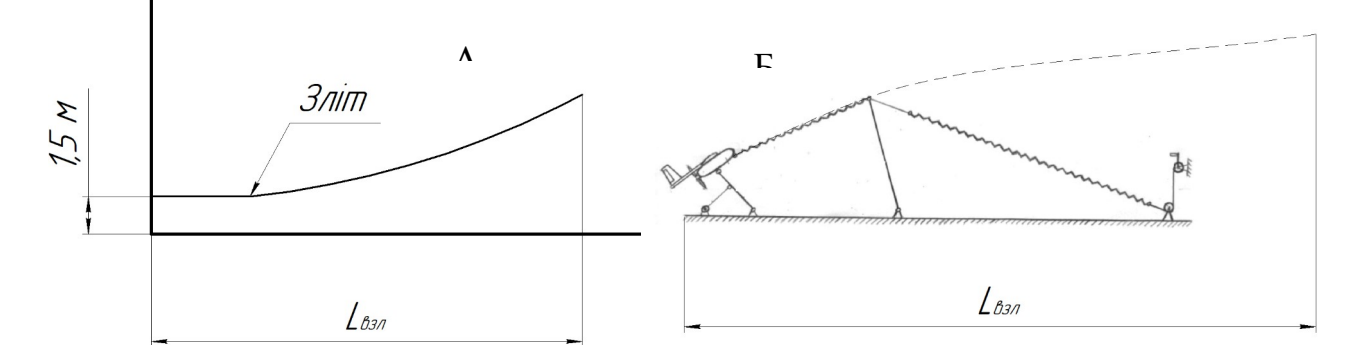

Рис.2.2.1: Схеми зльоту легкого БПЛА А-запуск з руки; Б-запуск з катапульти

Питоме навантаження на крило визначається по наступній формулі:

 $({\rm P}_{\rm II})$ =2.57 ${\rm C}_{\rm ymax}$  взл $({\rm L}_{\rm B3II} \boldsymbol{N}_0)^{0.685}$ 

Де Cymax взл за статистикою беремо рівним 1,9 Airplane Type  $c_{L_{max}}$  ${}^{c}L$ <sub>max</sub>

 $1.5 - 1.9$   $1.7 - 2.1$   $1.9 - 3.3$ 

 $c_{L_{\max_{m}}}$ 

Regional TBP

Lвзл за статистикою беремо 80м

 $\overline{N}_0 = N_0/G_0 - 3\pi$ ітна енергоозброєність

*G0 –* перше наближення злітної ваги літака рівне 5.19 кг.

*N*0 – злітна потужність двигунів, заздалегідь оцінюється по емпіричній залежності:

$$
N_0=0.266G_0+1.69V_{\text{kpc}}-0.15L_{\text{e32}}-106
$$
  
\n
$$
N_0=0.266\times5,19+1.69\times70-0.15\times80-106=0,28
$$
 n.c  
\n
$$
N_0=0.28/5,19=0,054
$$
  
\n
$$
(P_n)_{\text{e32}}=2.57\times1,9\times(80\times0,054)^{0.685}=112,62
$$
 H/m<sup>2</sup>

#### **2.2.2. Розрахунковий випадок - крейсерський політ**

У розрахунковій точці траєкторії крейсерського польоту площа крила повинна створювати підйомну силу, яка урівноважить силу ваги ЛА G<sub>пол</sub> за умов:

1. Політ здійснюється на режимі найменшої витрати палива.

2. Розрахункова польотна вага дорівнює силі підйому.

Отже питоме навантаження на крило під час крейсерського польоту розраховується за формулою:

$$
(P_{y\partial})_{\text{xpeuc}} = \frac{0.0048}{k_n} C_{yHB} \times \Delta H V_{\text{xpeuc}}^2
$$

Де  $k_n$ - коефіцієнт який враховує зменшення ваги літака в розрахунковій точці крейсерського польоту за рахунок витрачання палива. Проте в нашому випадку буде використаний акумулятор для якого такий коефіцієнт≈1. Приймаємо  $k_n=1$ .

 $C_{\text{vHB}}$  приймаємо рівним 1,7

Airplane Type

\n
$$
c_{L_{\text{max}}} \qquad c_{L_{\text{max}}} \qquad c_{L_{\text{max}}}
$$
\nRegional TBP

\n
$$
1.5 - 1.9 \qquad 1.7 - 2.1 \qquad 1.9 - 3.3
$$
\n
$$
\Delta H \qquad \text{IPM BHCOTM IDJLOTY } 3000 \text{M pIBHE } 0.85
$$
\n
$$
(P_{y\partial})_{\text{specic}} = \frac{0.0048}{1} \times 1.7 \times 0.85 \times 4900 = 123.99 \, H/m^2
$$

#### **2.2.3. Розрахунковий випадок – посадка**

На рис.2.2.3 показана спрощена схема посадки легкого БПЛА в уловлюючу сіть.

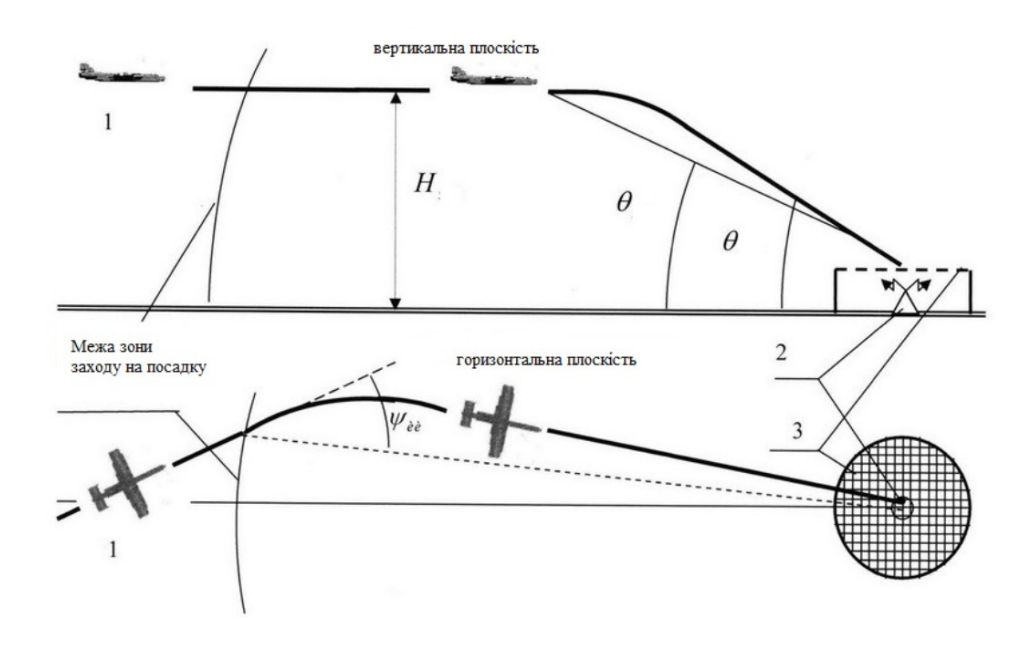

Рис.2.2.3: схема посадки БПЛА

1-БПЛА із штатним навігаційним обладнанням, бортовою системою управління та бортовим радіопеленгатором; 2-ненаправлене джерело радіовипромінювання; 3-уловлююча сіть

Визначення питоме навантаження з умові обмеження посадочної дистанції

$$
(Pn)_{noc} = \frac{0.737 C_{y_i}}{G_{noc}} (Ln)^{0.71}
$$

Де  $C_{y_{\text{nov}}}$  отримаємо з формули

$$
C_{y_{\text{nor}}} = \frac{2. m_{\text{nor}} \cdot g}{V_{\text{nor}}^2 \cdot \rho_0 \cdot S} = \frac{2. P_{y\delta}}{V_{\text{nor}}^2 \cdot \rho_0}
$$

По прототипу вибираємо  $(Pn)_{noc} = 10 H/m^2$ Швидкість при посадці  $V_{\text{noc}} = 30 \text{ km}/u = 8.3 \text{ m}/c$ Щільність повітря  $\rho_0 = 1.225 \text{ kg/m}^3$ Airplane Type  $\mathbf{c}_{\text{L}_{\max}}$  $\mathbf{c}_{\text{L}_{\max_{\text{TO}}} }$  ${}^{c}L$ <sub>max<sub>L</sub></sub>

Regional TBP  $1.5 - 1.9$   $1.7 - 2.1$   $1.9 - 3.3$ 

$$
C_{y_{\text{noc}}} = \frac{2 \times 100}{8,3^2 \times 1,225} = 2,3
$$

$$
\overline{G}_{\text{noc}} = \frac{G_{\text{noc}}}{G_0}
$$
 - Величина відносної ваги при посадці, приймаємо рівне 1.  
\n
$$
(P_n)_{\text{noc}} = \frac{0.737 \times 2.3}{1} \times 134,896 = 118,66 \text{ H/m}^2
$$

Визначення питоме навантаження з умові обмеження посадочної швидкості

Енергія літака у момент торкання ето є енергія на посадці перетворюється на роботу сил тертя :

$$
E_{noc} = \frac{m_{noc} \cdot \overline{V}_{noc}^2}{2}
$$
  
\n
$$
F_{mp} \cdot l_{npoc} = \frac{m_{noc} \cdot V_{noc}^2}{2}
$$
  
\n
$$
m_{noc} \cdot g \cdot f_{mp_{cp}} \cdot l_{npoc} = \frac{m_{noc} \cdot V_{noc}^2}{2}
$$
  
\n
$$
\mu_{nc} = f_{mp_{cp}} = f_{npus} \approx 0, 25
$$
  
\n
$$
m_{noc} = m_0 = 5, 83 \text{ kg}
$$

На посадці перед торканням

$$
m_{n\infty} = g = Y = C_y \cdot \frac{\rho \cdot V_{n\infty}^2}{2} \cdot S
$$
  

$$
V_{n\infty}^2 = \frac{2 \cdot m_{n\infty} \cdot g}{C_{y_{n\infty}} \cdot \rho_0 \cdot S}
$$
  

$$
\text{A}e \qquad (P_{y\partial})_{n\infty} = \frac{m_{n\infty} \cdot g}{S}
$$
  

$$
V_{n\infty} = \sqrt{\frac{2 \cdot m_{n\infty} \cdot g}{C_{y_{n\infty}} \cdot \rho_0 \cdot S}}
$$

Звідки:

$$
(P_n)_{noc} = \frac{V_{nom}^2 \times C_{y_{noc}} \times \rho_0}{2}
$$

Де  $\frac{c_{y_{\text{max}}}}{2}$ за статистикою приймаємо 1,9 Швидкість при посадці Щільність повітря  $\rho_0 = 1.225 \text{ kg/m}^3$  $P(P_n)_{\text{noc}} = \frac{68,89 \times 1,9 \times 1,255}{2} = 82,13$  H/m<sup>2</sup>

При виборі проектування необхідно прагнути до мінімуму значення питомого навантаження для зменшення швидкість при посадці Рп=82,13 Н/м<sup>2</sup>.

## **2.3 Визначення тягооснащеності ЛА**

Тягооснащеність  $(\overline{P}_{0})$  - величина рівна відношенню тяги двигуна літака  $({}^{P_0}$ ) до його ваги  $(G)$ :

$$
\overline{P}_0 = \frac{P_0}{G}
$$

Основна умова для визначення тягооснащеності полягає в тому, щоб потужність силової установки літака забезпечувала силу тяги, достатню для подолання сил опору руху літака на усіх розрахункових етапах траєкторії польоту з урахуванням відповідних вимог льотних норм.

За проектне значення тягооснащеності приймається найбільше з трьох розрахункових випадків: зліт, крейсерський політ, і посадка .

#### **2.3.1. Розрахунковий випадок - зліт**

Для ЛА з відомою площею крила або питоме навантаження на крила і механізацією в злітному положенні злітна потужність силової установки повинна забезпечити силу тяги, необхідну для нормального і продовженого зльоту ЛА при дотриманні вимог льотних норм до безпечної швидкості зльоту У кінці розгону літальний апарат повинен володіти кінетичну енергію рівно:

$$
\frac{m_0.V_{omp}^2}{2} = l_{pas6} (P_{cp} - m_0.g.f_{mp_{npue}})
$$

Де

 $P_{cp} = P_0 \cdot k_\phi \cdot \frac{1}{1.5}$  середній тяга при розрахунковій умові  $t = 30^\circ C$ ;

 $P_0$  -номінальна тяга двигуна за паспортом.

 $k_{\phi}$  - коефіцієнт форсажа рівне 1,3

Знаючи ,що тягооснащеність

$$
\overline{P}_0 = \frac{P_0}{m \cdot g}
$$

Тоді злітна тягооснащеність визначається по наступній формулі:

$$
(\dot{P}_{0})_{\text{gas}} = (\frac{1,44 \times (P_{n})_{\text{gas}}}{l_{\text{pos}} \times g \times C_{\text{ymaxes}} \times \rho_{0}} + f_{\text{np}}) \times \frac{1,5}{1,3}
$$

Де  $P_n$  - розрахункове значення злітного питомого навантаження на крило рівне 112,62 <sup>1 3</sup> Н/м<sup>2</sup>.

Коефіцієнт  $f_{np} \approx 0.25$  $C_{\text{ymax B3J}}$ =1,9 Щільність повітря  $\rho_0 = 1,225 \kappa \varepsilon / M^3$ <br>  $(\dot{P}_0)_{\text{sat}} = \left( \frac{1,44 \times 112,62}{80 \times 9.78 \times 1.9 \times 1.255} + 0,25 \right) \times \frac{1,5}{1.3} = 0,389$ 

#### **2.3.2. Розрахунковий випадок - крейсерський політ**

На крейсерській ділянці польоту літак летить горизонтально з постійною швилкістю  $V_{\text{xpc}i\epsilon}$  на висоті  $H_{\text{xpc}i\epsilon}$ . При цьому передбачається крейсерський режим роботи двигуна, що відповідає мірі дроселювання.

Для цього розрахункового випадку (забезпечення крейсерського режиму польоту) тягооснащеність можна отримати із наступної формули:

$$
\overline{P}_0\big|_{\text{xpc\check{u}c}} = \frac{0,0037\cdot k_T\cdot V_{\text{xpc\check{u}c}}}{K_{\text{xpc\check{u}c}}(\overline{N}_{HV})_{\text{xpc\check{u}c}}\eta_B}\frac{75\cdot\eta}{V_{\text{sat}}}
$$

За статистикою:

 $\eta_B$  =0,8 - середнє значення ККД гвинта ТВД в крейсерському польоті;

 $(\overline{N}_{HV})_{\text{x}_\text{pe\check{u}}c} \simeq 1.0$  - відносне ВСХ двигуна при розрахунковому режимі його роботи;

$$
K_{\text{xpeŭc}} = 12,5
$$
  
\n
$$
k_{\text{T}} = 1
$$
  
\n
$$
(p_{0})_{\text{xpeŭc}} = \frac{0.0037 \times 1 \times 19.4 \times 75 \times 0.65}{12.5 \times 1 \times 0.8 \times 13.89} = 0.252
$$

При виборі проектування необхідно прагнути до максимуму значення тягооснащеності, щоб зменшити довжину розгону літака  $(\overline{P}_0) = 0,389$ 

По знайденій тягооснащеності знаходиться потрібна тяга двигуна:

 $P_0 = P_0$  =  $P_0$  m<sub>0</sub>g<sup>2</sup> = 0,389×5,83×9,78<sup>2</sup> = 221,8 H = 22,18 кгс=0,3 к.с.

## **2.4 Вибір електроустаткування**

#### **2.4.1 Вибір двигуна**

По каталогам обираємо двигуни, які задовольняють потреби нашого БПЛА. Характеристика двигуна, який підходить під вимоги проектованого БПЛА, занесені до таблиці 2.4.1.1

Електродвигун NTM Prop Drive 28-30 800KV/270W (Рис. 2.4.1.1) двигун призначений для застосування в аеромоделюванні та іншій моделювальній сфері.

*Таблиця 2.4.1.1*

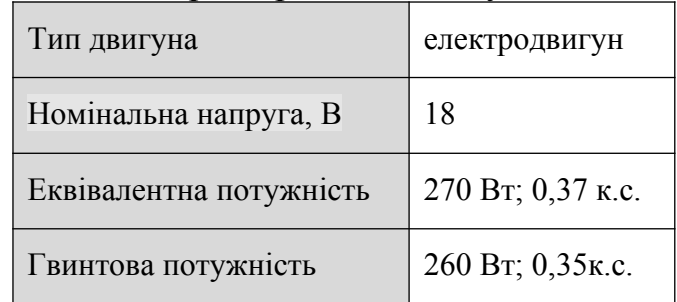

#### Характеристики двигуна

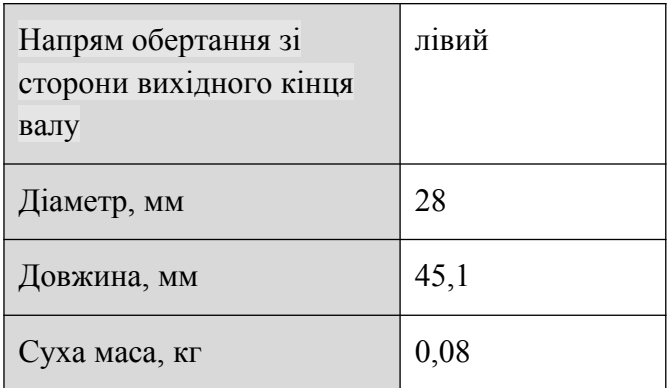

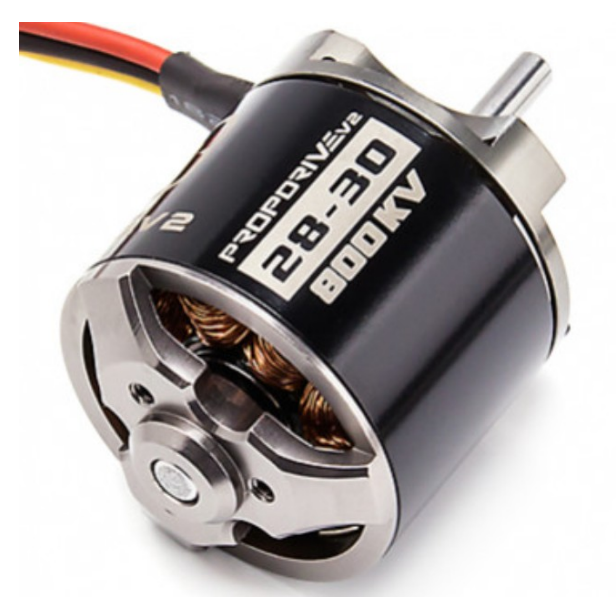

Рис.2.4.1.1: Зображення двигуна NTM Prop Drive 28-30 800KV/270W Визначення діаметра пропелера гвинта:

$$
d_{\Pi} = \sqrt{\frac{4 N_{\max}}{\pi n_{\text{2e}} P_{\text{2e}}}}
$$

Де  $N_{max} = 0.37$  к.с.

 $n_{\text{as}}=2$  – кількість лопатей гвинта.

 $=$  2,2e.к.с/м<sup>2</sup> – тягооснащеність кожного гвинта (беремо зі статистики).

$$
d_{\Pi} = \sqrt{\frac{4 \times 0.37}{\pi \times 2 \times 2.2}} = 0.2134 \, \text{m}
$$

Приймаємо  $d<sub>\Pi</sub> = 0,22$ м

#### Вибір регулятора швидкості:

Діапазон Аэростар 20A(Рис.2.4.1.2) безщіткових регуляторів швидкості призначені для повітряних суден з нерухомим крилом. Вони мають супер плавний пуск, лінійний відгук дросельної заслінки, безліч функцій захисту, все за фантастичною ціною. Незважаючи на те, в першу чергу призначені для повітряних суден з нерухомим крилом вони також включають плавний пуск і хели режим робить їх хорошими дешевою альтернативою ESC для наступного проекту.

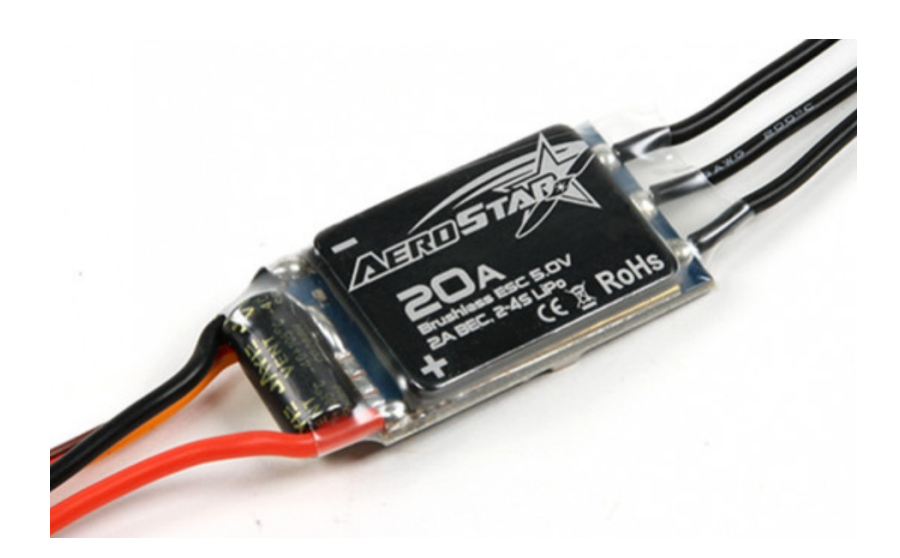

Рис.4.2.1.2: Регулятор швидкості Аэростар 20A

Вибір акумулятора:

В якості батарей задовольняють характеристики легкі літієві батареї. Найкраще для цього підходять Turnigy нано-технологий 300mAh 2S 35 ~ 70C Lipo (Рис.4.2.1.3). Характеристики даного акумулятора занесені до таблиці 2.4.1.2.

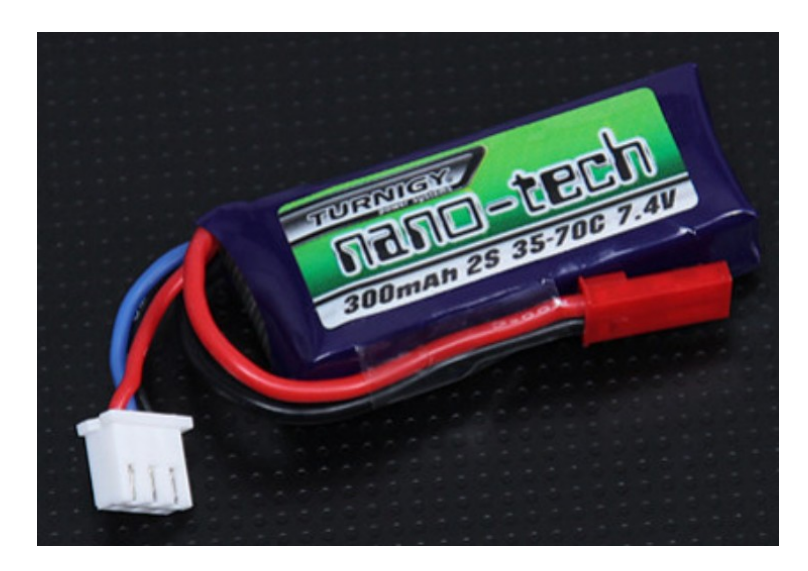

Рис.4.2.1.3: Turnigy нано-технологий 300mAh 2S 35 ~ 70C Lipo

*Таблиця 2.4.1.2*

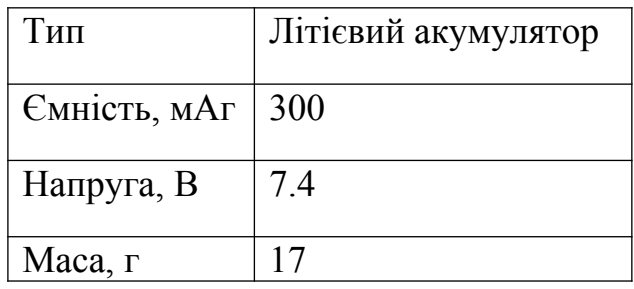

Характеристики акумулятора

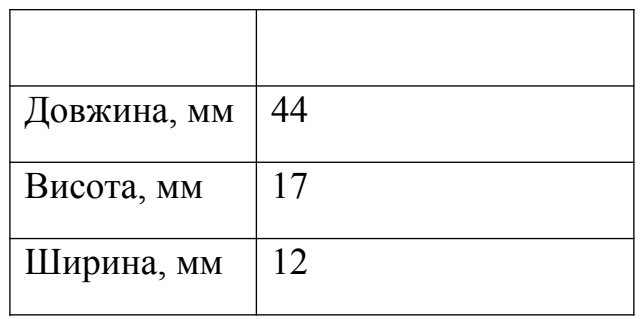

Ці акумулятори були обрані через їх невеликі габарити та масу, що дозволяє встановити одразу декілька штук в кожне крило без змін в конструктивно силовій схемі.

#### **2.4.2 Системи керування**

MATEK F405-Wing Fixed Wing Flight Controller(Рис.2.4.2) контроллер польоту, який був розроблений спеціально для фіксованого крила літака. Він має кілька високий вихід БЕК(BEC) (5 В/5 А) для сервоприводу, (12 в/2A) для FPV передач і (5 в/2A) для аксесуарів, таких як GPS-модуль, RX і т. д. Деякі з БЕК мають змінний вихід напруги, вони визначаються за допомогою перемичок. Він також має ряд вбудованих функцій, таких як 6 UART порти, мікро-SD для чорної коробки реєстрації, BMP280 барометр і побудована на екрані (ЕМ).

Було вирішено обрати дану модель оскільки вона має багато вбудованих функцій, проста в експлуатації та має невелику ціну.

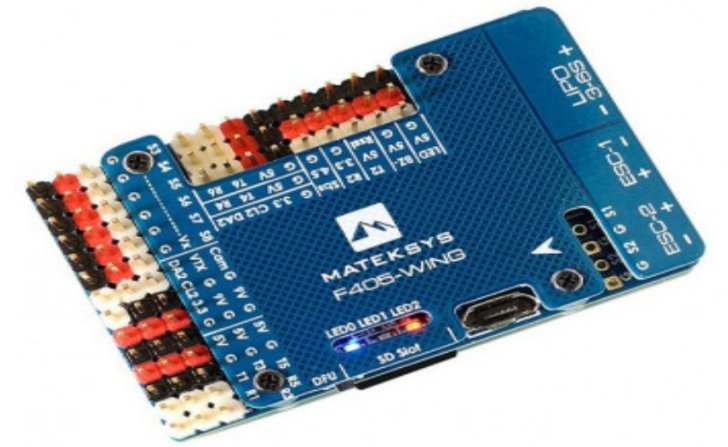

Рис.2.4.2: MATEK F405-Wing Fixed Wing Flight Controller Характеристики: Вхідна напруга 9-30 В; BEC 2А; Довжина 56 мм; Ширина 36 мм;

Висота 13 мм; Маса 25 г.

## **Висновок до розділу 2**

В даному розділі було визначено основні масово енергетичні параметри ЛА. Визначено масу в першому наближенні та тягооснащеність та питоме навантаження на крило. Було проаналізовано параметри силової установки та обрано двигун, який задовольняє ці параметри, наведено його основні характеристики. Обрано акумулятори та навігаційне обладнання.

## **3 АЕРОДИНАМІЧНЕ ПРОЕКТУВАННЯ ЛА**

## **3.1 Аналіз і вибір схеми ЛА**

Процес вибору схеми ЛА показано на рисунку 3.1.

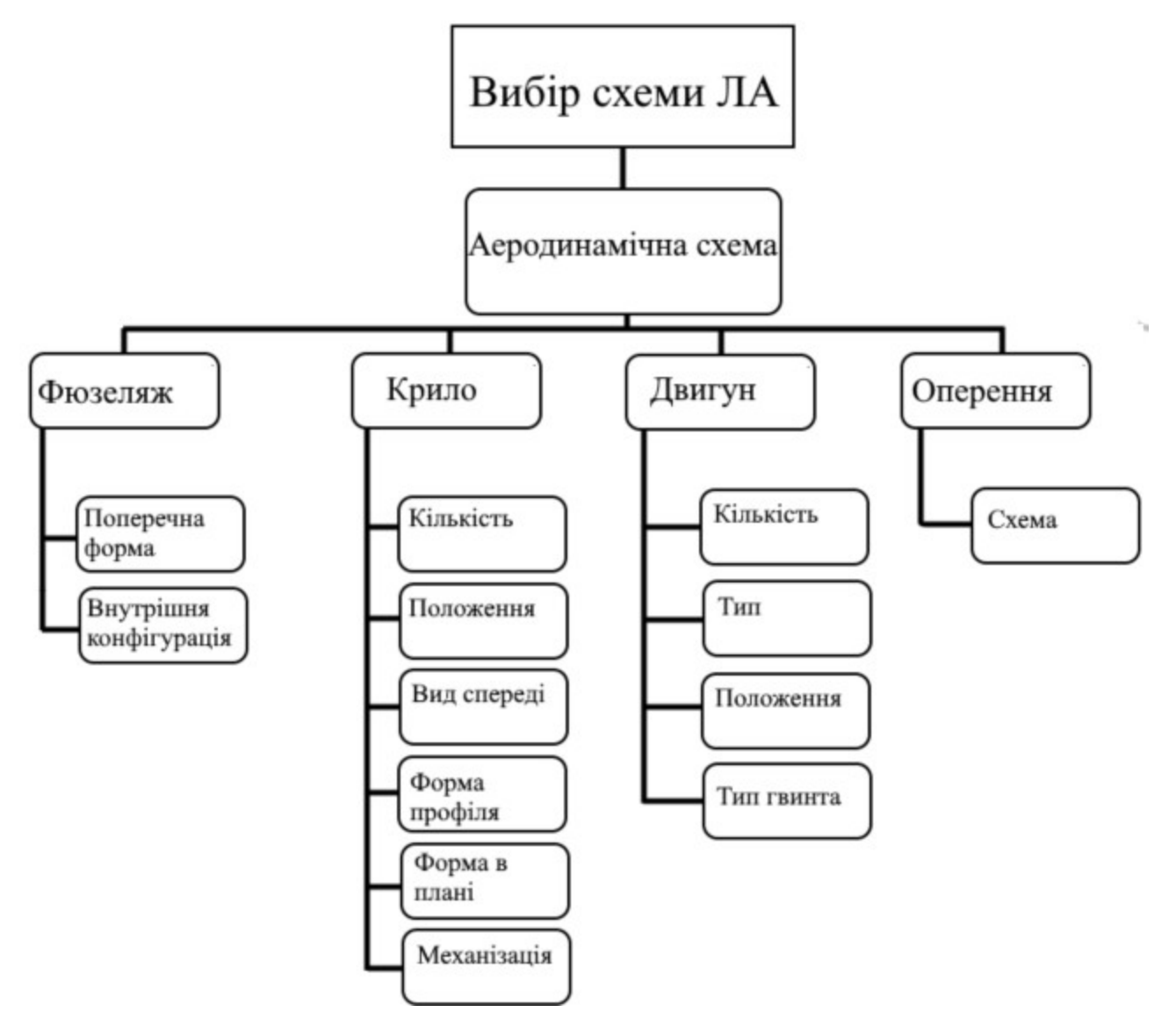

Рис. 3.1: Вибір схеми ЛА

Під схемою ЛА розуміють взаємне розташування частин ЛА один відносно одного.

При її виборі необхідно керуватися наступними критеріями:

- аеродинамічним компонуванням;
- експлуатаційними і технічними особливостями проектованого ЛА;
- типом і розміщенням силової установки;
- технологічними умовами виробництва;

Аеродинамічне компонування як процес - це вибір схеми взаємного розташування і геометричних параметрів основних частин ЛА, обтічних повітрям в процесі польоту, ув'язка їх між собою з метою отримання таких аеродинамічних характеристик ЛА ( CYa, CX a, Ka та ін.), які дозволили б проектованому ЛА виконати поставлені завдання.

Аеродинамічне компонування (аеродинамічне проектування) ЛА тісно пов'язане з проектуванням конструкції, вибором параметрів силової установки ЛА і т.д.

#### **3.1.1 Аеродинамічна схема**

Для схеми «літак» можливе застосування декількох аеродинамічних компоновок (Рис.3.1.2).

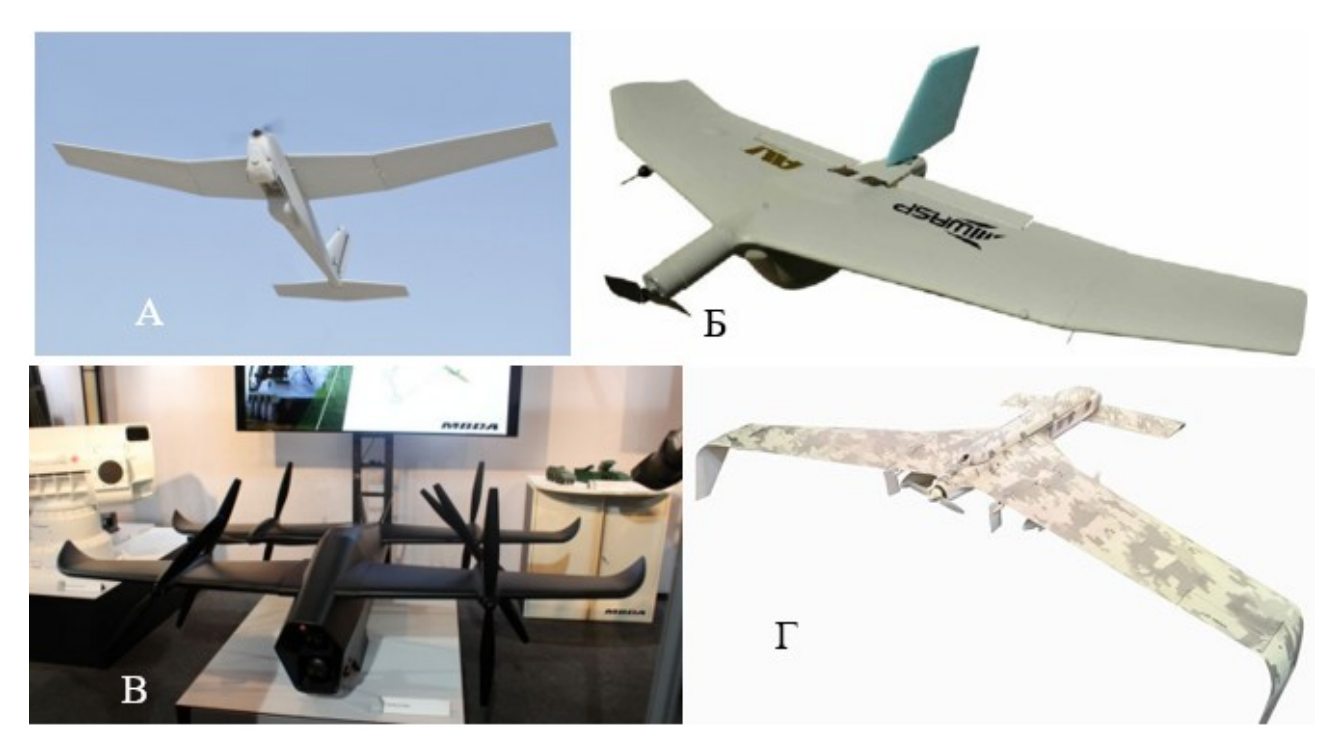

Рис.3.1.2: Можливі аеродинамічні компоновки БПЛА. а- класична; б- літаюче крило; в- тандем; г- качка.

Оскільки за ТЗ маємо двобалочну схему фюзеляжу, то схема літаюче крило не підходить для проектованого ЛА. Для БПЛА з малим навантаженням на крило, схема тандем є найбільш вигідною, оскілки забезпечує стабільність в польоті, має високу надійність та керованість, легкість у транспортуванні завдяки меншій довжині крила. Також є широкі можливості для модернізації даної схеми, що є важливим фактором в проектуванні наступних моделей. Також слід зазначити, що двубалочна схема витримає моменти, які діють на фюзеляж при невеликих швидкостях і масі ЛА, за рахунок жорсткого з'єднання з фюзеляжем. Адже за вказаних умов ці моменти будуть незначними.

## **3.1.2 Схеми фюзеляжу**

Фюзеляж служить для розміщення цільово-корисного навантаження, для розміщення службового навантаження, обладнання, палива(батарей), кріплення двигунів, опор шасі, і т.д. Зв'язує між собою крила, оперення і (іноді) шасі.

До фюзеляжу БПЛА пред'являються наступні вимоги:

- 1. Мінімальний лобовий опір.
- 2. Раціональне використання внутрішніх об'ємів.
- 3. Простота обслуговування обладнання.
- 4. Простота у виготовленні.

Очевидно, що для фюзеляжу як частини літака, підйомної сили, що не створює в традиційному компонуванні, оптимальної з точки зору аеродинаміки буде форма легкообтічного тіла мінімального лобового опору.

На рисунку 3.1.2 показані основні типи фюзеляжів для БПЛА типу «літак».

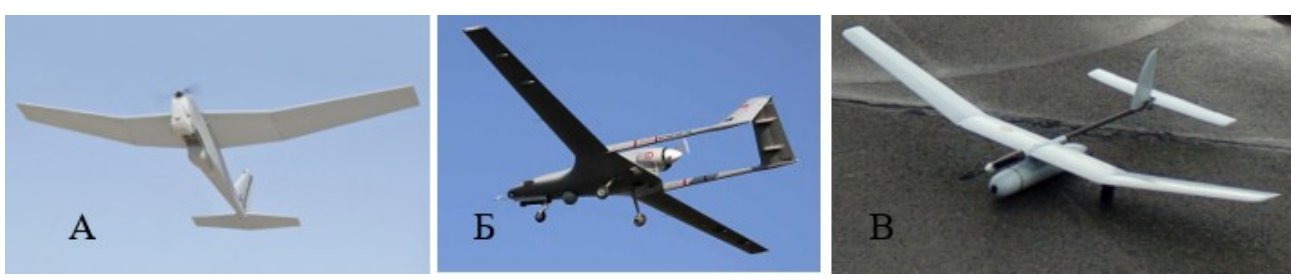

Рис.3.1.2: Схеми фюзеляжу

а- класичний; б- з двома балками; в- з однією балкою

Схема фюзеляжу з балками має значні переваги перед класичною схемою. А саме значно менша маса, більш обтічна форма, вища надійність та простота в транспортуванні за рахунок менших габаритів. Недоліками є менший простір для розміщення обладнання і батарей, проблемна зона в місці поєднання фюзеляжу(або крила) з балкою. Згідно з вимогами ТЗ, для проектованого БПЛА балочна схема є більш вигідною.

Схема з однією балкою має такі переваги перед двобалочною, як менша маса та більш обтічна форма. Проте недоліком є мала надійність кріплення хвостового оперення. Також така схема вимагає більш обережного транспортування. Отже двобалочна схема краще підходить для проектованого ЛА.

## **3.1.3 Схеми крила**

На рисунку 3.1.3.1 показані основні схеми розміщення крила.

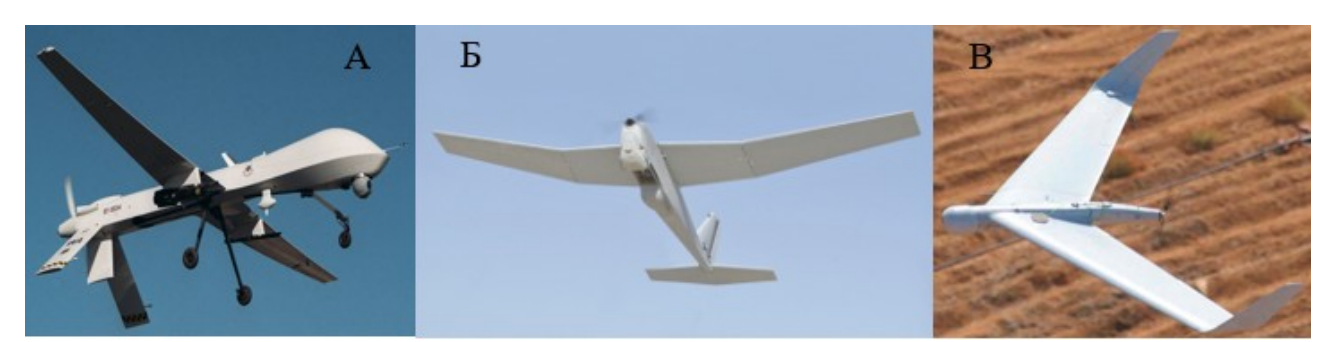

Рис.3.1.3.1: Схема положення крила. а-низькоплан; б-високоплан; в-середєплан

Низькоплан(Рис.3.1.3.1 а) має наступні переваги:

планер легше в порівнянні з високопланом і середнєпланом.

 при падінні руйнуються спочатку крила, що збільшує шанси на збереження обладнання.

Недоліки:

- знижується поперечна стійкість літака;
- ускладнює запуск.

Високоплан(Рис.3.1.3.1 б) має переваги:

 покращується подовжня стійкість ЛА на великих кутах атаки. Недоліки:

 знижується поперечне балансування на малих швидкостях. Середнєплан(Рис.3.1.3.1 в) має переваги:

 $\checkmark$  дозволяє легше організувати сполучення крила і фюзеляжу. На нім в найменшій мірі позначається шкідлива взаємна інтерференція повітряний потік від поверхні крила і від поверхні фюзеляжу. Така подвійна дія викликає посилене гальмування потоку;

Недоліки:

- силова балка, об'єднуючі обидві площини крила, займає об'єм фюзеляжу і вже не можуть бути використані для розміщення корисного навантаження.
- складна технологія виготовлення.

З урахуванням переваг та недоліків, обираємо низьке розміщення заднього крила та високе розміщення переднього, яке буде виконувати також функції оперення. Така схема розміщення крил також дозволить складання крил для транспортування.

За для уникнення ускладнень конструкції БПЛА вирішено, що кут поперечного V буде рівним 0 ( $\Psi = 0 \lambda$ .

Далі необхідно обрати профіль крила(Рис.3.1.3.2). Опукло-увігнуті (а) має погану аеродинамічну якість. Плоскоопуклий (б) Застосовується на планерах, малошвидкісних літаках. Ромбовидні (е), клиновидні (ж) і симетричні (г) застосовуються для крил літаків з великими надзвуковими і гіперзвуковими швидкостями. S-подібні (д) застосовується на літаках безхвостках. Суперкритичний (з) застосовуються на літаках з малими дозвуковими швидкостями польоту, істотно підвищити критичне число Маха та Мкр.

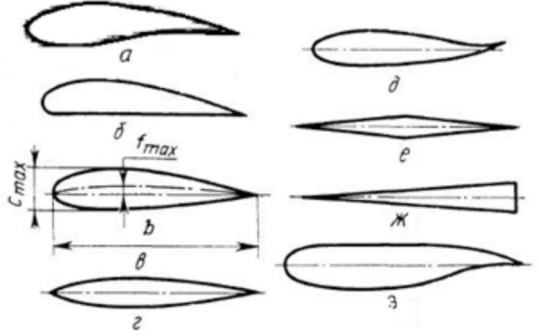

Рис.3.1.3.2: Схеми профілів перерізу крила

а-опукло-увігнутий; б-плоскоопуклий; в-двоопуклий не симетричний; г-симетричний; д-Sподібний; е-ромбовидний; ж-клиновидний; з-сеперкритичний.

Застосуємо форму профілю крила у виді двоопуклий несиметричний (в), вона забезпечується оптимальне поєднання основних аеродинамічних коефіцієнтів : при високих значеннях  $C_{\text{vamar}}$  має мале значення  $C_{\text{xap}}$  і порівняно стабільне положення центру тиску. Згідно з джерелом [2] для обох крил обираємо однаковий профіль.

Для подальшого проектування обираємо профіль **SD8040 (10%)** (Рис.3.1.3.3). Характеристики даного профіля вказано в таблиці 3.1.3

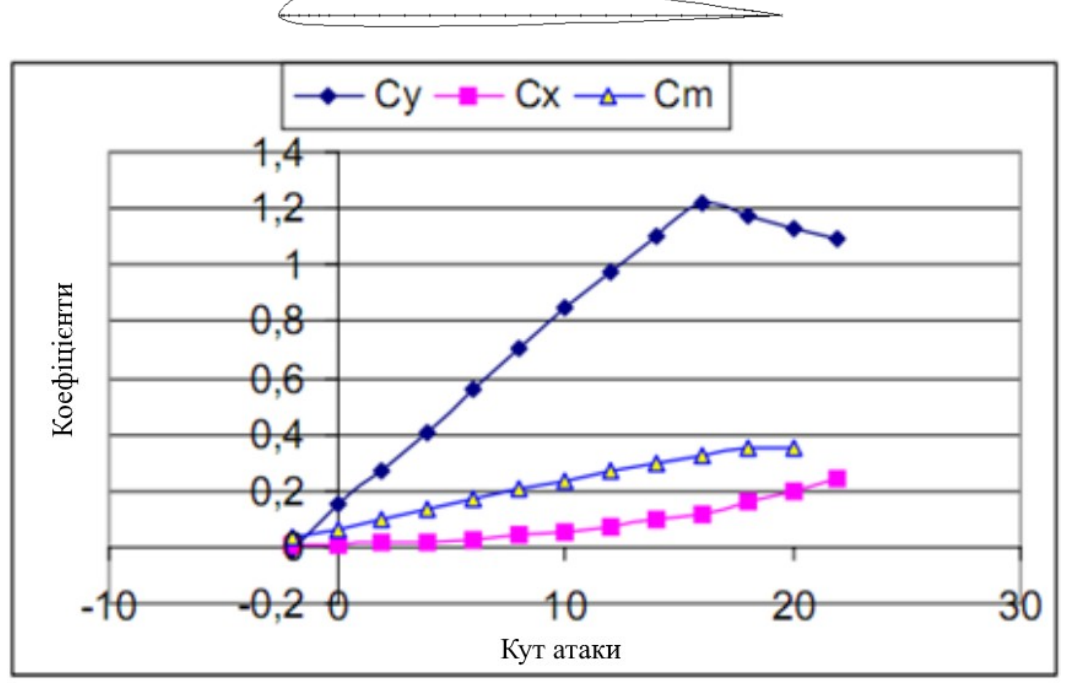

Рис.3.1.3.3: Графік залежності коефіцієнтів Су, С<sub>х</sub> і С<sub>m</sub> від кута атаки для профіля SD8040(10%)

*Таблиця 3.1.3*

| Геометричні характеристики |                |                      | $1.00$ and $1.001$ and $1.000$ and $1.000$ and $1.000$<br>Аеродинамічні характеристики |          |         |        |
|----------------------------|----------------|----------------------|----------------------------------------------------------------------------------------|----------|---------|--------|
| $\boldsymbol{X}$           | $Y_{\text{b}}$ | $Y_{\text{\tiny H}}$ | $\alpha^{\circ}$                                                                       | $C_{v}$  | $C_{x}$ | $C_m$  |
| $\theta$                   | $\theta$       | $\theta$             | $-2$                                                                                   | $-0,011$ | 0,0110  | 0,0308 |
| 0,005                      | 0,0128         | $-0,00640$           | $\boldsymbol{0}$                                                                       | 0,150    | 0,0116  | 0,0656 |
| 0,02                       | 0,0269         | $-0,01270$           | $\overline{c}$                                                                         | 0,271    | 0,0146  | 0,1004 |
| 0,1                        | 0,06131        | $-0,01965$           | 4                                                                                      | 0,410    | 0,0206  | 0,1343 |

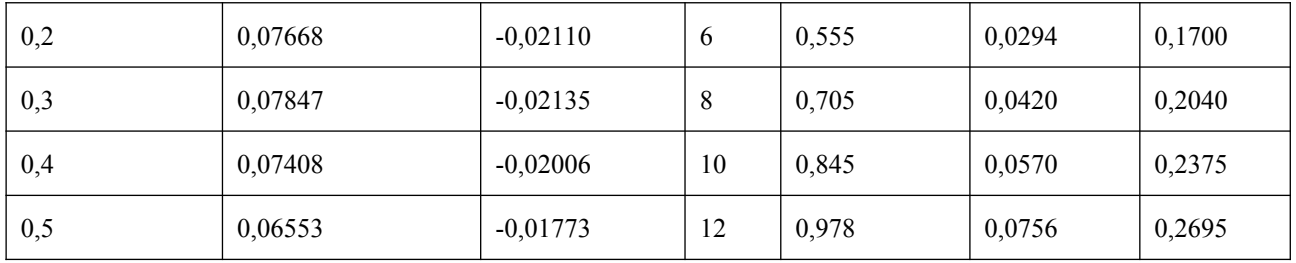

Характеристики профіля SD8040(10%)

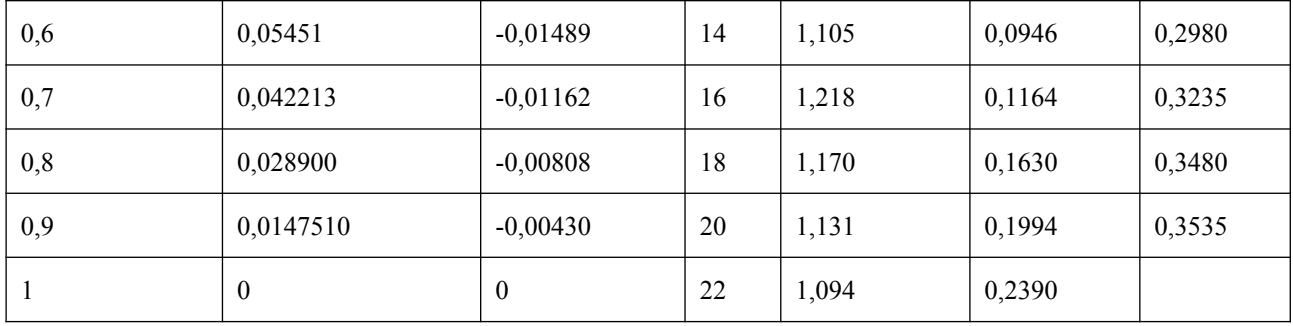

Форма крила в плані(Рис.3.1.3.4) з'являється в результаті компромісу між вимогами аеродинаміки, міцності, технології і тому подібне

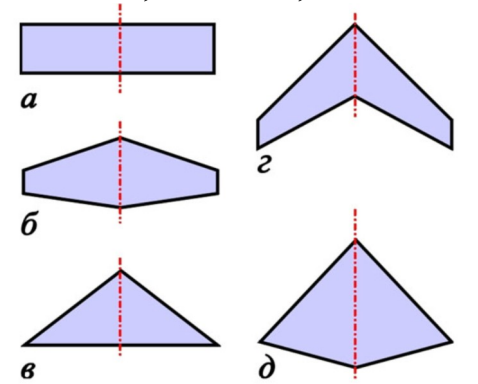

Рис.3.1.3.4: Прості форми крила в плані: а - прямокутне; б - трапецієвидне; у - трикутне; г - стріловидне; д - ромбовидне

Проектований ЛА літає на малих швидкостях, отже немає необхідності використати стріловидне та трикутне крило, а ромбовидне не підходить під обрану компоновку фюзеляжу. Прямокутні крило при рівних умовах має більшу вагу ніж інші форми оскільки його центр тиску прикладений довше від фюзеляжу, відповідно плече буде більше і момент також більше. Проте для даного випадку ці недоліки є незначними. Оскільки цей тип крила легкий у виготовленні та простіше в проектуванні. Тому використовуємо саме прямокутне крило.

Переднє і заднє крило оснащені аеродинамічними поверхнями керування по крену і тангажу. Також ці керуючі поверхні будуть збільшувати підйомну силу під час злету та забезпечувати поперечну і повздовжню стабільність в польоті.

#### **3.1.4 Схема двигуна**

Потрібна кількість двигунів БПЛА, визначається його: призначенням, льотними характеристиками, економічністю і надійністю. При цьому необхідно виконати наступні вимоги:

- ЛА повинен мати необхідну тягооснащеність (забезпечити зліт)
- Мати достатню надійність і економічність.

Для сучасного легкого БПЛА найкращим варіантом силової установки є електродвигун з гвинтом. Також з розрахунки розділу 2 показали, що для проектованого ЛА достатньо одного двигуна.

Тип гвинта(Рис.3.1.4)

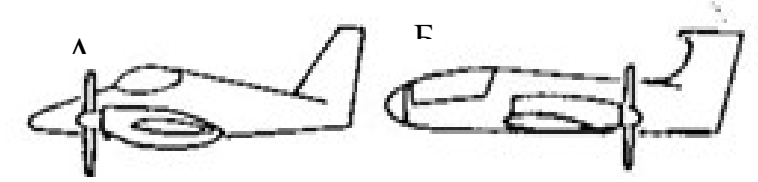

Рис.3.1.4: Типи гвинта а-тягнучий; б-штовхальний

Обираємо двигун з тягнучим гвинтом, який є найбільш прийнятною схемою з аеродинамічною і конструктивною точок зору, оскільки потік від гвинтів працюючого двигуна робить сприятливий ефект на зривні характеристики крил і підвищує підйомну силу, особливо при злеті, створюючи захист від звалювання ЛА; Також штовхальний тип гвинта зобов'язує встановлення СУ в хвостовій частині, що значно ускладнить конструкцію проектованого ЛА та погіршить обтічні характеристики фюзеляжу.

#### **3.1.5 Схема оперення**

Оперення потрібне для балансування ЛА в польоті, забезпечення стабільності та керованості ЛА. Оскільки проектований ЛА має аеродинамічну схему «тандем» то функцію горизонтального оперення виконують крила. Враховуючи це виключаємо використання можливість встановлення Vподібного та Т-подібного оперення. Н-оперення є найбільш доцільним для проектованого ЛА, оскільки ця схема зменшує поперечні моменти, які діють на фюзеляж, зменшує габарити, прості у виготовленні та встановленні.

## **3.2 Визначення основних геометричних параметрів ЛА**

## **3.2.1 Вибір і розрахунок геометричних параметрів крил**

Геометрія крила в плані характеризується площею S і параметрами форми.

Знаючи масу і питоме навантаження, можна вичислити потрібну площу крила :

$$
P_n = \frac{m_0 \cdot g}{S}
$$

$$
S = \frac{m_0 \times g}{P_n}
$$

 $\text{He} \, m_{0} = m_{0}^{I} = 5.19 \, \text{kg}$ 

$$
S = \frac{5,19 \times 9,78}{82,13} = 0,694 \text{ m}^2
$$

Отже площа переднього крила за статистикою =0,8 площі другого.

 $S_1=0,308$   $M^2$ ;  $S_2=0,386$   $M^2$ 

При польоті на дозвукових швидкостях відбувається підвищення опору,

 $C_{\rm v,2}$ 

за рахунок його індуктивної складової рівної  ${}^{C_{X_{ai}}=\frac{a}{\pi\lambda}}$ . Тому для її зменшення і, отже, збільшення аеродинамічної якості, необхідно використати крило великого подовження. У теж час, зменшення подовження сприятливо позначається на масі крила.

За статистикою вибираємо подовження  $\lambda_1 = 7,1$ ;  $\lambda_2 = 8,8$ Знаючи що  $\lambda = \frac{L}{S}$ , тоді розмах крила *l* знаходиться за формулою:  $l_2 = \sqrt{\lambda_2 \times S_2} = \sqrt{8.8 \times 0.386} = 1.84$  M

Звуження η робить вплив на масу крила: при збільшенні звуження також зменшується момент, що вигинає. Збільшення звуження підвищує і ефективність механізації, оскільки її вплив поширюється на велику частину площі крила. Але збільшене звуження погіршує характеристики стійкості і керованості із-за переміщення місця початку зриву потоку до кінцевих перерізів крила. Звуження також робить вплив на значення максимального коефіцієнта підйомної сили  $C_{y_{\text{max}}}$ , досягається при  $\eta = 2 \dots 3$ 

За обраною в пункті 3.1.3 схемою крила , приймаємо η=1

Знаючи значення звуження  $\eta$ , визначаються значення кінцевої  $\begin{pmatrix} b_K \end{pmatrix}$  і кореневої  $(b_0)$  хорд крил.

Розміри хорд визначимо геометричним способом, як сторону прямокутника.

$$
b_{1x} = b_{10} = \frac{S_1}{l_1} = \frac{0.308}{1.48} = 0.21 \text{ m}
$$
  

$$
b_{2x} = b_{20} = \frac{S_1}{l_1} = \frac{0.386}{1.84} = 0.21 \text{ m}
$$

Значення середньої аеродинамічної хорди центроплану частина крила :

$$
(b_a)_u = b_0 = 0.21
$$
 M

Відстань між крилами визначаємо за наступною формулою:

$$
\dot{L}_{\kappa p} = \frac{L_{\kappa p}}{b_a} \Rightarrow L_{\kappa p} = \dot{L}_{\kappa p} \times b_a = 3.7 \times 0.21 = 0.78 \text{ M}
$$

Де  $\hat{L}_{\kappa p}$ =3,7 – відносне плече крил, беремо за статистикою.

Кожне крило має керуючу поверхню(КП) розділену на 2 рівні частини. Їх площу визначаємо за наступною формулою:

$$
\dot{S}_{1\,\kappa n} = \frac{S_{1\,\kappa n}}{S_1} \Rightarrow S_{1\,\kappa n} = S_1 \,\dot{S}_{1\kappa n} = 0,2 \times 0,308 = 0,062 \,\mathrm{m}^2
$$

$$
\acute{S}_{2\,\kappa n} = \frac{S_{2\kappa n}}{S_2} \Rightarrow S_{2\kappa n} = S_2 \acute{S}_{2\kappa n} = 0,16 \times 0,386 = 0,062 \,\mathrm{m}^2
$$

Відносна площа КП:  $S_{1 \times n} = 0.2$ ;  $S_{2 \times n} = 0.16$ .

Знаючи  $s_{2 \times n}$  та  $\hat{L}_{\times p}$  можна вичислити  $A_{\infty}$ . Коефіцієнт статичної стійкості ГО  $A_{z_0}$ .

$$
\hat{A}_{z_0} = \hat{S}_{z_{xn}} \hat{L}_{xp} = 0.16 \times 3.7 = 0.6
$$

Розмах КП:

$$
\hat{l}_{1\text{xn}} = \frac{l_{1\text{xn}}}{l_1} \Rightarrow l_{1\text{xn}} = \hat{l}_{1\text{xn}} \times l_1 = 0,7 \times 1,48 = 1,04 \text{ m}
$$
\n
$$
\hat{l}_{2\text{xn}} = \frac{l_{2\text{xn}}}{l_2} \Rightarrow l_{2\text{xn}} = \hat{l}_{2\text{xn}} \times l_2 = 0,65 \times 1,84 = 1,2 \text{ m}
$$

Де  $i_{1 \times n} = 0.7$ ;  $i_{2 \times n} = 0.65$  – відносний розмах КП беремо за статистикою. Хорди КП;

$$
\dot{b}_{1\kappa n} = \frac{b_{1\kappa n}}{b_a} \Rightarrow b_{1\kappa n} = \dot{b}_{1\kappa n} \times b_a = 0.25 \times 0.21 = 0.053 \text{ m}
$$
\n
$$
\dot{b}_{2\kappa n} = \frac{b_{2\kappa n}}{b_a} \Rightarrow b_{2\kappa n} = \dot{b}_{2\kappa n} \times b_a = 0.26 \times 0.21 = 0.055 \text{ m}
$$

Де  $b_{1\times n} = 0.25$ ;  $b_{2\times n} = 0.26$  – відносні хорди КП, які взяті зі статистики.

## **3.2.2 Вибір і розрахунок геометричних параметрів вертикального оперення**

Проектований ЛА має два стабілізатора, які мають однакові геометричні параметри. Тому розрахунки проведемо для одного стабілізатора.

За статистикою

1. Відносна площа ВО S<sub>60</sub> = 0,1

2. Вілносна плечі ВО  $\hat{L}_{\text{so}} = 0.62$ 

Знаючи площу і розмах крила, можна вичислити потрібну площу і плечі оперення:

Потрібна площа ВО:

$$
\dot{S}_{\rm so} = \frac{S_{\rm so}}{S_1} \Rightarrow S_{\rm so} = \dot{S}_{\rm so} S_1 = 0.308 \times 0.1 = 0.031 \, \text{m}^2
$$

Потрібне плече ВО:

$$
\acute{L}_{\rm so}\! =\! \frac{L_{\rm so}}{l_1}\! \Rightarrow\! L_{\rm so}\! =\! \acute{L}_{\rm so}l_1\! =\! 0.62\times 1.48\! =\! 0.98\, \rm M
$$

Знаючи  $\overline{S_{BO}}$  і  $\overline{L_{BO}}$  можна вичислити  $\overline{A_{BO}}$ . Коефіцієнт статичної стійкості  $\overline{A_{BO}}$ .

$$
\hat{A}_{BO} = \hat{S}_{BO} \hat{L}_{BO} = 0, 1 \times 0, 54 = 0, 054
$$

#### **3.2.3 Вибір і розрахунок геометричних параметрів фюзеляжу**

Фюзеляж(Рис.2.7) має площу перерізу  $S_{\phi}$ , яка має не круглу форму, складається з мотогондоли двигуна та 2 балки, які поєднують крило та оперення. Характеризується наступними основними параметрами: довжина  $L_{\phi}$ ,

діаметром міделевого (найбільшого по площі) перерізу або еквівалентний діаметр  $d_{\phi}$ , подовженням  $\lambda_{\phi}$ , максимальною висотою  $H_{\phi}$  і максимальною шириною  $B_{\phi}$ , діаметром труби(балки)  $d_m$ .

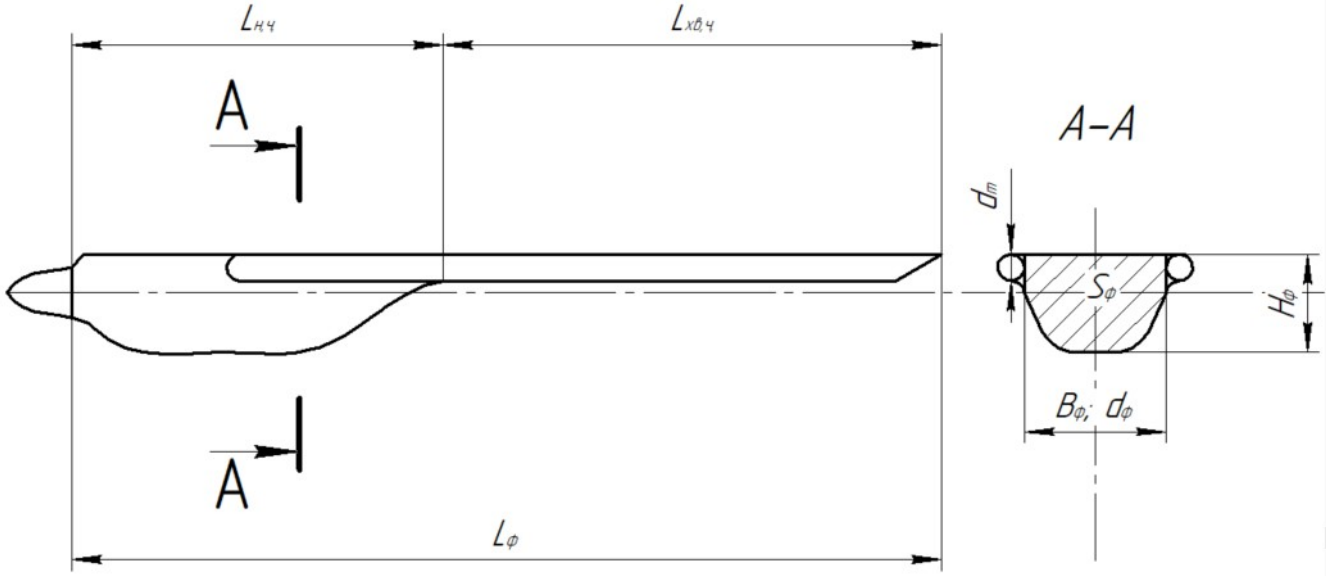

Рис.2.7: Схематичне зображення фюзеляжу проектованого ЛА

Площа міделевого перерізу вибирається з урахуванням умов розміщення у ньому двигуна, агрегатів, обладнання і тому подібне. Площа міделевого перерізу фюзеляжу має бути мінімальною. За статистикою вибираємо:  $S_{\phi} = 0.015$  M

Діаметр міделевого перерізу визначається таким чином:

$$
d_{\phi} = 2\sqrt{\frac{S_{\phi}}{\pi}} = 2 \times \sqrt{\frac{0.015}{\pi}} = 0.14 \text{ M}
$$

Для легких безпілотних ЛА часто вигідно робити фюзеляж, що складається з носової частини, довжиною  $L_{H, \Psi}$  і хвостовій частині -  $L_{XB, \Psi}$ . Відносними характеристиками фюзеляжу вважаються:

 $\lambda_{H\phi} = \frac{LH \cdot H}{d_A}$ Подовження носового фюзеляжу:

$$
L_{XB}
$$

Подовження хвостового фюзеляжу:  $\lambda_{XB} = \frac{L_{XB,PI}}{d_n}$ 

Великий вплив на аеродинамічний опір фюзеляжу робить його

подовження  $\lambda_{\mu\phi} = \frac{L_{H, \Psi}}{d_{\phi}}$ . Опір фюзеляжу складається з опору тертя, опору тиску і хвилевого опору. При докритичних швидкостях польоту велику частину опору складає опір тертя, величина якого пропорційна площі поверхні фюзеляжу. Тому збільшення довжини фюзеляжу при заданій площі міделевого перерізу, тобто збільшення подовження, призводить до збільшення площі поверхні, викликає зростання опору.

З точки зору мінімуму лобового опору бажано, щоб подовження фюзеляжу знаходилося в цих межах, якщо при цьому задовольняються вимоги компонування і центрування.

За статистикою приймаємо  $\lambda_{\kappa\phi}$  = 2.5;  $\lambda_{\kappa\phi}$  = 15

Довжина фюзеляжу, визначувана вимогами розміщення двигуна, агрегатів, отримання необхідного плеча оперення, а також вимогами центрування і балансування ЛА, може бути розрахована за наступною формулою:

 $L_{\phi} = \lambda_{\kappa\phi} d_{\phi} + 2 \lambda_{\kappa\phi} d_{\eta} = 2.5 \times 0.14 + 2 \times 15 \times 0.03 = 1.25$  M

 $d<sub>n</sub> = 0.03$  м за статистикою.

## **Висновок до розділу 3**

В результаті виконання даного розділу дипломного проекту, виконано наступні задачі:

- в ході аеродинамічного проектування було проаналізовано існуючі компоновки БПЛА та обрано схему «тандем» як найбільш доцільну та перспективну;
- проаналізовано існуючі схеми фюзеляжів та обрано двобалочну схему;
- проаналізовано можливі схеми крила та складено найбільш вигідну конфігурацію та профіль;
- проаналізовано та обрано електродвигун з гвинтовою тягою як силову установку для проектованого легкого БПЛА
- Проаналізовано схеми вертикального оперення та визначено, що Нподібне оперення є найбільш доцільним.
- Визначено та розраховано основні геометричні параметри крил, оперення, фюзеляжу та керуючих поверхонь.

## **4 РОЗРАХУНОК ЗОВНІШНІХ НАВАНТАЖЕННЬ**

Коефіцієнт безпеки показує в скільки разів руйнівне навантаження більше максимально можливої експлуатаційного навантаження:

$$
f = \frac{P_{\text{pyW}}}{P_{\text{max}}^{\epsilon}} f = \frac{P_{\text{pyW}}}{P_{\text{max}}^{\epsilon}};
$$

 $P_{\text{avW}} = P_{\text{max}}^{\epsilon} f$ 

де  $P_{pyn} - py$ йнівне (розрахункове) навантаження;

 $P_{max}^{\epsilon}$  – максимально можливе експлуатаційне навантаження;

*f* - коефіцієнт безпеки.

При виборі коефіцієнта безпеки слід керуватися наступним: при максимально можливому експлуатаційному навантаженню напруження в елементах конструкції повинні бути близькими до межі пропорційності  $\sigma_p$  і не перевищувати межу текучості  $\sigma_s$ . Адже з точки зору забезпечення безпеки польоту коефіцієнт безпеки необхідно брати найбільшим, а з точки зору отримання найліпших льотно-технічних якостей – найменшим.

Приймаємо *f* = 1,5

Коефіцієнт безпеки вводиться в розрахунки для забезпечення певного рівня безпеки конструкції від дії максимальних навантажень з врахуванням розбігу величини зовнішніх навантажень, діючих на конструкцію, розбігу несучої здатності конструкції в зв'язку з допустимими відхиленнями технологічних процесів і механічних характеристик матеріалів.

Розрахункове навантаження і перевантаження визначаються:

$$
P^p = P^e f
$$

$$
n^p = n^e f
$$

де  $n^e n^e = 5 -$ експлуатаційне перевантаження.

## **4.1 Визначення зовнішніх навантажень на крила**

### **4.1.1 Визначення навантаження**

Знаючи масу літака , перевантаження *n е* та коефіцієнт *f*, можна

визначити величину розрахункової підйомної сили крила за формулою

*Y <sup>p</sup>=Y <sup>e</sup>=m0n e f=5.83×5×1.5=43,725* кг*,*

де  $\frac{-3\pi}{m_0m_0}$  – злітна маса літака, кг;

*n е* – експлуатаційне перевантаження;

 $ff$ <sup>– коефіцієнт безпеки.</sup>

Масове розрахункове навантаження від крила визначається наступною формулою:

$$
m_{\rm kp}^{\rm p} = m_{\rm kp} n^{\rm e} f m_{\rm kp}^{\rm p} = m_{\rm kp} n^{\rm e} f^{\prime}
$$

де  $m_{kp}$  – маса крила, кг.

 $m_{1k} = 1$  kg  $m_{2\kappa p}$ = 1,2 кг

$$
m_{1\,\kappa p}^{p} = 1 \times 5 \times 1.5 = 7,5 \,\kappa e
$$

$$
m_{2\,\kappa p}^{p} = 1.2 \times 5 \times 1.5 = 9 \,\kappa e
$$

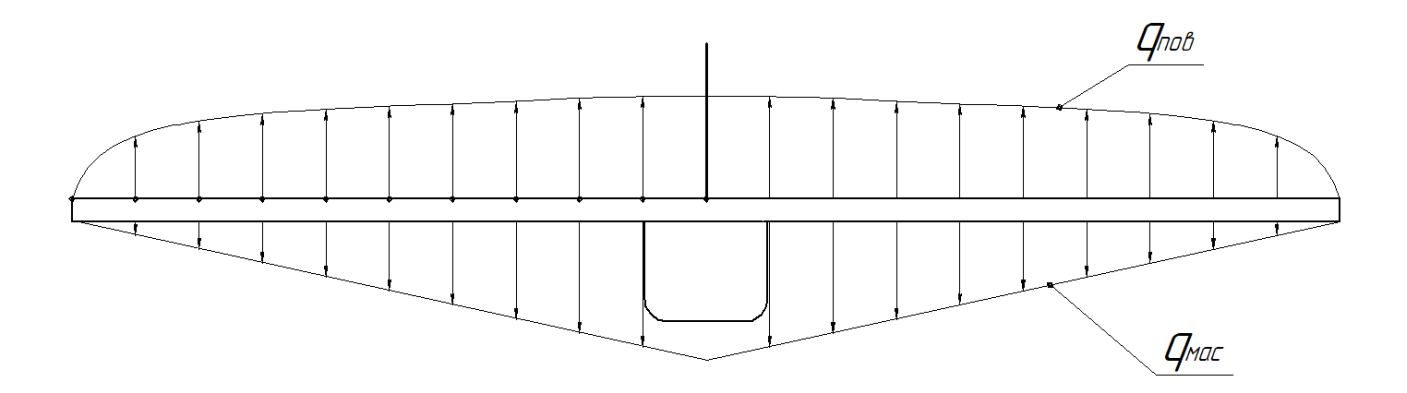

Рис. 4.1.1: Навантаження на крило

Розрахункові навантаження від зосереджених мас, що розташовані на крилі, визначаються:

$$
m^{\rm p}_{\rm bah} = m_{\rm bah} n^{\rm e} f m^{\rm p}_{\rm bath} = m_{\rm bath} n^{\rm e} f^{\prime}
$$

де *m*ван *–* маса вантажу, кг.

Переднє крило містить в собі батареї загальною масою  $m_{\text{par}}=0.25$  кг

Розрахункове навантаження на крила (Рис.4.1.1) визначається(з урахуванням попередніх розрахунків):

$$
P^{p} = (m_0 - m_{\kappa p} - m_{\kappa q} / n^e) = (5.83 - 2.2 - 0.25) \times 5 \times 1.5 = 25{,}35 \,\kappa
$$

#### **4.1.2 Розподілене навантаження за розмахом крила**

Приклад поперечного перерізу крила наведено на Рис. 4.1.2.1

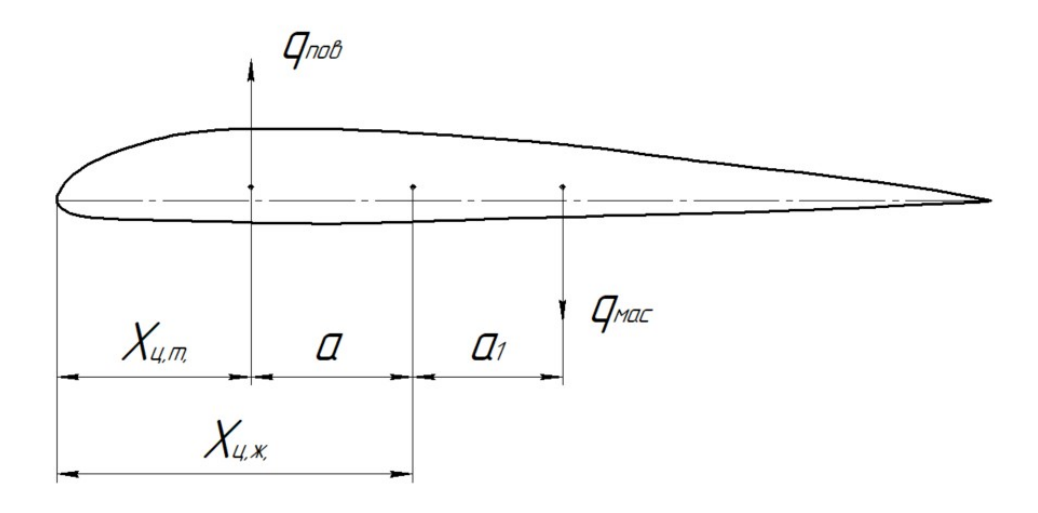

Рис.4.1.2.1: Сили в перерізі крила

 $X_{\mu\tau}$  – координата центру тиску,  $X_{\mu\kappa}$  – координата центру жорсткості,  $q_{\text{max}}$  – точка прикладання повітряного навантаження, q<sub>мас</sub> – точка прикладання масового навантаження.

Розподіл аеродинамічного навантаження за розмахом крила має складний характер та обумовлюється: формою крила в плані, наявністю аеродинамічного та геометричного закручення крила, розміщення мотогондол чи обтічників, а також режимом польоту (віраж, крен тощо). Для спрощення розрахунків приймається, що центр прикладання аеродинамічних навантажень  $X_{\text{u.r.}}$  розміщений на 25% хорди в даному перерізі. Також приймаємо, що масові та аеродинамічні навантаження паралельні та протилежнонаправлені.

Розподілене аеродинамічне навантаження визначається як

$$
q_{\text{nos}} = \frac{m_0 n^e f}{L} \Gamma_{\text{np}}
$$

Де *L –* розмах крила, м.

 $m_0$  – злітна маса літака, кг.

 $\Gamma_{\text{rep}}$  – відносна циркуляція прямого крила за розмахом, беремо з довідників.

Розподілене масове навантаження визначається

$$
q_{\text{mac}} = \frac{(m\ddot{\zeta}\ddot{\zeta}\kappa p + m_{\text{sgn}})n^{\epsilon}fb}{S}\ddot{\zeta}
$$

Масові та аеродинамічні навантаження замінюються одним еквівалентним навантаженням

$$
q = q_{\text{nos}} - q_{\text{mac}}
$$

Розраховане розподілене навантаження на переднє та заднє крила проектованого ЛА показане в таблицях 4.1.2.1 і 4.1.2.2 відповідно.

*Таблиця 4.1.2.1*

Розподілене навантаження на переднє крило

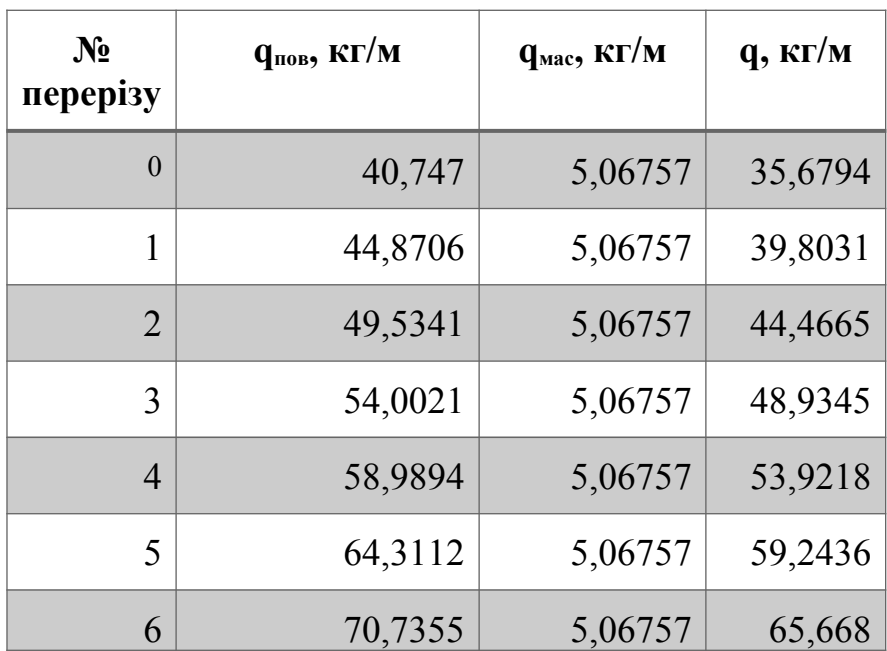
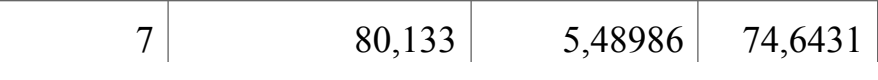

 *Продовження таблиці 4.1.2.1*

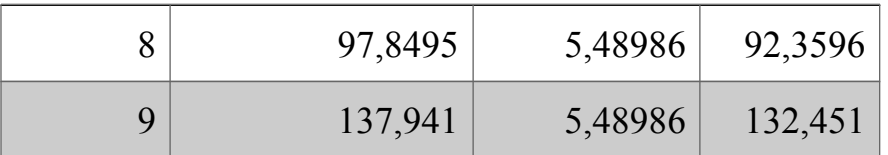

## *Таблиця 4.1.2.2*

Розподілене навантаження на заднє крило

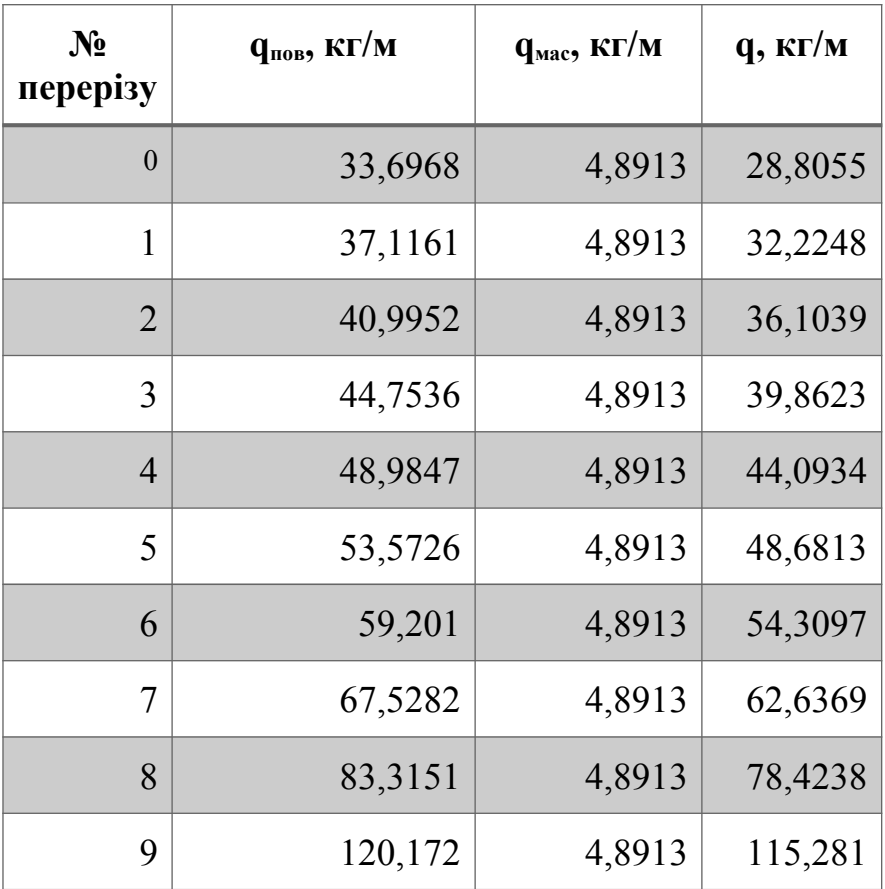

#### **4.1.3 Визначення поперечних сил**

Для визначення поперечних сил та згинаючих моментів використовується метод графічного інтегрування (метод трапецій). Розбиваючи напіврозмах крила на *n* рівних відсіків довжиною Δ*z*, визначаються сумарні погонні навантаження в різних перерізах. Розрахункова схема показана на Рис.4.1.3.1

Середнє значення погонного навантаження на кожній ділянці довжиною Δz дорівнює

$$
q_{\text{cp }i}^{\text{p}} = \frac{q_i + q_{(i+1)}}{2} q_{\text{cp }i}^{\text{p}} = \frac{q_i + q_{(i+1)}}{2}
$$

Приріст поперечної сили в будь-якому перерізі крила (за виключенням кінцевої ділянки)

$$
\Delta Q_i = q_{\rm cp\ i}^{\rm p} \Delta z \, \Delta Q_i = q_{\rm cp\ i}^{\rm p} \Delta z^{\rm i}
$$

Приріст перерізуючої сили на кінцевій ділянці крила визначається

$$
\Delta Q_{\text{kih,}} = \frac{2}{3} q_1 \Delta z \Delta Q_{\text{kih,}} = \frac{2}{3} q_1 \Delta z^2
$$

де – погонне навантаження в першому перерізі від кінця крила;  $q_1q_1$ 

Величина поперечної сили в будь-якому перерізі крила

$$
Q_i = \sum_{i=1}^{n} (\Delta Q_i - m_{\text{BAH } i}) Q_i = \sum_{i=1}^{n} (\Delta Q_i - m_{\text{BAH } i})
$$

де *n* – кількість ділянок, на які розбитий напіврозмах крила; Приріст згинаючого моменту

$$
\Delta M_{\text{stwh }i} = Q_{\text{cp }i} \Delta z = \frac{Q_i + Q_{(i+1)}}{2} \Delta z \Delta M_{\text{stwh }i} = Q_{\text{cp }i} \Delta z = \frac{Q_i + Q_{(i+1)}}{2} \Delta z
$$

Величина згинаючого моменту в будь-якому перерізі крила

$$
M_{\text{stwh }i} = \sum_{i=1}^{n} \Delta M_{\text{stwh }i} M_{\text{stwh }i} = \sum_{i=1}^{n} \Delta M_{\text{stwh }i}
$$

Всі данні отримані під час обчислень поперечного навантаження занесені до Табл.4.1.3.3, Табл.4.1.3.4, Табл.4.1.3.5, Табл.4.1.3.6.

*Таблиця 4.1.3.3*

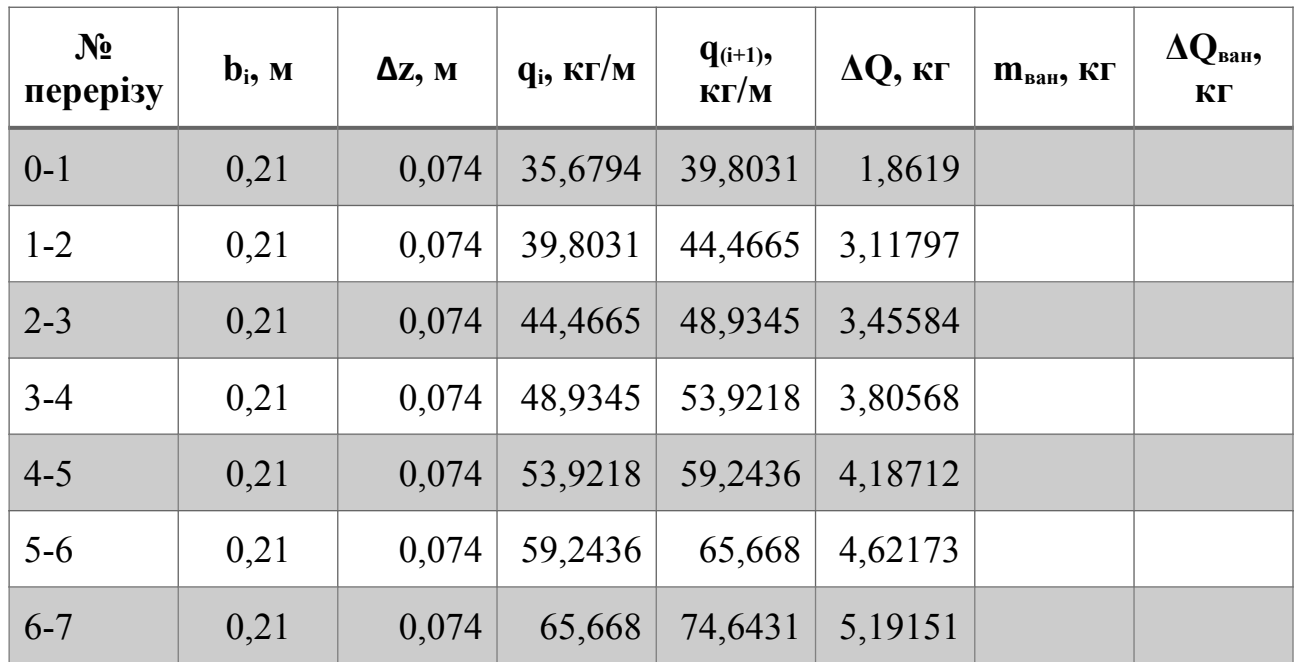

Поперечні сили переднього крила

*Продовження таблиці 4.1.3.3*

| $7 - 8$ | 0,21 |  |                                                | 6,1791 |         |
|---------|------|--|------------------------------------------------|--------|---------|
| $8-9$   | 0,21 |  | $0,074$   92,3596   132,451   8,31798   0,0625 |        | 4.22297 |
| $9-10$  | 0,21 |  | $0,074$   132,451   5,4899   4,69755   0,0625  |        | 4.22297 |

## *Таблиця 4.1.3.4*

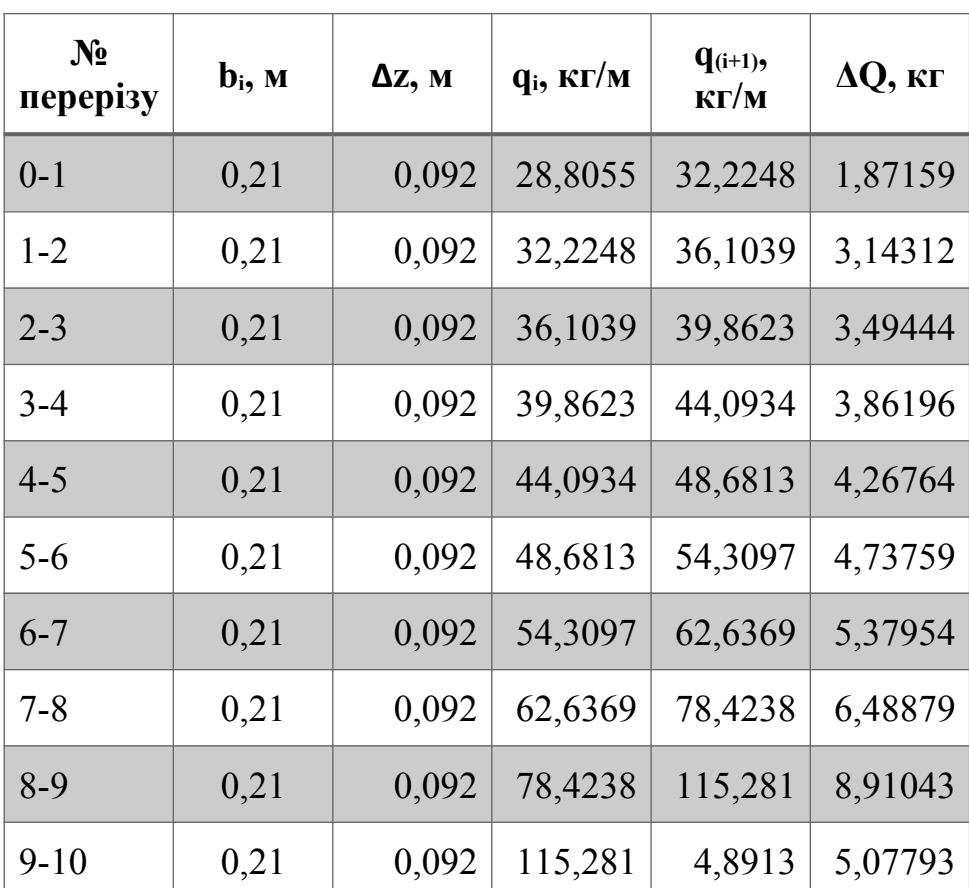

# Поперечні сили заднього крила

*Таблиця 4.1.3.5*

Згинальний момент переднього крила

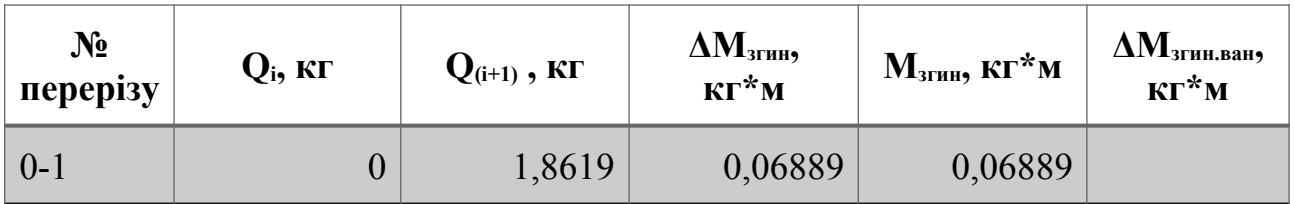

 *Продовження таблиці 4.1.3.5*

| $1 - 2$  | 1,8619  | 4,97988 | 0,25315 | 0,32204 |       |
|----------|---------|---------|---------|---------|-------|
| $2 - 3$  | 4,97988 | 8,43571 | 0,49638 | 0,81841 |       |
| $3 - 4$  | 8,43571 | 12,2414 | 0,76505 | 1,58347 |       |
| $4 - 5$  | 12,2414 | 16,4285 | 1,06079 | 2,64425 |       |
| $5-6$    | 16,4285 | 21,0502 | 1,38671 | 4,03097 |       |
| $6 - 7$  | 21,0502 | 26,2418 | 1,7498  | 5,78077 |       |
| $7 - 8$  | 26,2418 | 32,4209 | 2,17052 | 7,95129 |       |
| $8-9$    | 32,4209 | 40,7388 | 2,70691 | 10,6582 | 0.469 |
| $9 - 10$ | 40,7388 | 45,4364 | 3,18848 | 13,8467 | 0.78  |

*Таблиця 4.1.3.6*

Згинальний момент заднього крила

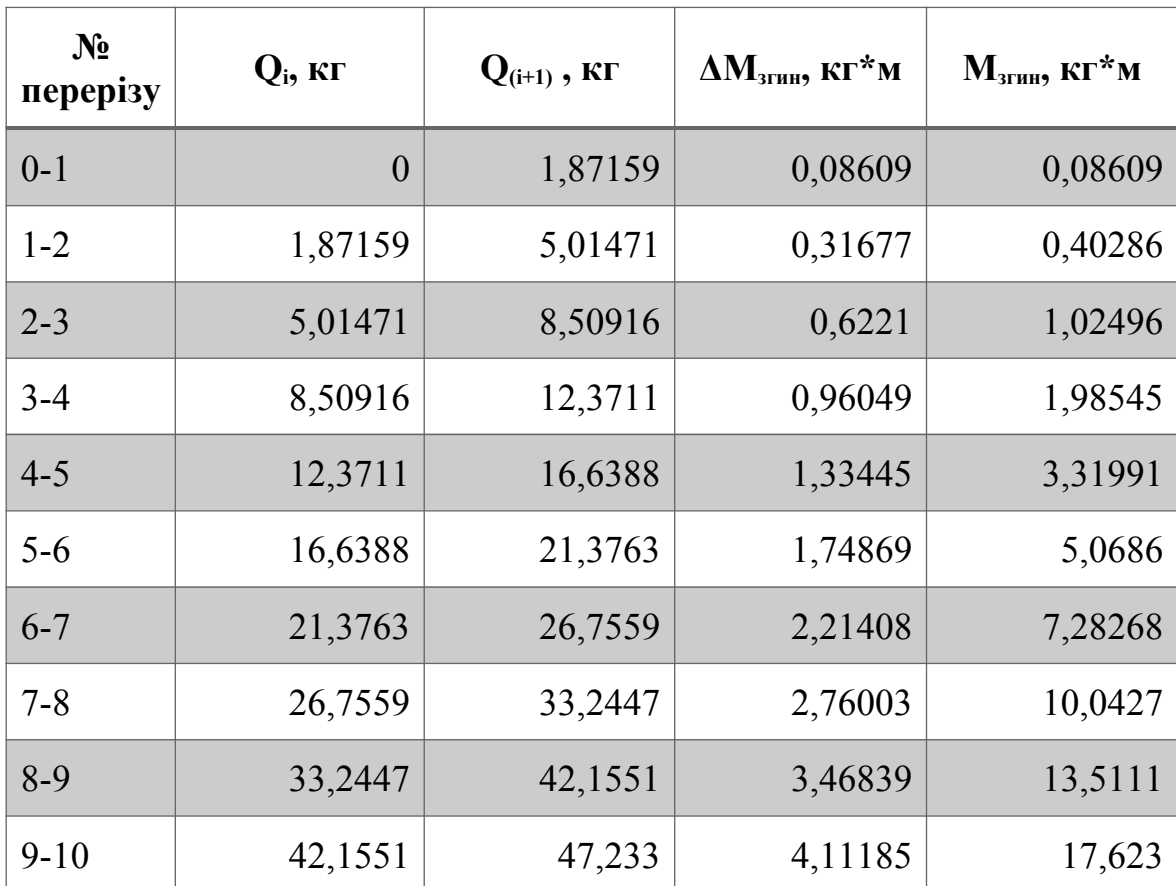

Епюри поперечних навантажень на крила за даними з таблиці показані на Рис.4.1.3.2

Вирази для розрахунку крутного моменту:

Погонний крутний момент:

$$
m_i = q_{\text{node}}a + q_{\text{mac}}a_1m_i = q_{\text{node}}a + q_{\text{mac}}a_1^2
$$

де  $a - \text{Bi}$ дстань від центру тиску до лінії центрів згину,  $a = 0.1b_i$ ;  $a_1$  – відстань від лінії центру мас крила до лінії центрів згину,  $a_1 = 0.1b_1$ Крутний момент від зосередженого вантажу:

$$
\Delta M_{\text{xp} \text{ saw}} = m_{\text{xp}} a_2
$$

$$
m = M_{\text{vm}} a_2
$$

,

 *;*

$$
\Delta M_{\rm KP\,ball}=M_{\rm BH}a_2
$$

де  $\frac{a_1}{a_2}$  – відстань від центру мас вантажу до лінії центрів згину, а<sub>2</sub>≈0; Повний крутний момент:

$$
M_{\text{kp }i} = \int_{L/2}^{z} m_i dz \pm \sum_{k=1}^{m} \Delta M_{\text{kp ball}} M_{\text{kp }i} = \int_{L/2}^{z} m_i dz \pm \sum_{k=1}^{m} \Delta M_{\text{kp ball}}
$$

Розрахунок значень в перерізах виконують методом графічного інтегрування. Розраховані величини заносяться до таблиць 4.1.3.7 і 4.1.3.8.

Необхідні параметри для розрахунку визначаються: середнє значення погонного крутного моменту на кожній ділянці довжиною Δz дорівнює

$$
\overline{M}_{ep\ i}^{p} = \frac{M_{i} + M_{i+1}}{2}
$$

$$
m_{ep\ i}^{p} = \frac{m_{i} + m_{(i+1)}}{2}
$$

Приріст крутного моменту в будь-якому перерізі крила

$$
\Delta M_{\rm kp\; i} = m_{\rm cp\; i}^{\rm p} \Delta z \ \Delta M_{\rm kp\; i} = m_{\rm cp\; i}^{\rm p} \Delta z
$$

*Таблиця 4.1.3.7*

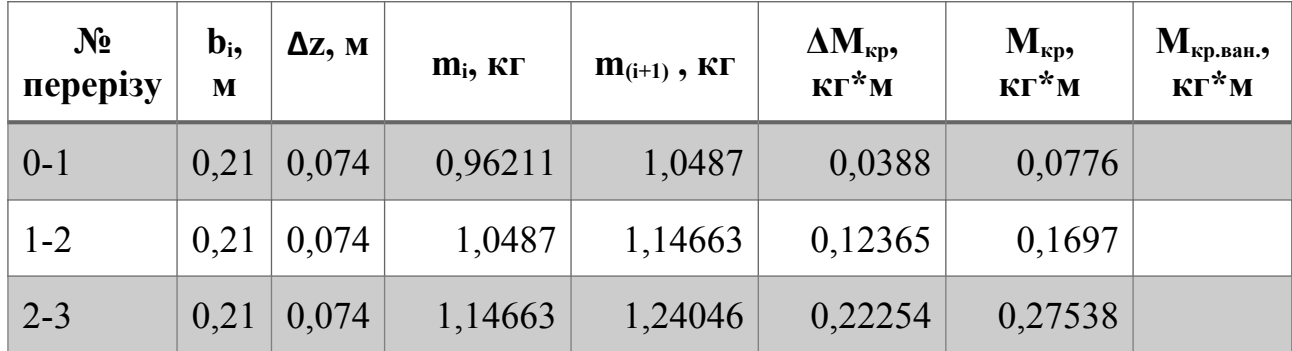

#### Крутний момент переднього крила

# *Продовження таблиці 4.1.3.7*

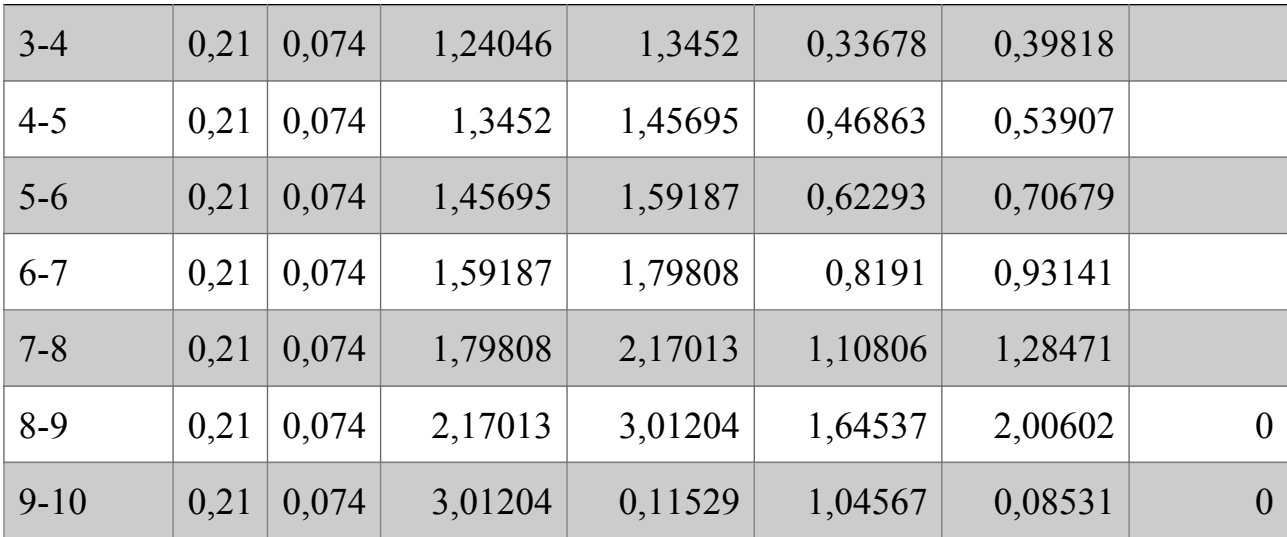

# *Таблиця 4.1.3.8*

# Крутний момент заднього крила

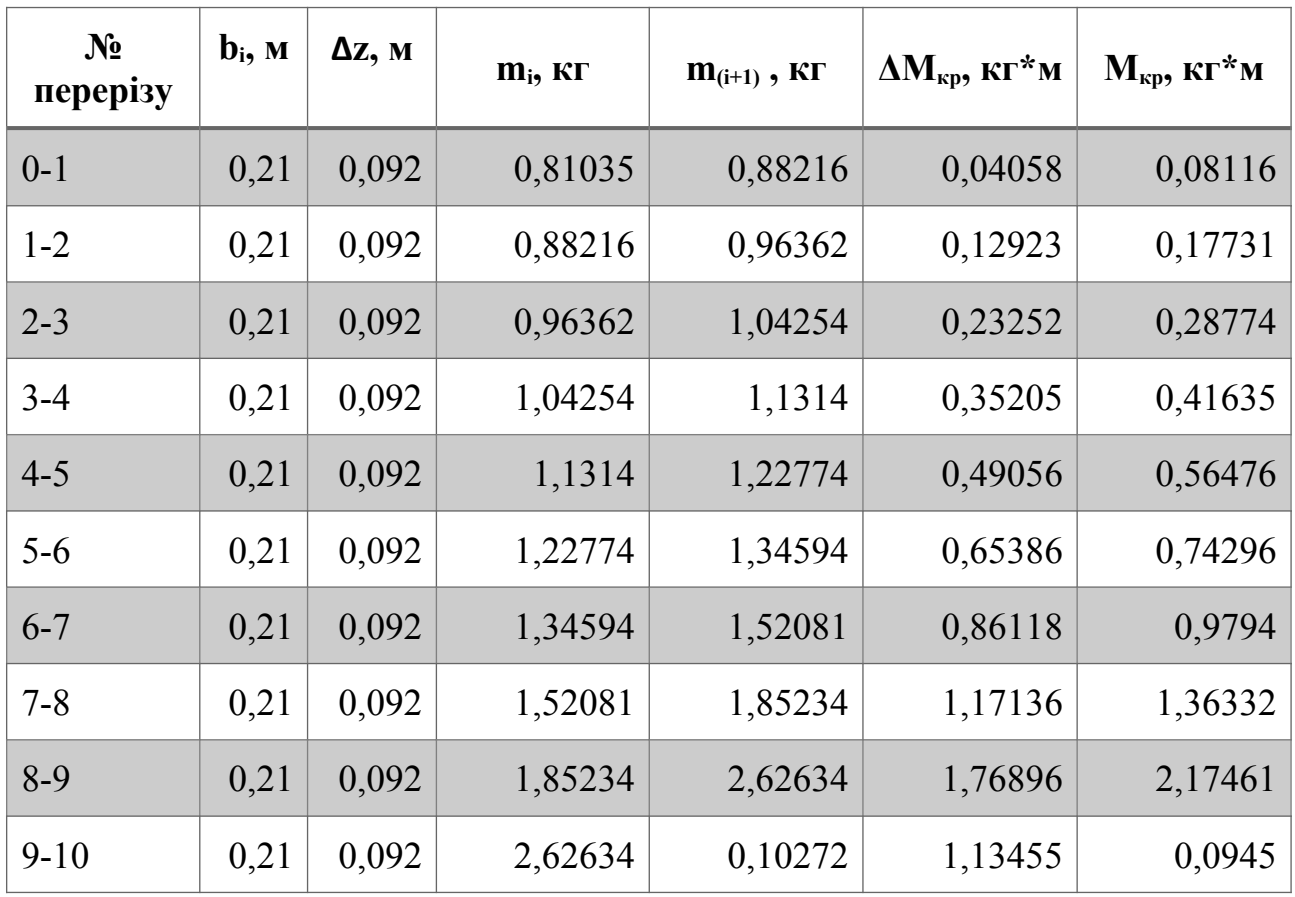

## За розрахованими даними побудовані епюри показані на рис.4.1.3.2

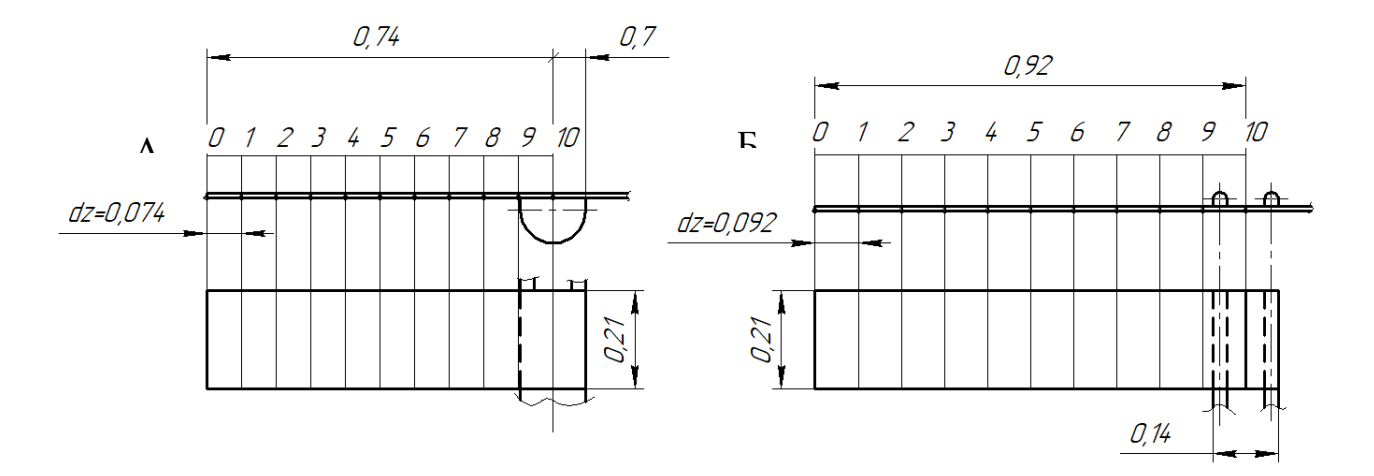

Рис.4.1.3.1: Розрахункові схеми крил

а-переднє крило; б- заднє крило

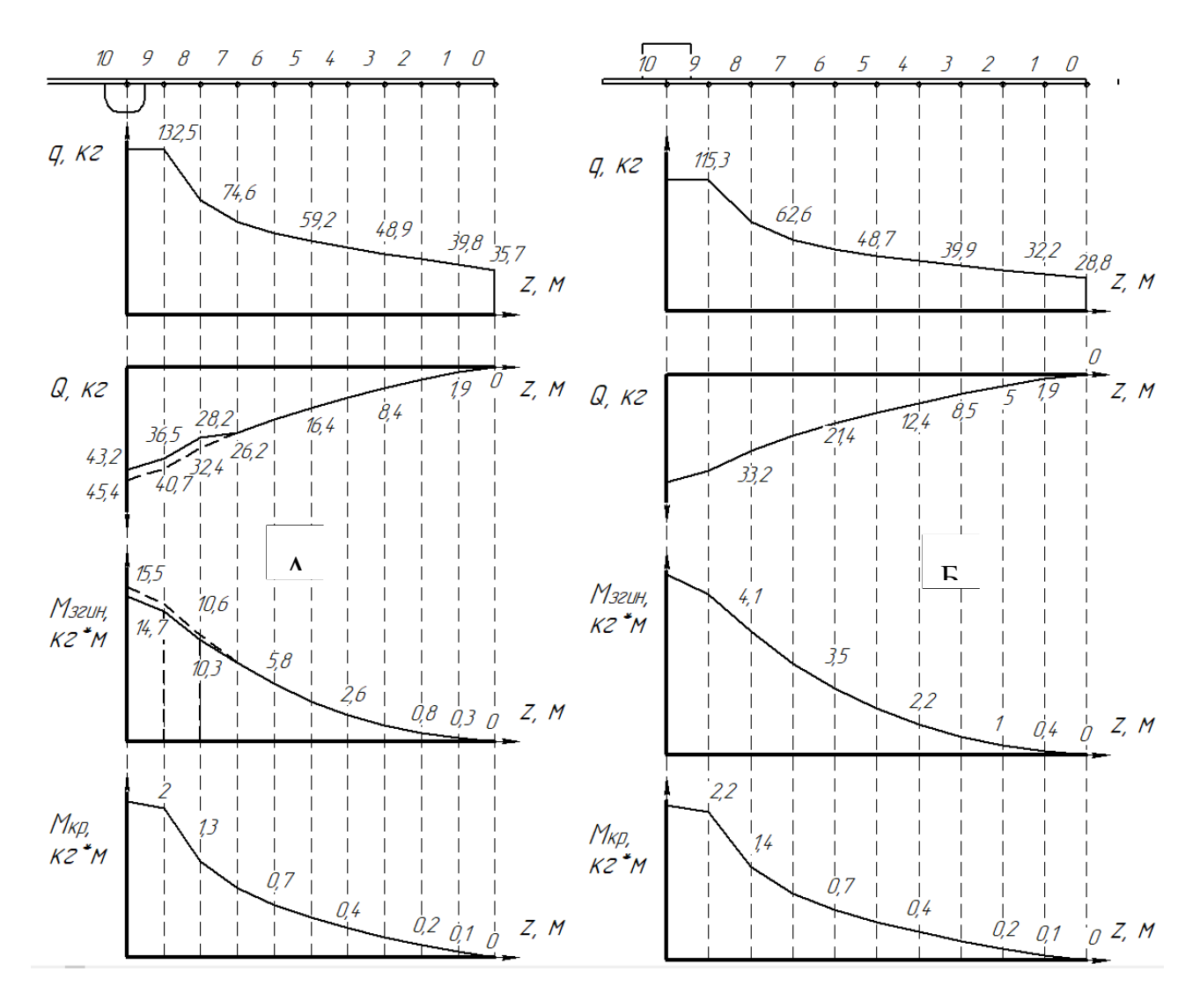

Рис.4.1.3.2: Епюри зовнішніх навантажень на крила

а-епюри переднього крила; б-епюри заднього крила.

## **4.2 Розрахунок навантажень на фюзеляж**

Для визначення основних навантажень потрібно скласти рівняння рівноваги, приймаючи значення коефіцієнтів перенавантаження за нормами міцності.

Під дією зовнішніх сил фюзеляж працює на зсув, згин та кручення. Фюзеляж розглядається як балка, яка спирається на вузли кріплення крил до фюзеляжу. Фюзеляж умовно поділяють на дві частини: носову (від носка до заднього основного вузла кріплення переднього крила) та хвостову (до кінця фюзеляжу). Консолі передньої та задньої частини вважаються жорстко з'єднаними між собою.

# **4.2.1 Визначення поперечних сил та згинальних моментів вздовж фюзеляжа**

Навантаження на фюзеляж показані в таблиці 4.2.1.1 та на рисунку 4.2.1. Величини показані при перевантаженні n=5 та коефіцієнті безпеки *f*=1.5 як максимальні для проектованого ЛА.

*Таблиця 4.2.1.1*

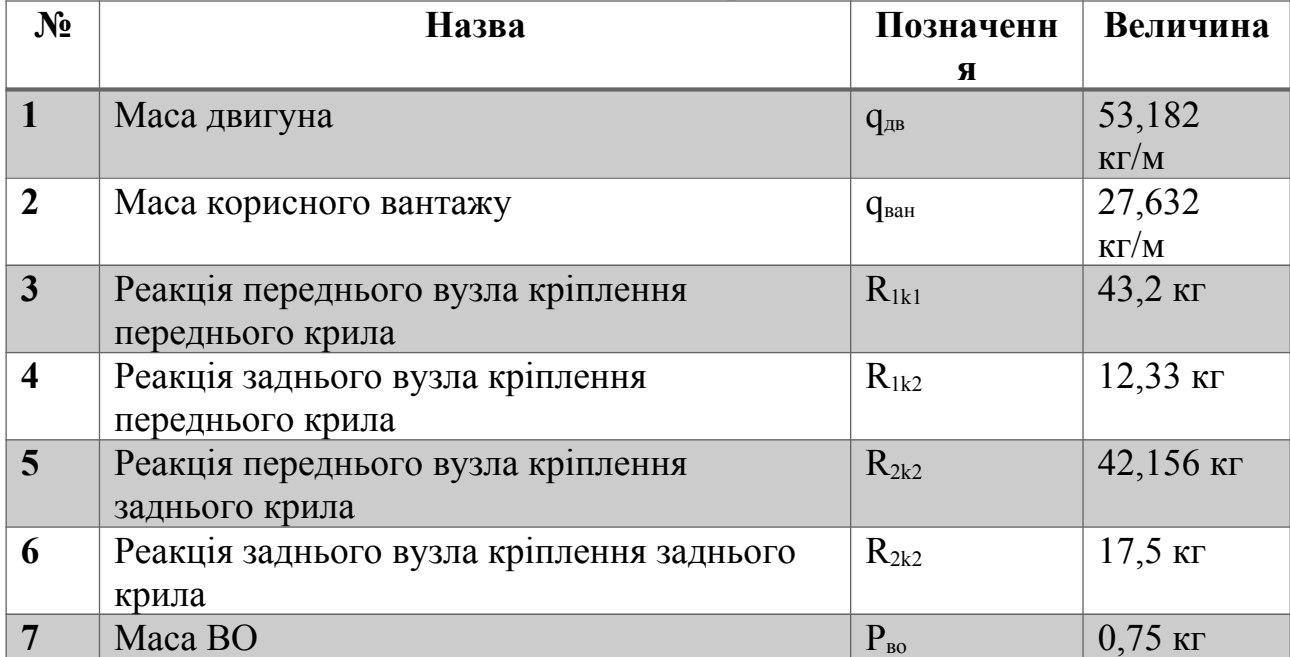

Навантаження на фюзеляж

Розбивши фюзеляж на частини та приклавши навантаження, вказані вище, визначаємо розподілене навантаження(Табл.4.2.1.2). Будуємо епюри за отриманими даними, що показано на рисунку 4.2.1.

*Таблиця 4.2.1.2*

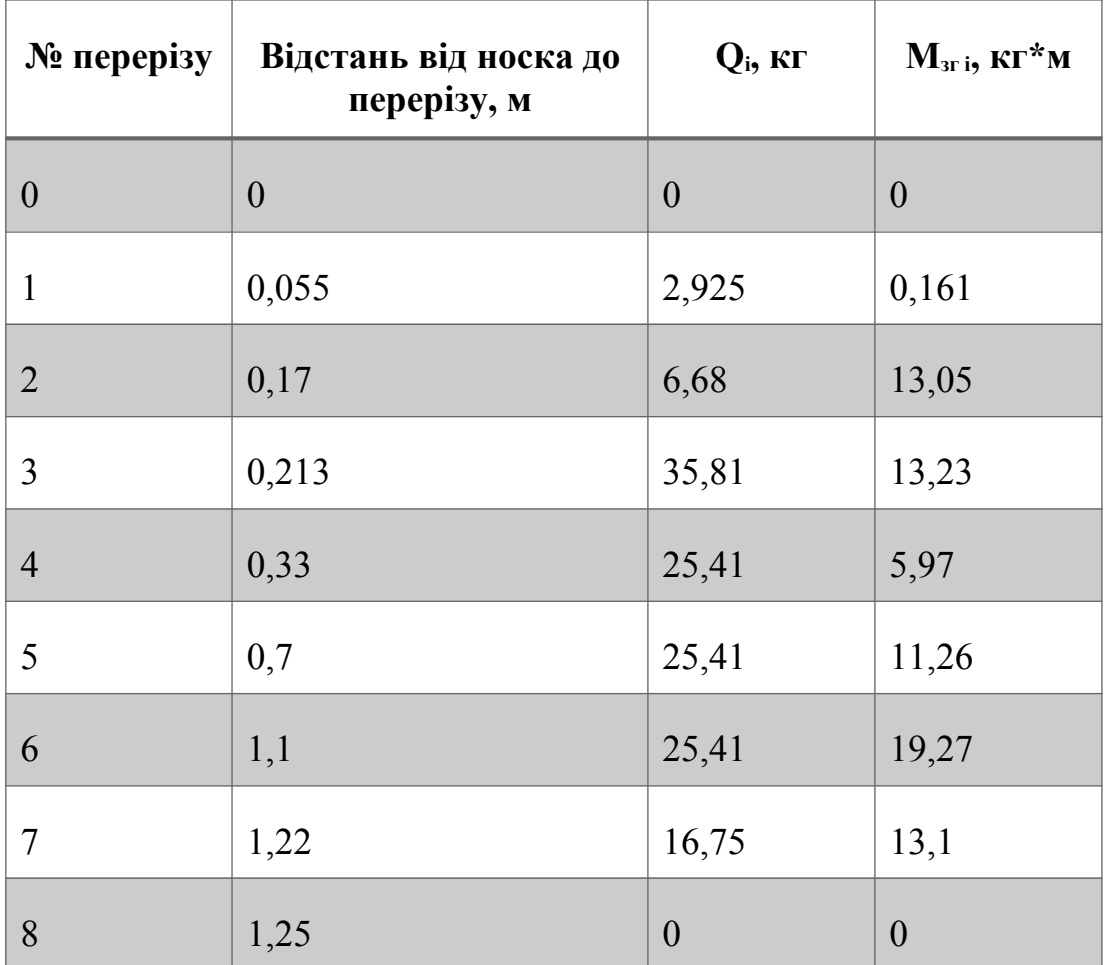

#### Розподілене навантаження

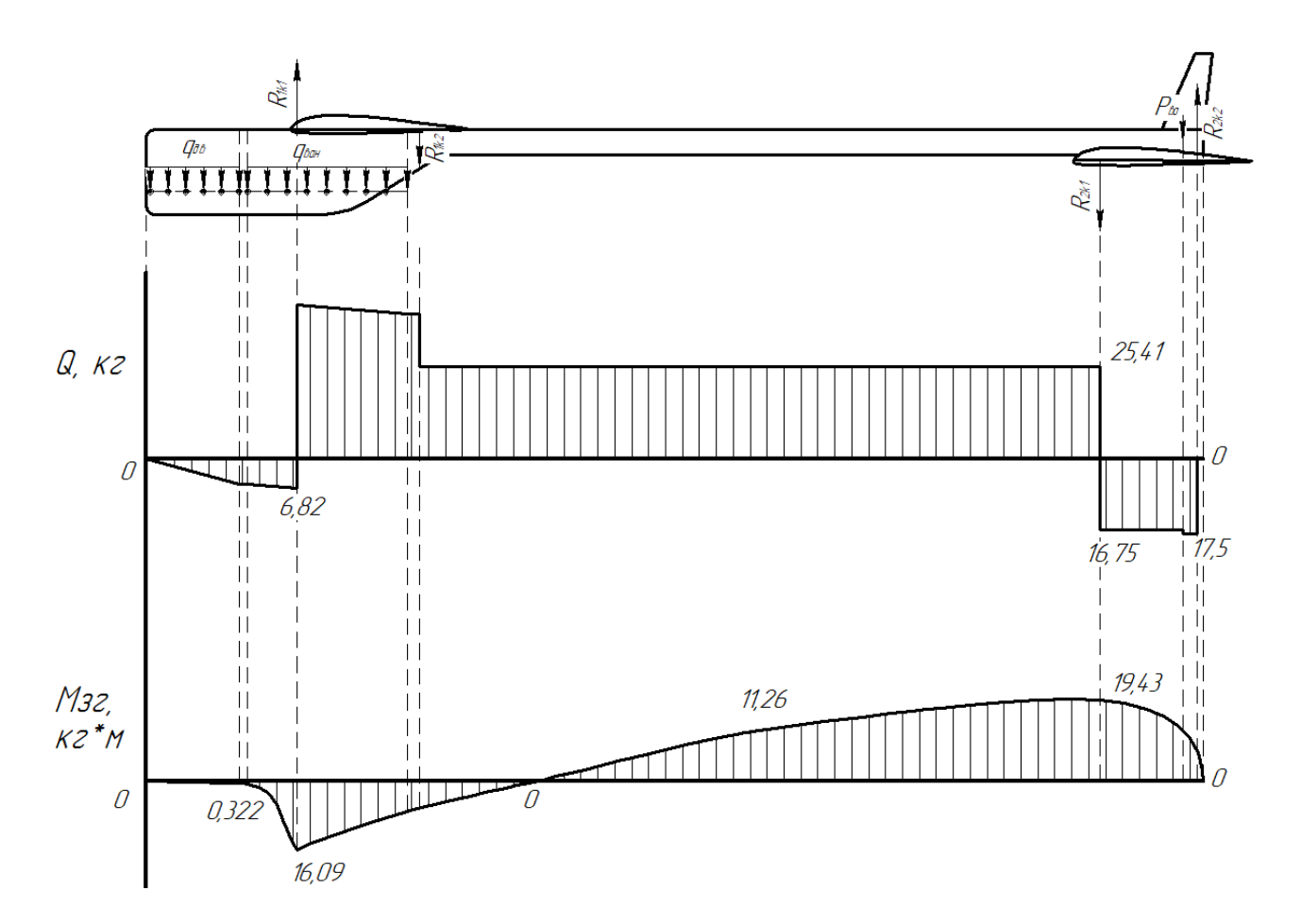

Рис.4.2.1: Епюри поперечного навантаження та моментів на фюзеляж

#### **4.2.2 Визначення крутного моменту**

Для розрахунку на кручення розглядається випадок маневру ЛА. Для спрощення розрахунків приймаємо, що центр мас вантажу знаходиться в площині симетрії ЛА. Крутний момент розраховуємо при n=5 та коефіцієнті безпеки *f*=1.5.

$$
M=Q\times d
$$

Розраховані дані занесено до таблиці 4.2.2.

*Таблиця 4.2.2*

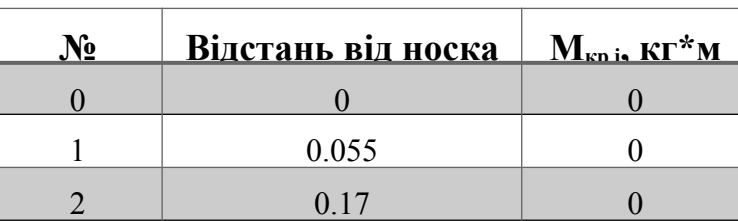

### Крутний момент

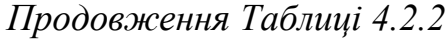

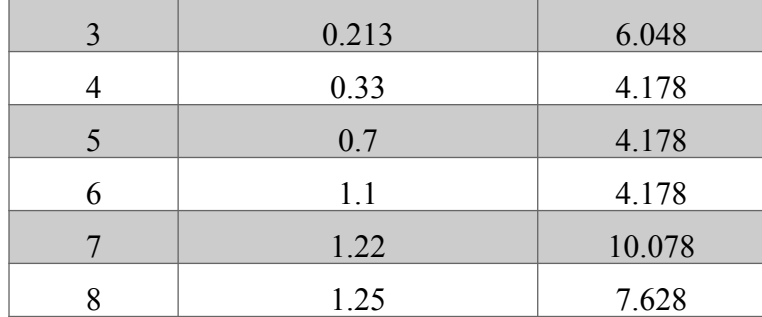

За розрахованими даними будуємо епюри крутного моменту фюзеляжу(Рис.4.2.2).

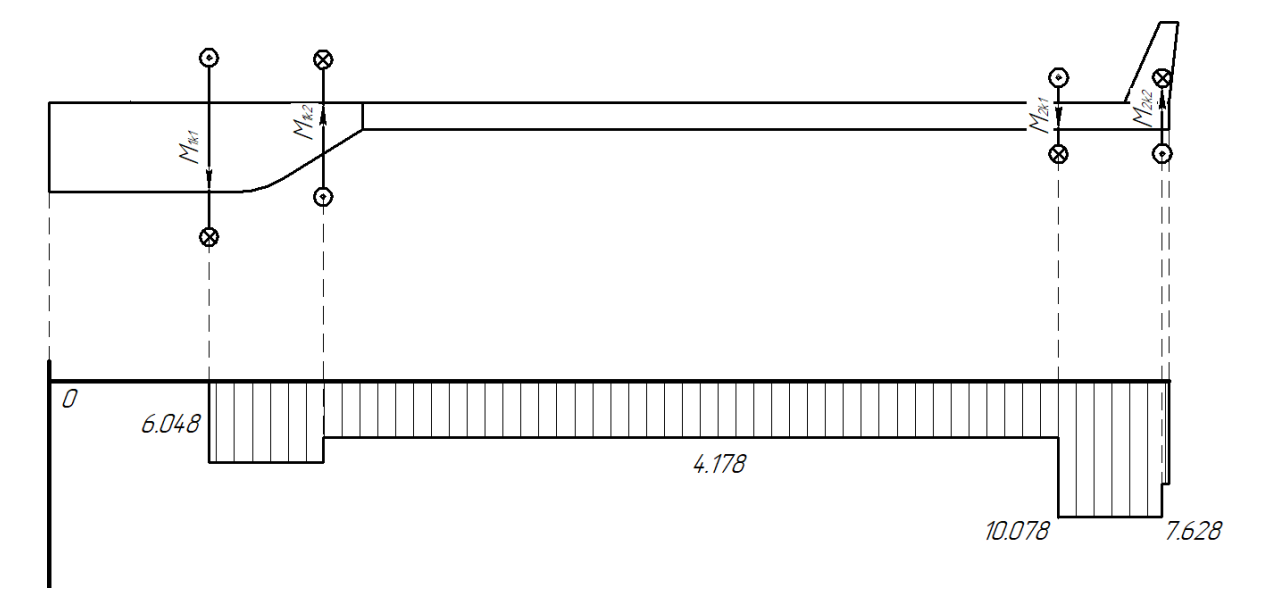

Рис.4.2.2: Епюра крутних моментів фюзеляжу

## **Висновок до розділу 4**

В даному розділі були визначені та розраховані зовнішні навантаження на конструкцію проектованого ЛА. Для цього з довідників було обрано коефицієнт перевантаження та безпеки. Вказано прикладені сили та моменти до крила та фюзеляжу та їх розміщення. Розраховано повздовжнє на поперечне навантаження на крило та фюзеляж і визначено крутні та згинальні моменти які діють на крила. Розраховані дані було занесено в таблиці та побудовано епюри.

# **5 ПРОЕКТУВАННЯ ДВОБАЛКОВОЇ КОНСТРУКТИВНО-СИЛОВОЇ СХЕМИ ЛА**

#### **5.1 Проектування конструктивно-силової схеми крила**

#### **5.1.1 Вибір конструктивно силової схеми**

Виходячи з аналізу поведінки авіаційних моделей, в якості найбільш прийнятного конструктивного рішення пропонується однолонжеронна схема крила, в якій лонжерон розташований в зоні максимальної висоти аеродинамічного профілю. У такій схемі лонжерон є основним елементом, що забезпечує міцність і жорсткість крила при вигині, а міцність і жорсткість крила при крученні забезпечується багатозамкнутим контуром, утвореним лонжероном, задньою стінкою і працюючою на зрушення обшивкою (Рис.5.1.1.1).

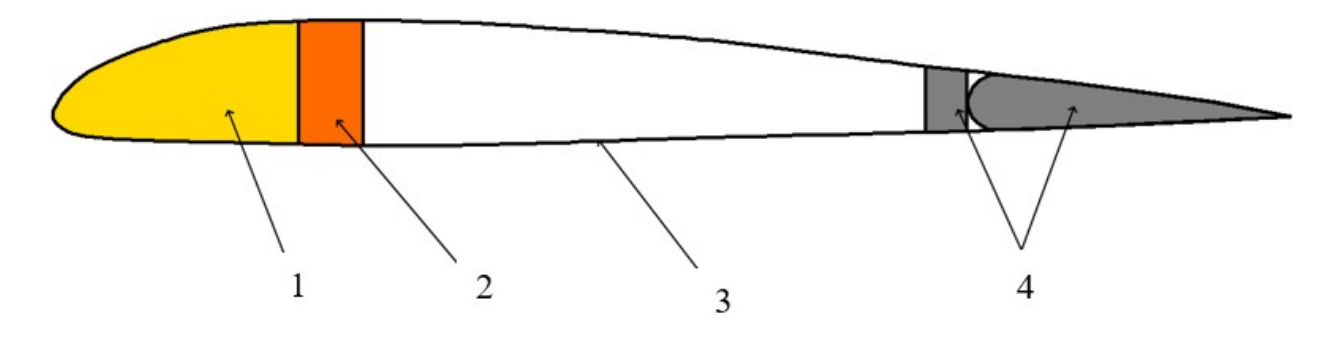

Рис.5.1.1.1: Профіль крила ЛА

1-пінопластовий наповнювач; 2-лонжерон; 3-обшивка; 4-задня стінка та КП

Оскільки розмір крила є невеликим, то доцільно виконати лонжерон з легкого матеріалу покритого склопластиком. Для даних цілей гарно зарекомендувала себе бальса. Її використання значно збільшить ресурс лонжерона , оскільки дана деревина менше за інші аналоги схильна до втоми. Для зменшення навантаження на лонжерон доцільно виконати носову частину з пінопластового наповнювача.

Оскільки задня стінка не сприймає згинальний момент, вона може бути виконана з пінопласту. Нервюри можна виконати з пінопласті чи бальсової фанери.

В розглянутій конструкції крила обшивка є несучою. Тому для забезпечення згинальної жорсткості можна використати скловолокно або SpreadTowCarbon.

Всі елементи крила поєднуються жорстким клеєвим з'єднанням. При виборі клею необхідно враховувати властивості матеріалів. Тому пластикові елементи поєднуємо між собою з допомогою епоксидної смоли, а пластик з пінопластом та деревиною поєднуємо з допомогою 88Н, Ж-3, КР-1, "Эластосила-2" або іншого клею на синтетичній основі.

Також важливим фактором конструювання крила є транспортування. Для цього доцільно розділити крило на консолі та центроплан. Центроплан задля збереження міцності краще закріпити на фюзеляжі(Рис.5.1.1.3), адже він буде поєднувати лонжерони і передавати навантаження з консолей на фюзеляж. Нервюри в місні поєднання виконуються з пінопласту чи бальсової фанери покритої скловолокном. А задню стінку підсилити з'єднувальними вставками з бальсової фанери. Це забезпечить рівномірну передачу крутного моменту на фюзеляж. Конструкцію розглянутого з'єднання показано на рисунку 5.1.1.2.

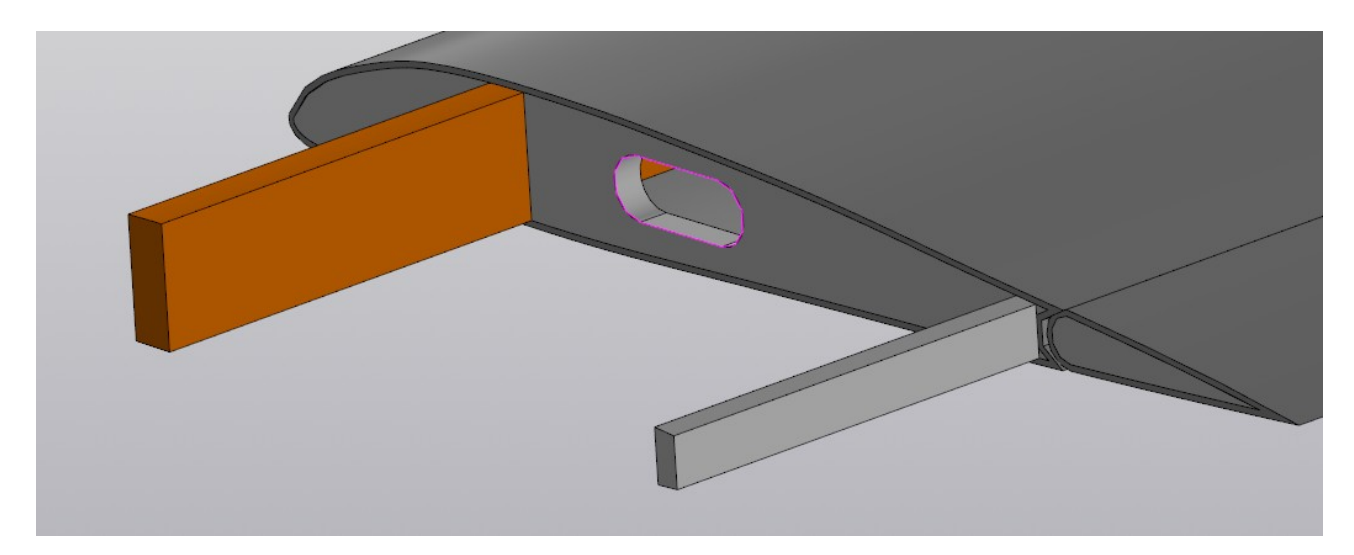

Рис.5.1.1.2: Конструкція з'єднання консолі крила з центропланом

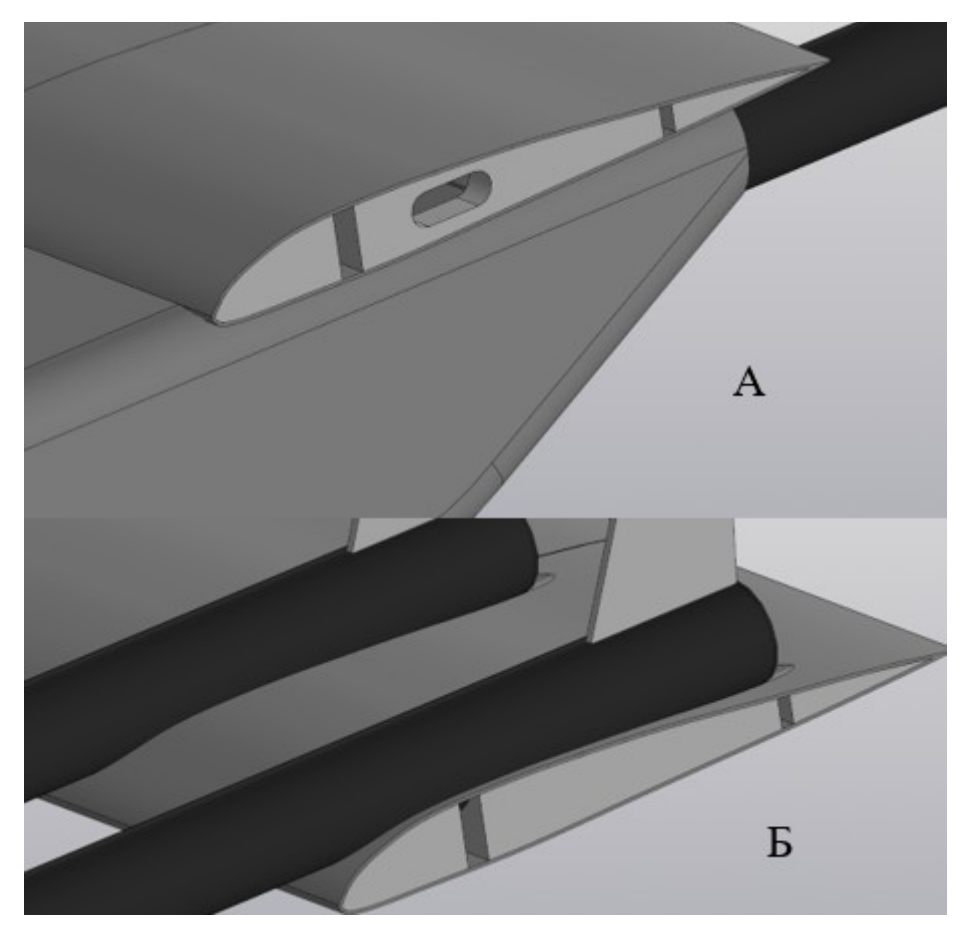

Рис.5.1.1.3: З'єднання центропланів крил з фюзеляжем

а-кріплення центроплану переднього крила до фюзеляжу; б-кріплення центроплану заднього крила до хвостових балок.

Хвостові балки з'єднуються з крилом з допомогою клеєвого з'єднання. Для склеювання пластикового центроплану з карбоновими балками використаємо епоксидну смолу марки К-153.

#### **5.1.2 Проектувальний розрахунок елементів крила**

Для проведення розрахунків будуємо розрахункові схеми крил, які показано на рисунку 5.1.2.1.

При розрахунку приймаємо: зовнішні навантаження сприймаються замкнутим контуром, тобто Мзгин сприймається обшивкою; Q – стінками лонжеронів і Мкр – замкнутим контуром між лонжероном і задньою стінкою.

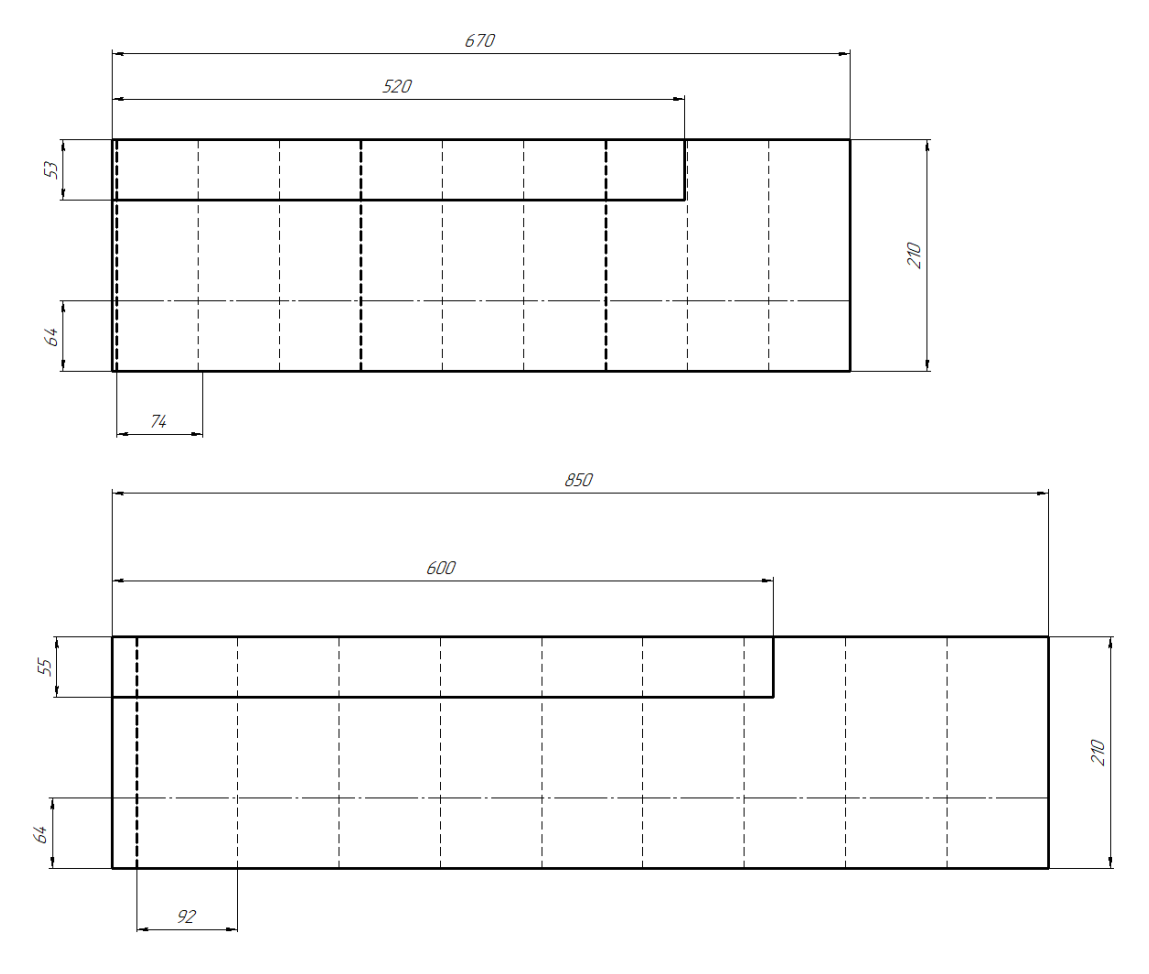

Рис.5.1.2.1: Розрахункові схеми консолей крил

а-переднє крило; б-заднє крило.

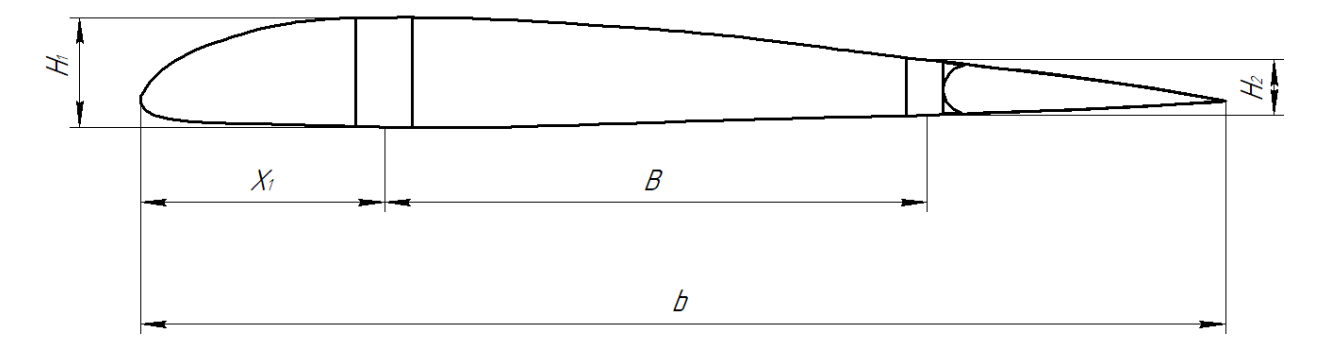

Рис.4.1.2.2: Розрахункова схема перерізу крила

Н<sub>1</sub>-висота лонжерона; Н<sub>2</sub>-висота задньої стінки; Х<sub>1</sub>-місце встановлення лонжерона; В-відстань між лонжероном і задньою стінкою; b-хорда

Знайдемо мінімально допустиму ширину лонжерона з умови міцності

матеріалу. Дотичну напругу можна знайти за формулою:

$$
\tau_c = \frac{Q_i}{H_{\epsilon\phi}b}
$$

Де  $H_{\text{eq}}$  - ефективна висота лонжерона;  $\delta_a$  – ширина лонжерона.

Ефективну висоту лонжерона(Рис. 4.1.1.2) в першому наближенні можна прийняти як Hеф (0,85...0,95) H , де Н висота профілю в місці установки лонжерона.

Тоді мінімальна ширина лонжерона буде рівна

$$
\delta_{\scriptscriptstyle \mathcal{A}}{=}\frac{Q_{\scriptscriptstyle \mathcal{I}}}{H_{\scriptscriptstyle \mathcal{C}\!\phi}[\![\tau]\!]}
$$

 $\text{Re}[\tau]$  - допустима дотична напруга на лонжероні.

Оскільки задня стінка не сприймає значних навантажень та для спрощення розрахунків приймаємо  $\delta_{\epsilon} = \delta_{\epsilon}/2$ 

Крутний момент, в однолонжеронному крилі сприймається переважно замкнутим контуром, утворений носком, обшивкою і стінкою лонжерона.

Приймаючи, що цей контур сприймає увесь момент, що крутить, дотичну напругу обшивки, знайдемо за формулою:

$$
\tau = \frac{M_{\kappa p}}{\Omega \, \delta_{\alpha \beta}}
$$

Де  $M_{\kappa p}$  - максимальне значення крутного моменту перерізі;  $\Omega$  - подвоєна площа контуру;  $\delta$ <sub>об</sub>-товщина обшивки.

Звідси

$$
\delta_{\phi\phi} = \frac{M_{\kappa p}}{2\,\Omega\,F_{\phi\phi}}
$$

Де Fоб - межа міцності обшивки на зрушення.

Для ефективної роботи нервюр планера надлегкого ЛА відстань між ними повинна бути в межах 20-25 см.

Розраховані дані ефективних розмірів деталей занесено до таблиць 5.1.2.1 та 5.1.2.2.

*Таблиця 5.1.2.1*

| N <sub>2</sub>          | $\Delta z$ , M | $\delta_{\text{\tiny J}},$ MM | $H_{\text{J1}}$<br>MM | $\mathbf{F}_{\mathrm{J}}$ , MM <sup>2</sup> | $\delta_{\rm c}$ , мм    | $H_{c}$<br>$\mathbf{M}\mathbf{M}$ | $F_c$ , $MM^2$ | $\delta_{\rm 05}$ , MM |
|-------------------------|----------------|-------------------------------|-----------------------|---------------------------------------------|--------------------------|-----------------------------------|----------------|------------------------|
| $\boldsymbol{0}$        | 0,074          | $\theta$                      | 19                    | $\mathbf{0}$                                | $\theta$                 | 9                                 | $\overline{0}$ | $\boldsymbol{0}$       |
| $\mathbf{1}$            | 0,074          | 0,1692<br>6                   | 19                    | 3,21601                                     | 0,0846<br>3              | 9                                 | 0,76169        | 0,01861                |
| $\overline{2}$          | 0,074          | 0,4527<br>2                   | 19                    | 8,6016                                      | 0,2263<br>6              | 9                                 | 2,03722        | 0,04069                |
| $\overline{\mathbf{3}}$ | 0,074          | 0,7668<br>8                   | 19                    | 14,5708                                     | 0,3834<br>$\overline{4}$ | 9                                 | 3,45097        | 0,06603                |
| $\overline{\mathbf{4}}$ | 0,074          | 1,1128<br>5                   | 19                    | 21,1442                                     | 0,5564<br>3              | 9                                 | 5,00784        | 0,09547                |
| 5                       | 0,074          | 1,4935                        | 19                    | 28,3765                                     | 0,7467<br>5              | 9                                 | 6,72076        | 0,12926                |
| 6                       | 0,074          | 1,9136<br>6                   | 19                    | 36,3595                                     | 0,9568<br>3              | 9                                 | 8,61146        | 0,16947                |
| $\overline{7}$          | 0,074          | 2,3856<br>$\mathbf{1}$        | 19                    | 45,3267                                     | 1,1928<br>$\mathbf{1}$   | 9                                 | 10,7353        | 0,22333                |
| 8                       | 0,074          | 2,9473<br>5                   | 19                    | 55,9997                                     | 1,4736<br>8              | 9                                 | 13,2631        | 0,30804                |
| 9                       | 0,074          | 3,7035<br>3                   | 19                    | 70,3671                                     | 1,8517<br>7              | 9                                 | 16,6659        | 0,48099                |

Розраховані ефективні параметри елементів переднього крила

# *Таблиця 5.1.2.2*

# Розраховані ефективні параметри елементів заднього крила

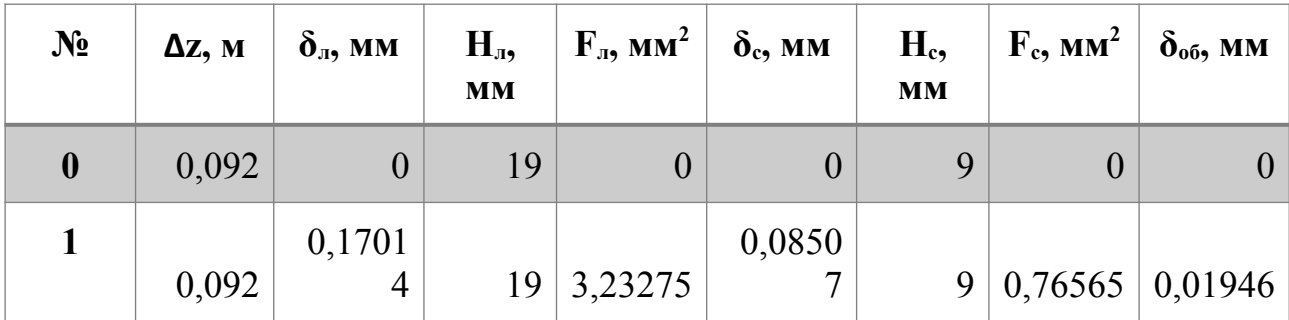

| $\overline{2}$          | 0,092 | 0,4558<br>8           | 19 | 8,66177 | 0,2279<br>$\overline{4}$ | 9 | 2,05147 | 0,04251 |
|-------------------------|-------|-----------------------|----|---------|--------------------------|---|---------|---------|
| 3                       | 0,092 | 0,7735<br>$\mathbf b$ | 19 | 14,6976 | 0,3867<br>8              | 9 | 3,48102 | 0,06899 |
| $\overline{\mathbf{4}}$ | 0,092 | 1,1246<br>5           | 19 | 21,3683 | 0,5623<br>2              | 9 | 5,06091 | 0,09983 |
| 5                       | 0,092 | 1,5126                | 19 | 28,7397 | 0,7563                   | 9 | 6,80676 | 0,13541 |
|                         |       |                       |    |         |                          |   |         |         |
| 6                       |       |                       |    |         | 0,9716                   |   |         |         |

 *Продовження таблиці 5.1.2.2*

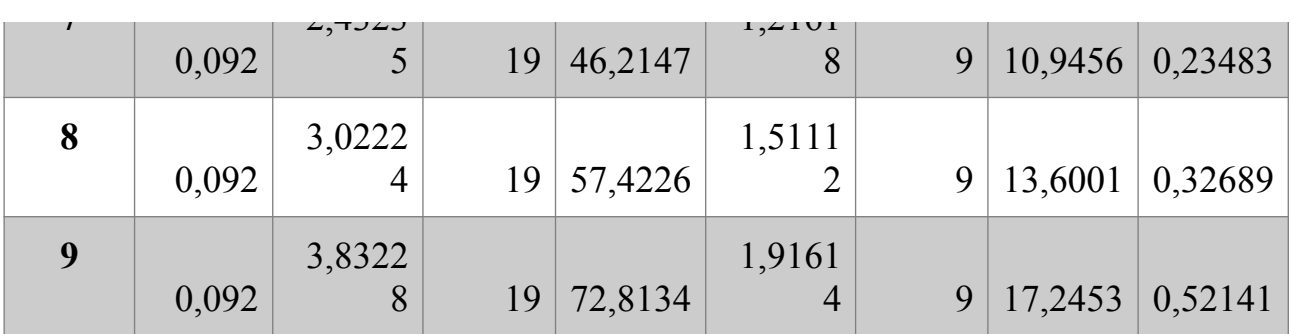

Оскільки розраховану ефективну товщину лонжерона неможливо реалізувати, приймаємо її рівною  $\delta_{\rm n}$ =7 мм в кореневому перерізі та 3,5 мм в кінцевому. Це також збільшує стійкість крил до механічних пошкоджень під час транспортування та експлуатації. З аналогічних міркувань приймаємо  $\delta_c = 5$ мм та  $\delta_{00} = 1$  мм.

## **5.2 Проектування конструктивно-силової схеми фюзеляжу**

#### **5.2.1 Вибір конструктивно силової схеми фюзеляжу**

У фюзеляжі надлегкого безпілотного літального апарату розміщується корисне навантаження у вигляді, машинок управління керуючих поверхонь, камер, радіоприймачів і електромоторів. Через фюзеляж проходить тяга управління для керуючих поверхонь заднього крила.

Хвостові балки є найбільш навантаженим елементом фюзеляжу. Вони працюють як балки і сприймають момент, що вигинає, і момент, що крутить, які виникають від повітряного навантаження, що діє на заднє крило. Виходячи з характеру навантаження балку виконати зі скловолокна чи SpreadTowCarbon, армуючи під кутами 0°  $ma \pm 45$ ° (Рис.5.2.1).

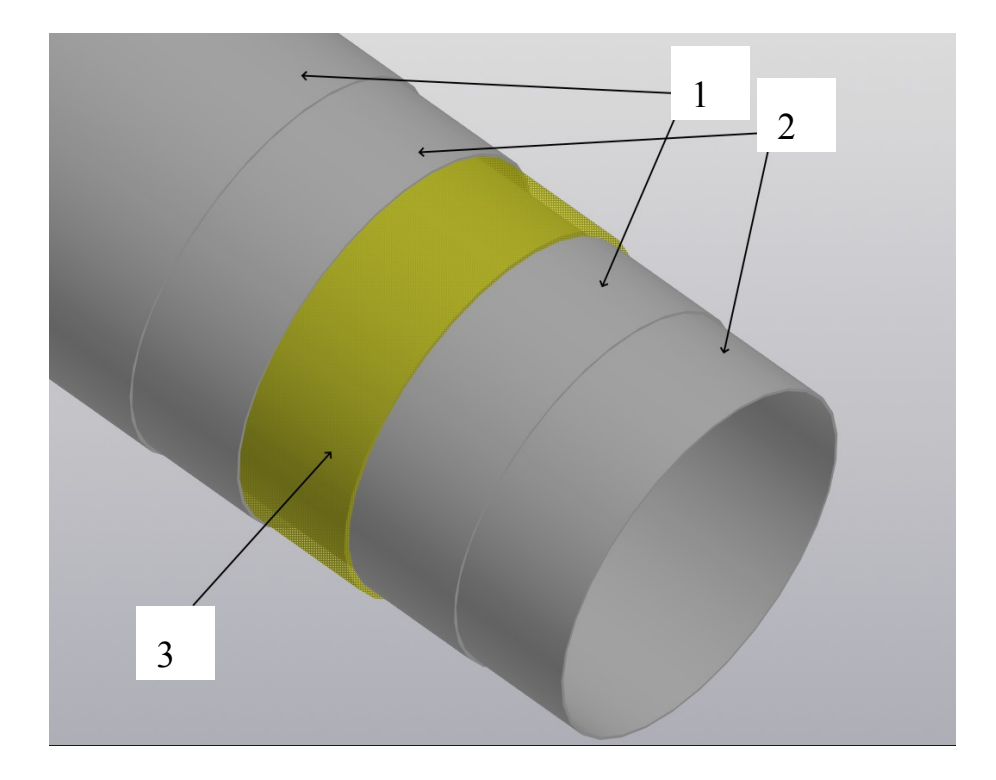

Рис.5.2.1: Схема укладки хвостової балки проектованого ЛА

1,2- шари SpreadTowCarbon, укладені під кутами + 45°  $m a - 45$ °; 3-шар однонаправленого скловолокна.

Носова частина фюзеляжу сприймає незначні навантаження, тому для економії внутрішнього простору та зменшення ваги сприймати навантаження буде корпус виготовлений зі скловолокна.

Для поєднання пластикової носової частини фюзеляжу з карбоновими балками використовуємо клеєве з'єднання. В якості клею використаємо епоксидну смогу марки К-153.

#### **5.2.2 Проектувальний розрахунок елементів фюзеляжу**

Для виконання розрахунків будуємо розрахункову схему носової частини фюзеляжу та хвостових балок, що показано на Рисунку 5.2.2.

Для спрощення розрахунків та конструкції приймаємо, що товщини обшивок носової частини фюзеляжу та хвостових балок однакові у всіх поперечних перерізах. Для цього розрахуємо їх товщину в місцях максимального навантаження, а саме в місцях з'єднання з крилами. Це також збільшить стійкість до механічних ушкоджень конструкції.

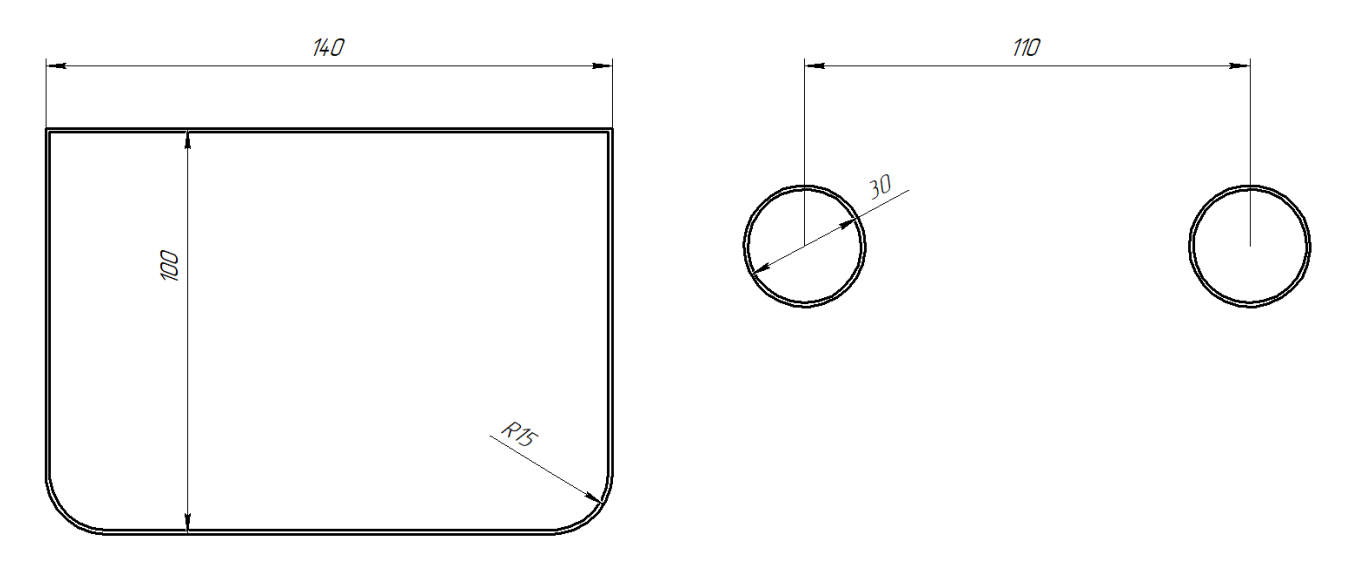

Рис.5.2.2: Розрахункова схема фюзеляжу

Визначаємо приведену товщину стінки носової частини фюзеляжу.

$$
\delta_{\rm np} = \frac{M}{4 \, SF} = \frac{6048}{4 \times 13440 \times 300} = 0,0375
$$

Де: М - значення крутного моменту в цьому перерізі, взято з попереднього розділу; S-площа поперечного перерізу фюзеляжу в місці кріплення крила  $S=13440$ мм<sup>2</sup>; значення F-межа міцності матеріалу.

Приймаємо товщину стінки  $\delta_{00} = 1$  мм, для збільшення стійкості до механічних ушкоджень.

Визначення товщини поверхневих шарів хвостової балки виконуємо за наступною формулою:

$$
\delta_{n,\text{ucl}} = \frac{Q}{8 \, SF} = \frac{42155,1}{8 \times 706 \times 350} = 0,021 \, \text{mm}
$$

Де  $\mathbb Q$ -поперечна сила, беремо з попереднього розділу;  $\mathbb S$ -площа поперечного перерізу балки; F-межа міцності матеріалу, для SpreadTowCarbon  $F=350$ M $\Pi$ a.

Приймаємо  $\delta_{n,m} = 0.03$  мм

Товщину внутрішнього шару визначаємо за формулою:

$$
\delta_{e.u.} = \frac{M_{zz}}{2 \, SE} = \frac{19430}{2 \times 740 \times 17,2} = 0,76 \, \text{mm}
$$

Де  $M_{\text{max}}$ - згинальний момент який діє на балки, беремо з попереднього розділу.; *E*– модуль пружності матеріалу внутрішнього шару.

Приймаємо 1 мм

Отже загальна товщина стінки хвостової балки  $\delta$  = 1.03 мм

## **Висновок до розділу 5**

В даному розділі було виконано проектування двобалкової конструктивно силової схеми для проектованого ЛА. Для цього здійснено конструктивнотехнологічне обґрунтування та вибір технологічної конструктивно-силової схеми фюзеляжу та крила; Обрано матеріали; Виконано проектувальні розрахунки жорсткісних параметрів консолі крила та фюзеляжу.

# **6 РОЗРОБКА ТЕХНОЛОГІЧНОГО ПРОЦЕСУ ВИГОТОВЛЕННЯ ХВОСТОВИХ БАЛОК**

Виходячи з даних ,наведених в розділі 5, маємо хвостові балки, виготовлені з композитних матеріалів. А саме тканин зі скловолокна та карбонового волокна.

# **6.1 Методи виготовлення конструкцій з використанням композитів**

#### **6.1.1 Вибір метода нанесення тканини з вуглеволокна**

Технологія Вакуумбегінга (Vacuum bagging)(Рис.6.1.1.1) - виробництво композиту з використанням вакуумного мішка.

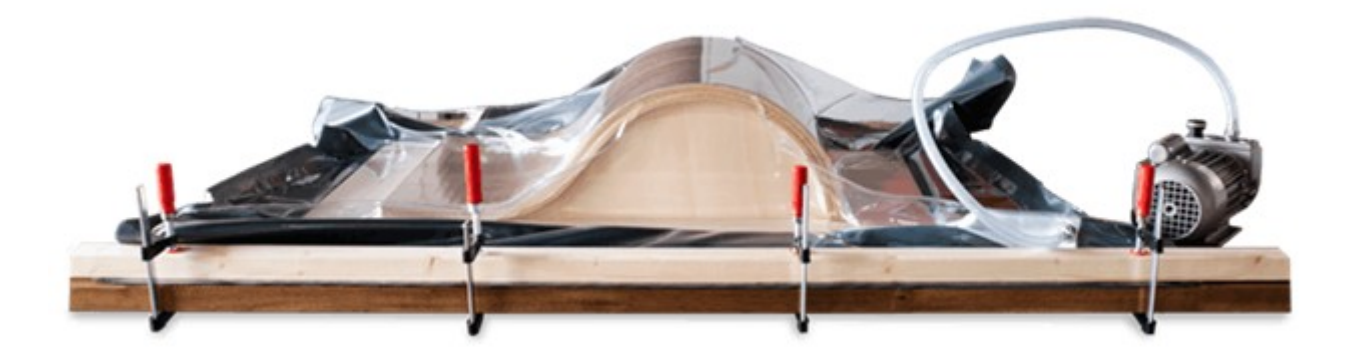

Рис.6.1.1.1: Процес виготовлення конструкцій методом вакуумбегінга

В оснащення оброблене розділовим складом наноситься гелькоут, після доведення до стану "на відлипання" укладається армуючий матеріал (карбонова тканина) і просочується клеєм (епоксидною смолою) кистю або валиком. Після, укладається жертовний шар, перфорований шар, всмоктуючий (розподіляючий вакуум) шар. Далі робиться вакуумний мішок: накриваємо вакуумною плівкою оснащення, плівка кріпиться до оснащення за допомогою герметизуючого джгута. Герметизуємо форму. Відкачуємо повітря вакуумним насосом.

Особливості: при використанні духової шафи можна отримувати якісніші компоненти за коротший час.

Плюс технології: Використовуючи цю технологію можна робити якісні і досить недорогі компоненти малих і середніх розмірів.

Мінус технології: в тому, що процес просочення армуючого матеріалу є відкритим (йдуть випари летких речовин з єднального), а отже не безпечним для персоналу. Обов'язкове використання захисної маски і рукавичок при роботі.

Технологія Вакуумної інфузії (Vacuum infusion)(Рис.6.1.1.2) - технологія просочення армуючого матеріалу за допомогою розрідження.

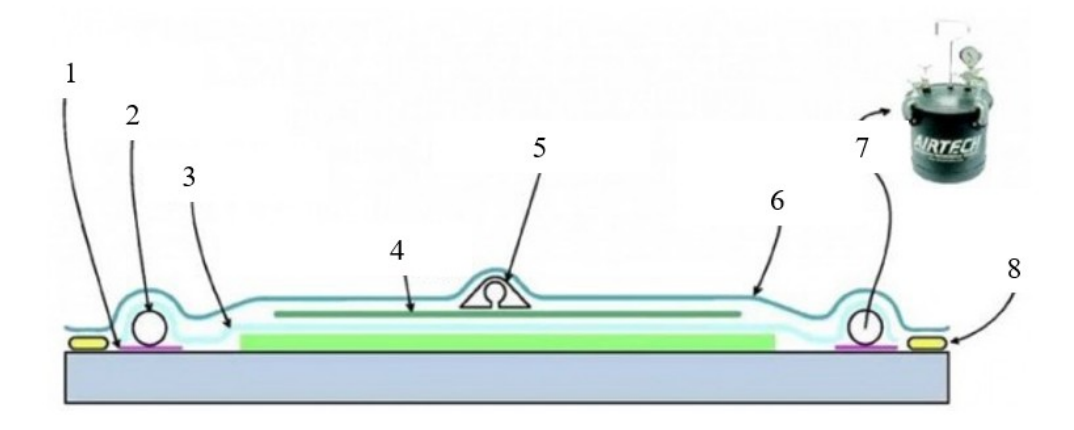

Рис. 6.1.1.2: Схема процесу вакуумної інфузії

1-клейка стрічка; 2-спіральна трубка; 3-жертвенна тканина; 4-сітка для розповсюдження поєднювальної речовини; 5-лінія подачі смоли; 6-вакуумна плівка; 7-вакуумний резервуар; 8 герметизуючий джгут

Ця технологія дозволяє робити якісні і відносно недорогі компоненти середніх і великих розмірів з відмінною якістю зовнішнього вигляду.

У оснащення оброблену розділовим складом наноситься гелькоут, після доведення до стану "на відлипання" укладається сухий армуючий матеріал (карбон, кевлар, базальт) . Після, укладається жертовний шар, укладається сітка, що проводить, і форма закривається вакуумною плівкою. Плівка кріпиться до оснащення за допомогою герметизуючого джгута. Встановлюємо трубку подання єднального (епоксидної смоли низької в'язкості). Герметизуємо форму. Відкачуємо повітря вакуумним насосом. Після перевірки на герметичність (відсутність витоків) робимо пуск смоли.

Смола під розрядкою входить у форму і займає доступний об'єм просочуючи армуючий матеріал укладений в оснащення. Після закінчення просочення армуючого матеріалу (візуальний контроль) перекриваємо трубку подання смоли.

Особливості: для просочення використовується єднальне низькій в'язкості.

Плюс технології: головна позитивна якість технології вакуумної інфузії в тому, що при викладенні армуючого матеріалу (карбону, араміду) у форму він залишається сухим, а отже, це не обмежує час роботи. Крім того процес є "чистим". Т.е. не відбувається активного випару летких компонентів єднального, отже безпечнішим для робітника в порівнянні з вакуум бенгінгом.

З мінусів: можна відмітити підвищені вимоги до кваліфікації робітника, його уважності й акуратності. Також те, що компоненти можуть виходити з великим змістом єднальних речовин в порівнянні з вакуумбенгінгом.

Отже, враховуючи вище перечисленні фактори, технологія вакуумбенгінга є більш доцільною для використання. Оскільки є дешевою та не вимагає високої кваліфікації робітників та дорогого обладнання.

#### **6.1.2 Вибір метода виготовлення склопластику**

Виготовлення склопластика напиленням(Рис.6.1.2.1) полягає в наступному: на підготовлене певним способом оснащення (матрицю) наноситься захисно-декоративний шар - гелькоут.

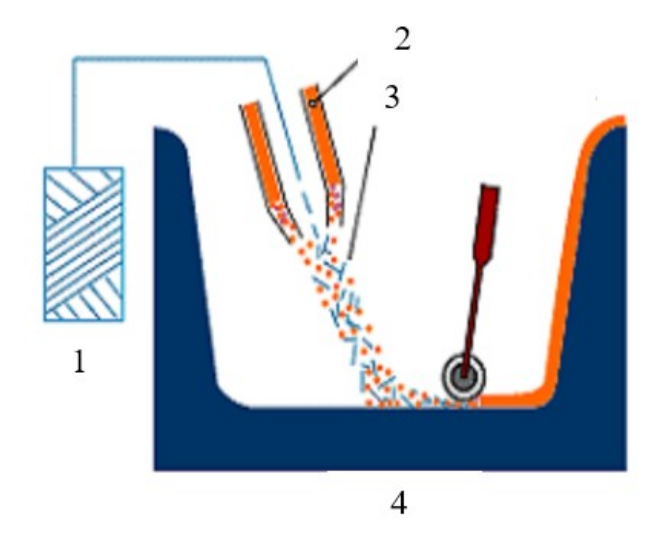

Рис.6.1.2.1: Виготовлення склопластика напиленням

1-ровінг; 2-смола; 3-нарізаний ровінг; 4-матриця

Гелькоут формує зовнішню поверхню майбутнього виробу із склопластика. Гелькоути мають широку палітру кольорів, тому зовнішній вигляд виробу із склопластика може мати практично будь-який колір. Після висихання гелькоута відбувається виготовлення склопластика (напилення). Останній етап - накочення ще не отвержденного склопластика (ламінату) жорстким валиком для видалення бульбашок повітря з нього. Після затвердіння склопластика, готовий виріб із склопластика витягається з форми і піддається механообрабоці: обрізка облоя - надлишків склопластика або твердої поліефірної смоли по краях виробу; висвердлювання отворів і т.д.

Переваги технології виробництва склопластика напиленням :

Не потрібно виконувати розкрій стекломата і підготовка суміші поліефірної смоли - отверджувач, що дозволяє економити час, корисні площі, роботу персоналу. Істотно скорочуються виробничі площі із-за зниження числа спеціально обладнаних місць для виробництва склопластика. Збільшується швидкість виробництва виробу. Істотно знижується кількість відходів. Якість кінцевого виробу із склопластика в основному залежить від майстерності оператора установки по виробництву склопластика.

Виробництво склопластика методом формування за допомогою еластичної діафрагми(Рис.6.1.2.2)

До методів формування ПКМ з використанням еластичної діафрагми відносяться: вакуумне формування, формування під тиском і автоклавне формування. В цьому випадку увесь технологічний процес протікає за схемою, аналогічною контактному формуванню, проте після укладання усіх армуючих шарів, поки смола ще не полімеризувалася, на матрицю з корпусом накидається вакуумний мішок (діафрагма) і герметизується стрічкою. Діафрагми є тонкими еластичними мембранами з силоксанового каучуку. З герметичної порожнини, що утворюється між формованою композицією і діафрагмою, відкачують повітря, щоб тиск там був нижчий, ніж прикладене до зовнішньої сторони діафрагми.

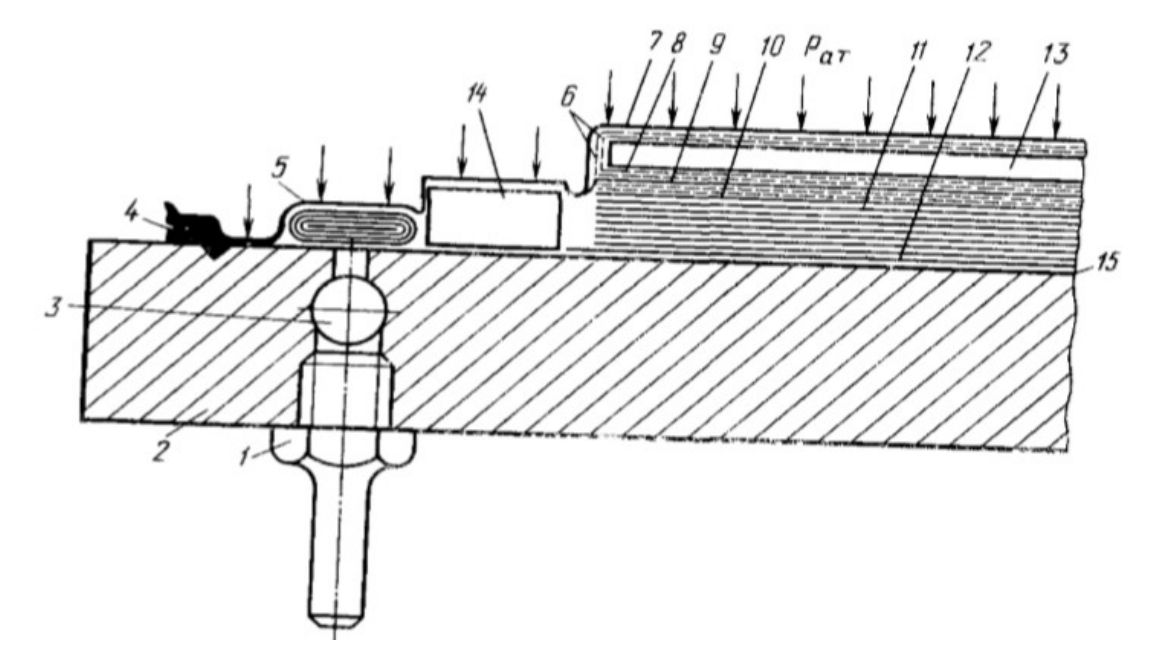

Рис.6.1.2.2: метод формування за допомогою еластичної діафрагми

1- штуцер для приєднання вакууму; 2-плита форми; 3-колектор для видалення повітря; 4 поглиблення діафрагми; 5-боковий випускний отвір; 6-шар з вертикальними отворами; 7 діафрагма; 8-перфоровані шари; 9-впитуючі шари; 10-роздільна тканина; 11-багатошаровий пластик; 12-зовнішній шар; 13-проміжня плита; 14-еластична перегородка;15-викидувальний шар.

Завдяки перепаду тисків, що утворюється, з різних сторін діафрагми відбувається притиск полімерного композиційного матеріалу до жорсткої форми відповідної конфігурації, що забезпечує конструктивне оформлення деталі. При такому формуванні отримують вироби, зовнішня і внутрішня поверхні яких повторюють морфологію поверхонь елементів (самої форми і діафрагми), що формують. Крім того, в процесі притиску формована

композиція ущільнюється в результаті усунення порожнеч і видалення надлишку смоли.

#### Виробництво склопластика методом контактного формування(6.1.2.3)

Найбільш простим по апаратурно-технологічному оформленню є метод контактного формування виробів із склопластиків, вживаний при виготовленні великогабаритних виробів складної конфігурації. При контактному формуванні відбувається одночасно формування макроструктури скловолокнистого наповнювача у виробі і просочення склонаповнювача єднальною речовиною.

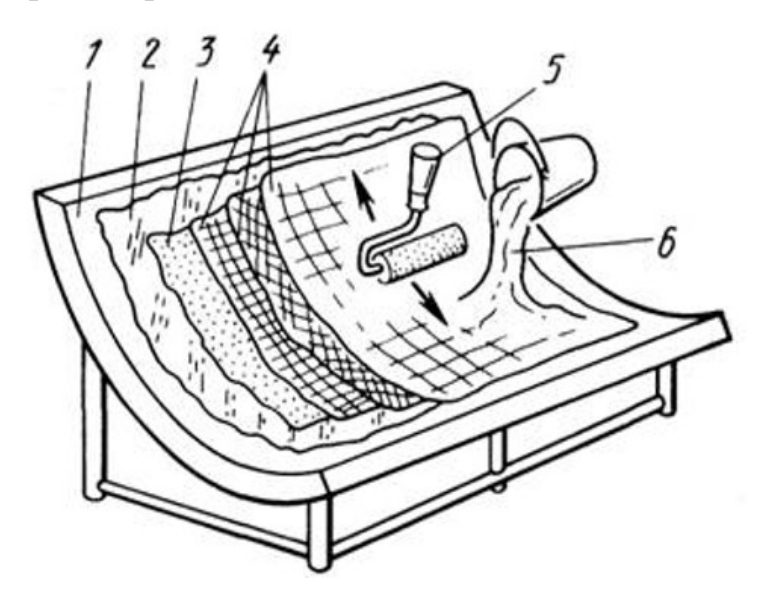

Рис.6.1.2.3: Виготовлення склопластика методом контактного формування

1-оснастка; 2-відокремлюючий шар; 3-зовнішній шар; 4-скловолокно; 5-ручний валик; 6 смола в суміші з каталізатором.

За цим методом при пошаровому укладанні скловолокнистого наповнювача на поверхню форми робиться просочення наповнювача єднальної речовини за допомогою кисті або розпорошувального пістолета. Після цього, для видалення повітря і ущільнення матеріалу, формований виріб накочують рифленим валиком. Недоліком технології по методу контактного формування є великі труднощі регулювання змісту наповнювача в матеріалі.

#### Виготовлення склопластика методом пресуванням.

Технологія пресування включає укладання на пуансон (на нижній плиті пресу) необхідної кількості шарів наповнювача, додавання необхідної дози єднального, зімкнення форми з розподілом єднального по усій порожнині

форми і рівномірним просоченням наповнювача, надлишок єднального видавлюється з порожнини форми через проміжок між пресс-кантами.

Перед пресуванням складних виробів заздалегідь виготовляють об'ємні заготівлі. Для цього джгут з упаковок подають в різальний пристрій, з якого рубані склонитки направляють на перфоровану форму, контури якої повторюють контури майбутнього виробу. Одночасно з пістолета-розпилювача подається єднальне, необхідне для зв'язування скловолокна між собою. Отриману заготівлю після термообробки знімають з форми. Метод пресування виробів із склопластиків близький до звичайного методу пресування реактопластов, а специфічні особливості його враховуються в конструкції самих пресів і інструменту, що формує. Так, в конструкції пресу передбачається система регулювання швидкості і тиску зімкнення пресу, що важливо, коли єднальне вводиться локально і просочує наповнювача в процесі зімкнення форми.

Отже, розглянувши всі вище перечислені методи виготовлення деталей зі склопластику, для проектованого ЛА є найбільш доцільним метод контактного формування, адже він є найпростішим і не вимагає дорогого спеціального оснащення. Також цей метод можна використати для виготовлення матриці.

### **6.2 Проектування оснастки для виготовлення хвостової балки**

Для виготовлення проектованої хвостової балки потрібна оснастка, а саме дерев'яна або пінопластова балка та матриця для формування склопластикового шару. Слід зазначити що проектована оснастка є багаторазовою та дешевою, що позитивно вплине на вартість проектованого ЛА при збереженні необхідної точності.

#### **6.2.1 Виготовлення оснастки для формування карбонового шару**

Довжину дерев'яної балки можна взяти як 1,05-1,1 від довжини хвостової балки:

$$
l_o = 1.1 \times 0.9 = 1
$$
 M

Діаметр балки рівний внутрішньому діаметру хвостової балки з зазором для розділювального шару $(\delta_{p,m}$  приймаємо 0,1 мм):

$$
d_{o} = d - 2 \delta_{n, w} - 2 \delta_{\epsilon, w} - \delta_{p, w} = 30 - 0,06 - 2 - 0,1 = 27,84 \text{ nm}
$$

Дану балку для зручності її експлуатації необхідно встановити на стійку. Просторова модель даного оснащення показана на рисунку 6.2.1

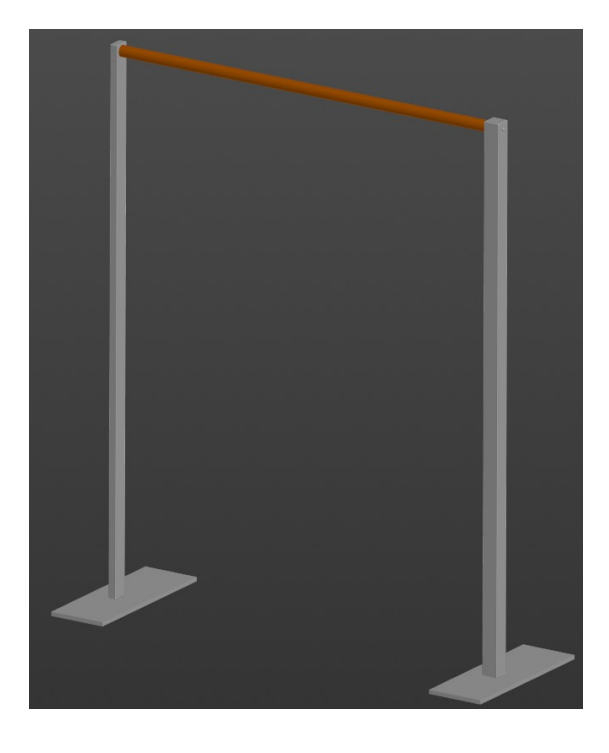

Рис.6.2.1: Оснащення для виготовлення хвостових балок.

#### **6.2.2 Виготовлення оснастки для формування шару зі склопластика**

Оснасткою для виготовлення внутрішнього шару зі склопластику є матриця. Її виготовляємо також зі склопластика. Для цього на дерев'яну балку, розраховану вище, наносимо розділювальний шар та за методом, обраним в пункті 6.1.2, виготовляємо матрицю та розрізаємо її навпіл.

Після виготовлення внутрішнього шару потрібно поєднати дві його частини та уже виготовлений шар карбонового волокна епоксидною смолою.

## **Висновок до розділу 6**

В даному розділі було виконано розробку технологічного процесу виготовлення хвостових балок. Було проаналізовано основні методи виготовлення деталей зі склопластику та карбонових тканин, обрано найбільш доцільні. Також спроектовано оснащення для виготовлення хвостових балок та побудована просторова модель для наочності.

# **7 РОЗРОБКА ПРОСТОРОВОЇ МОДЕЛІ ЛІТАЛЬНОГО АПАРАТУ**

Для побудови просторової моделі було використано дані розрахунків попередніх розділів за вибраною аеродинамічною схемою. Для виконання просторової моделі було використано програму КОМПАС-3D v18.1.

## **7.1 Розробка просторової моделі крил**

Оскільки кожне крило проектованого ЛА ділиться на 2 консолі та центроплан, розробку їх просторової моделі проводимо окремо.

Виготовлення моделі консолі крила показано на прикладі консолі переднього крила.

#### **7.1.1 Розробка просторової моделі консолі крила**

Для виготовлення обшивки консолі крила(Рис.7.1.1.1) необхідно з довідників в інтернеті взяти координати обраного профіля крила та накреслити ескіз в площині XY на початку координат та на паралельній площині на відстані довжини консолі крила. Після чого, використовуючи побудовані ескізи, створюємо поверхню та придаємо їй товщини. Далі з допомогою виду зверху намітити та вирізати місце для керуючої поверхні. Обираємо матеріал склопластик.

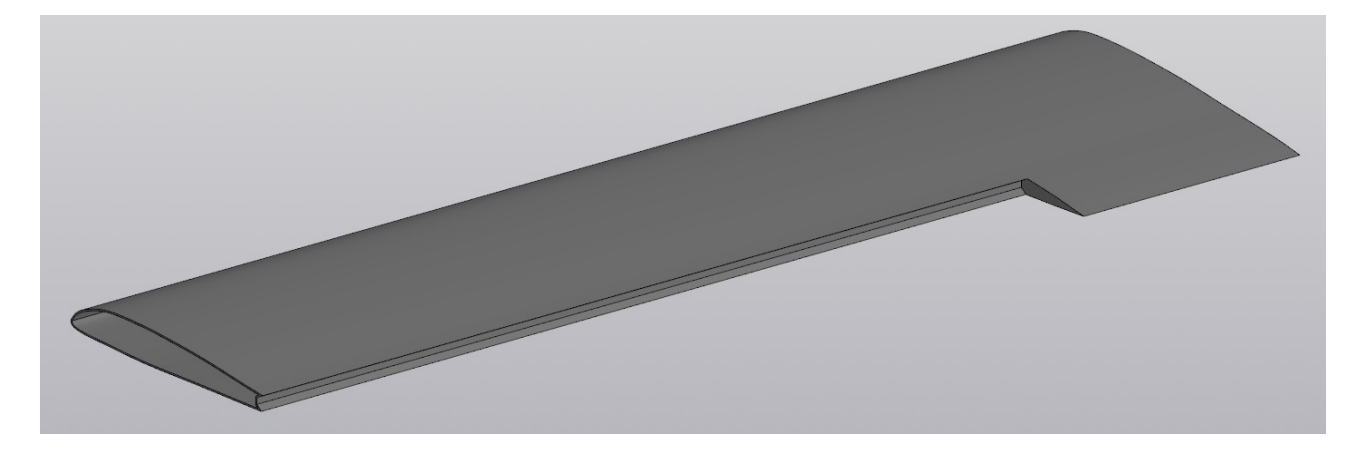

Рис.7.1.1.1: Обшивка консолі крила проектованого ЛА

Створюємо збірку, додаємо обшивку та в кореневій площині створюємо ескіз нової деталі «лонжерон»(Рис.7.1.1.2«А»). Далі в кінцевому перерізі створюємо ескіз кінцевого перерізу та з допомогою витягування поєднуємо їх. Обираємо матеріал. Аналогічно в збірці створюємо і стінку(Рис.7.1.1.2«Б»).

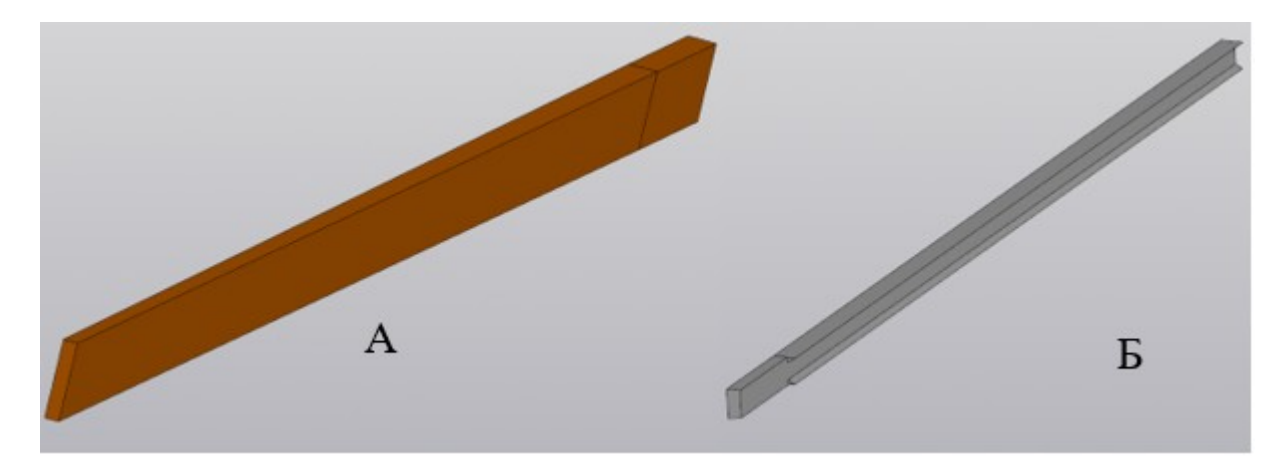

Рис.7.1.1.2: Повздовжні елементи крила

#### а-лонжерон; б-задня стінка

Силову нервюру(Рис.7.1.1.3 «А») будуємо спроеціювавши внутрішній контур обшивки після чого відділити лонжероном зайву частину та додавши технологічний отвір. Далі витягуємо ескіз на потрібну товщину. Інші нервюри будуємо аналогічним методом на обраній відстані одна від одної.

Також створимо пінопластовий наповнювач носка аналогічним методом як і лонжерон(Рис.7.1.1.3 «Б»)

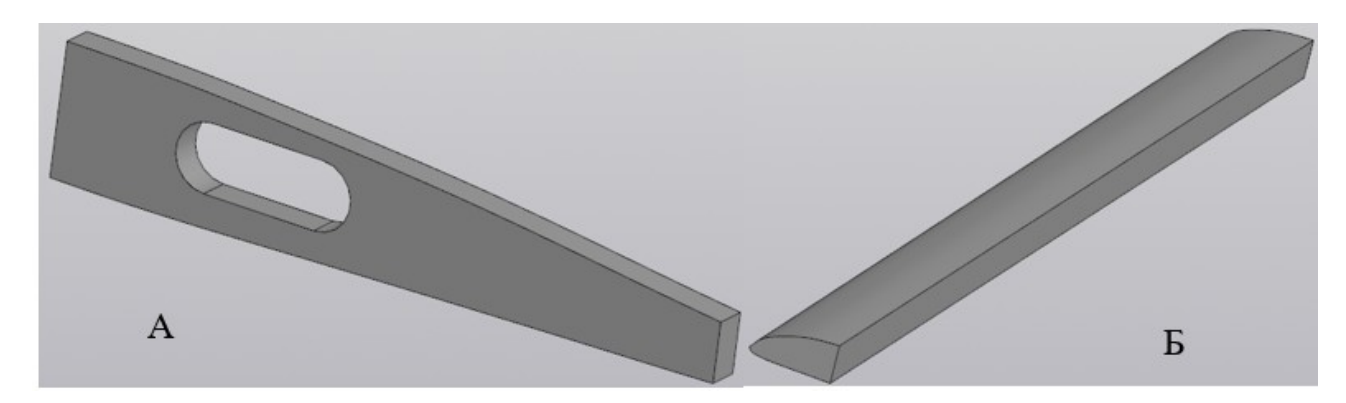

Рис.7.1.1.3: Елементи крила

а-нервюра; б-пінопластовий наповнювач носка

Після чого будуємо обшивку керуючої поверхні аналогічним методом до метода виготовлення обшивки крила. Та одразу додаємо пінопластовий наповнювач(Рис.7.1.1.4).

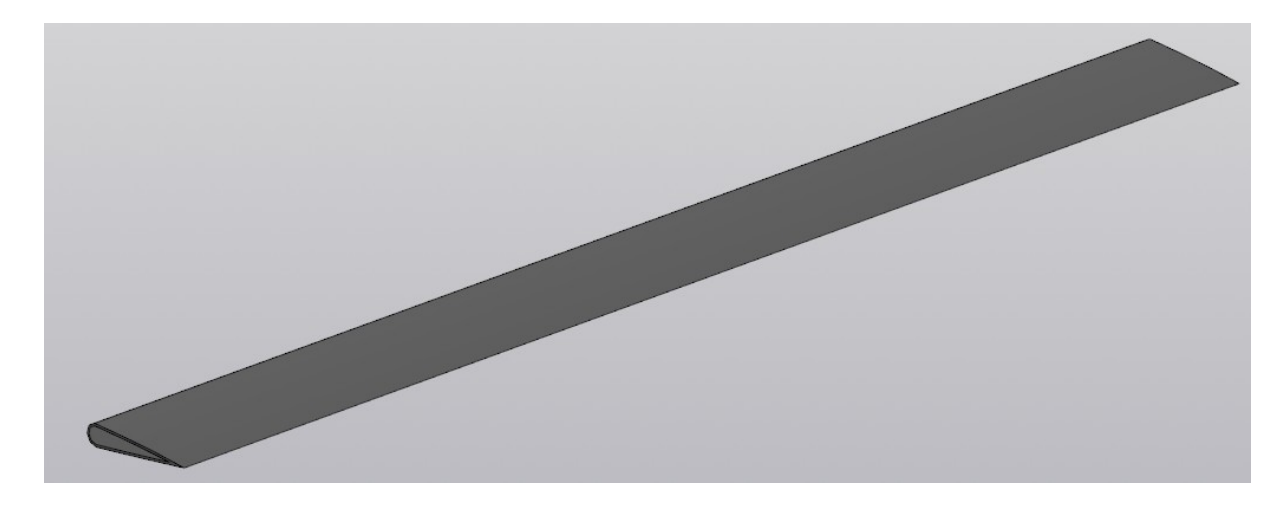

Рис.7.1.1.4: КП з пінопластовим наповнювачем

Будуємо схематичне зображення блоку акумуляторів для консолі переднього крила. Для цього в центрі мас профілю, користуючись габаритними параметрами акумулятора, будуємо його просторову модель(Рис.7.1.1.5).

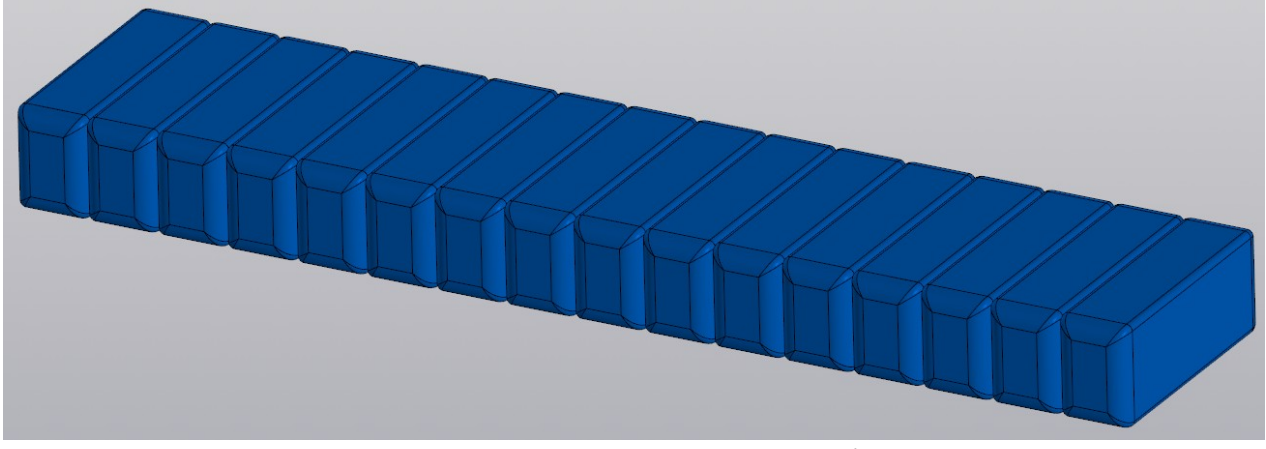

Рис.7.1.1.5: Блок акумуляторів **7.1.2 Розробка просторової моделі центропланів**

Центроплан переднього крила закріплений на носовій частині фюзеляжу. Аналогічно методу створення обшивки консолі крила, створюємо обшивку центроплана(Рис.7.1.2.1.«А»). Та додаємо пінопластовий наповнювач (Рис.7.1.2.1. «Б») по всій ширині центроплана, шляхом витягування ескізу внутрішнього контуру обшивки. Також в ескізі наповнювача створюємо отвори для лонжерону та стінки. Після витягування з допомогою виду знизу створюємо ескіз для технологічного отвору і вирізаємо його.

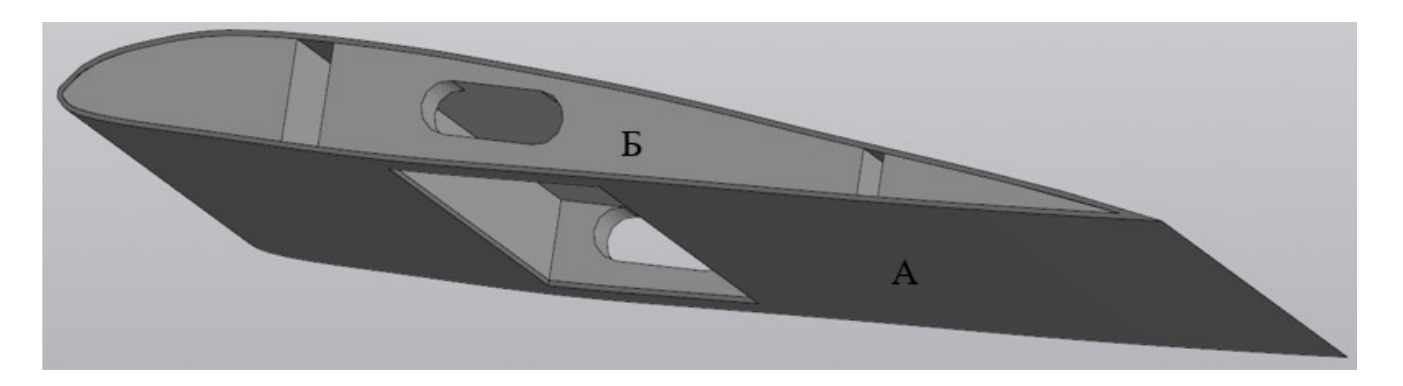

Рис.7.1.2.1: Центроплан переднього крила

а-обшивка центроплана; б-пінопластовий наповнювач

Обшивку та наповнювач центроплана заднього крила(Рис.7.1.2.2) виготовляємо аналогічним чином. Після чого додаємо технологічні отвори для хвостових балок.

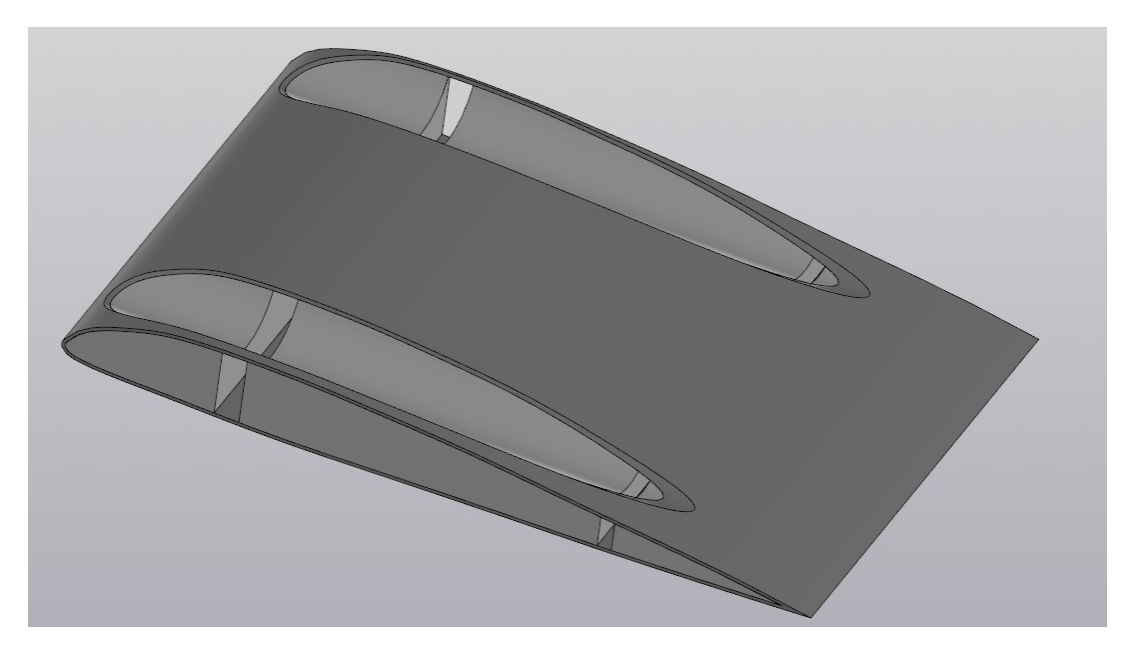

Рис.7.1.1.2: Центроплан заднього крила

## **7.1.3 Збирання елементів**

Поєднуємо всі елементи в збірку і отримуємо повну модель передняго крила(Рис.7.1.3.1) та заднього крила (Рис.7.1.3.2). Для більшої інформативності на одній з консолей крила було прибрано обшивку.

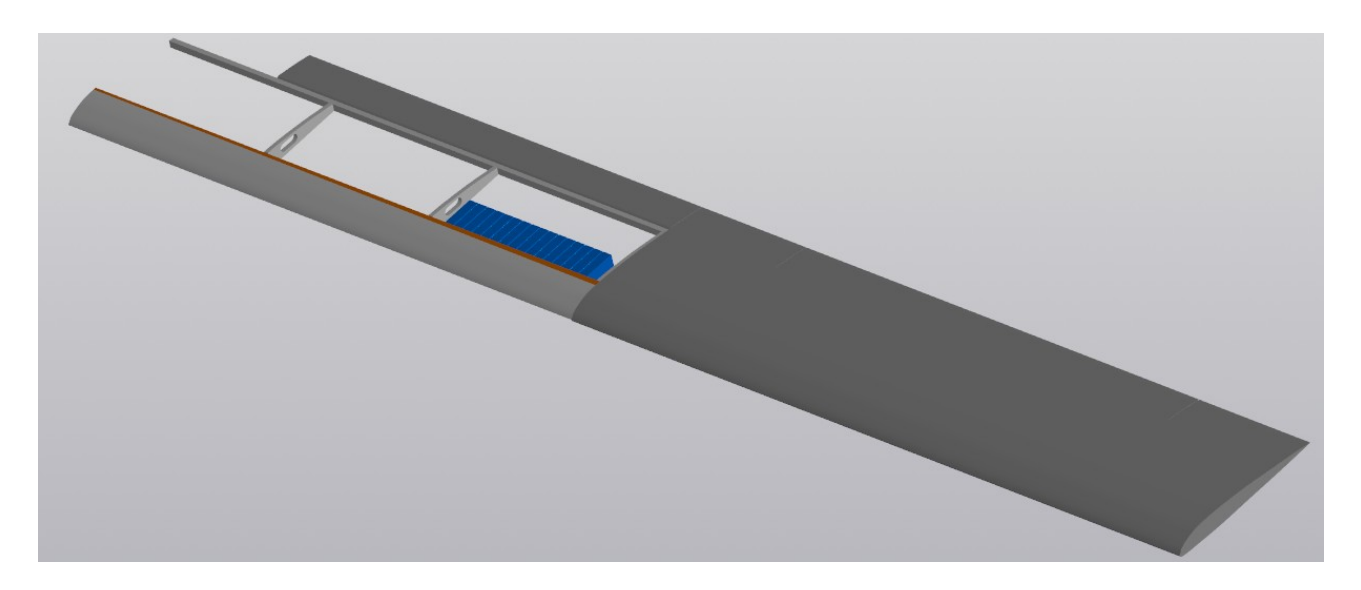

Рис.7.1.3.1: Просторова модель переднього крила

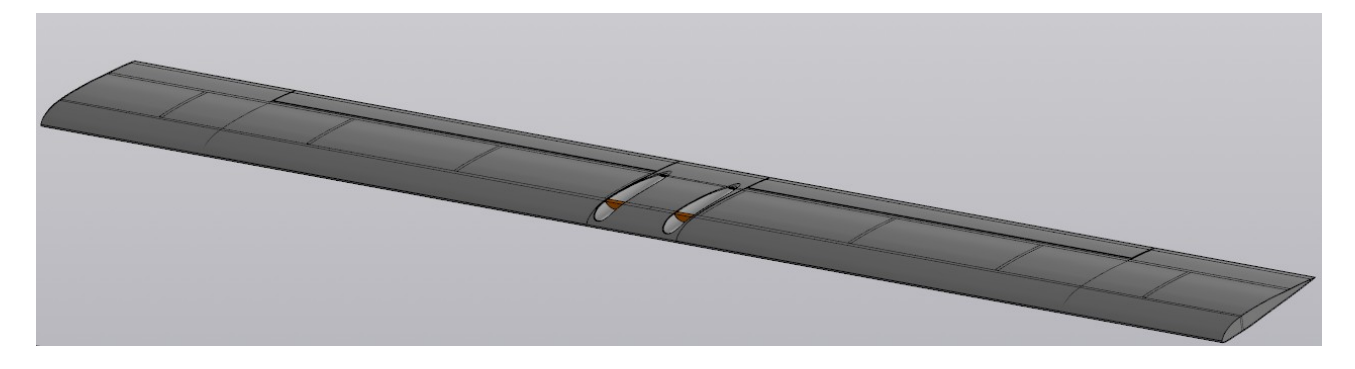

Рис.7.1.3.2: Просторова модель заднього крила

# **7.2 Розробка просторової моделі фюзеляжа**

Для побудови просторової моделі фюзеляжа, розділимо його на хвостові балки та носову частину.

## **7.2.1 Розробка носової частини фюзеляжу**

Оскільки носова частина представляє собою пусте тіло(Рис.7.2.1.1) то її побудова зводиться до побудови поверхні та надання товщини цій поверхні. Після чого в задній частині, для поєднання з хвостовими балками створюємо полицю. Та отвір для валу двигуна.

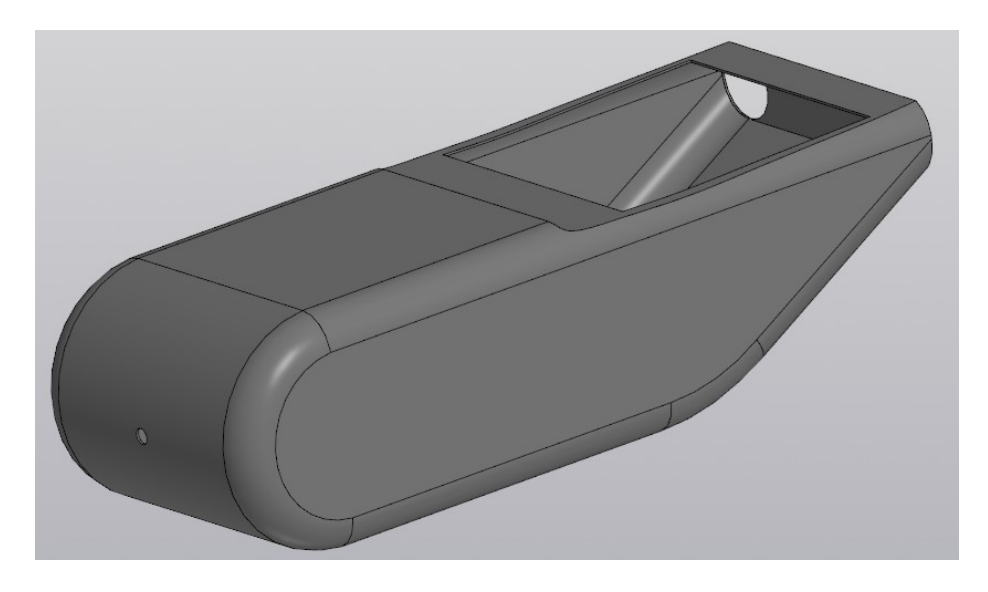

Рис.7.2.1.1: Корпус носової частини фюзеляжу

Після чого будуємо модель двигуна та валу(Рис.7.2.1.2) за даними пункту 2.4.1 ПЗ ДП.

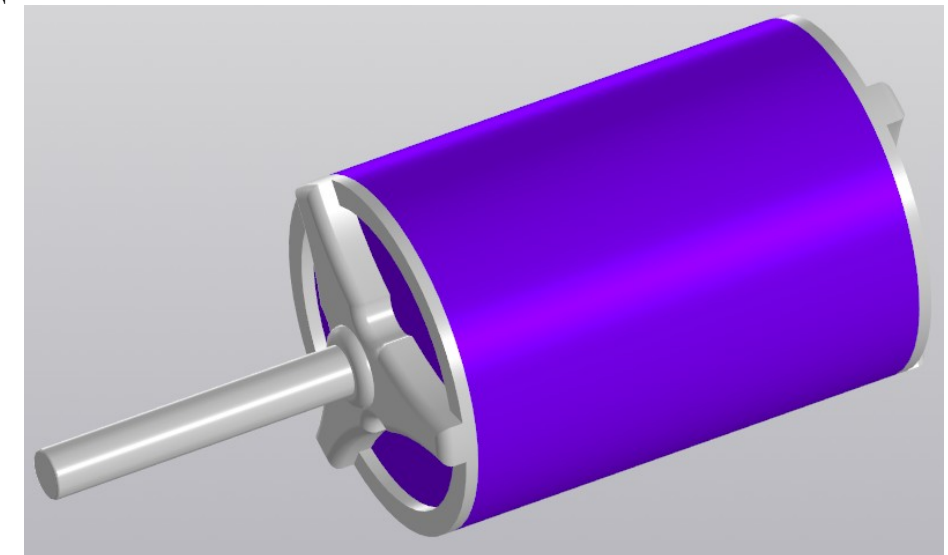

Рис.7.2.1.2: Просторова модель двигуна та валу

Далі будуємо гвинт. Для цього в посібниках визначаємо геометрію гвинта, користуючись даними пункта 2.4.1. Будуємо просторову модель гвинта, яку зображено на рисунку 7.2.1.3.
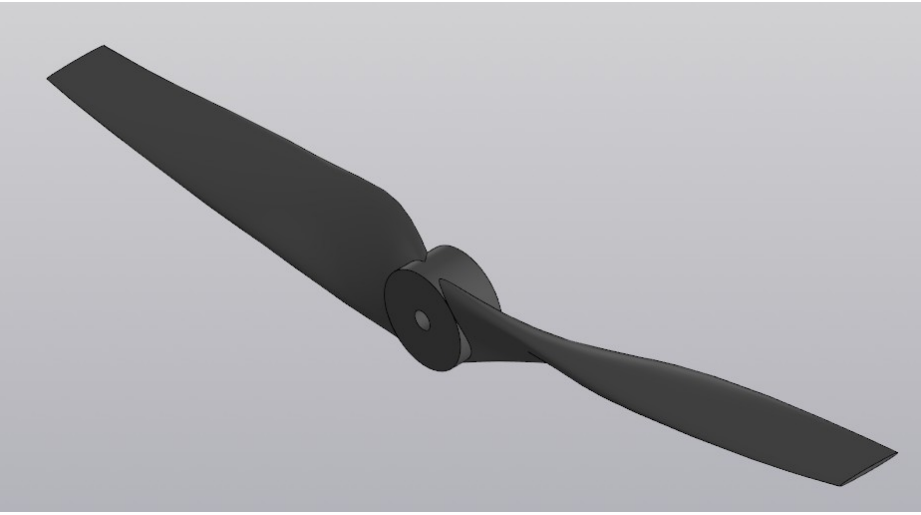

Рис.7.2.1.3: Гвинт

Збираємо всі елементи носової частини в одну збірку та додаємо схематичне зображення автопілоту(Рис.7.2.1.4)

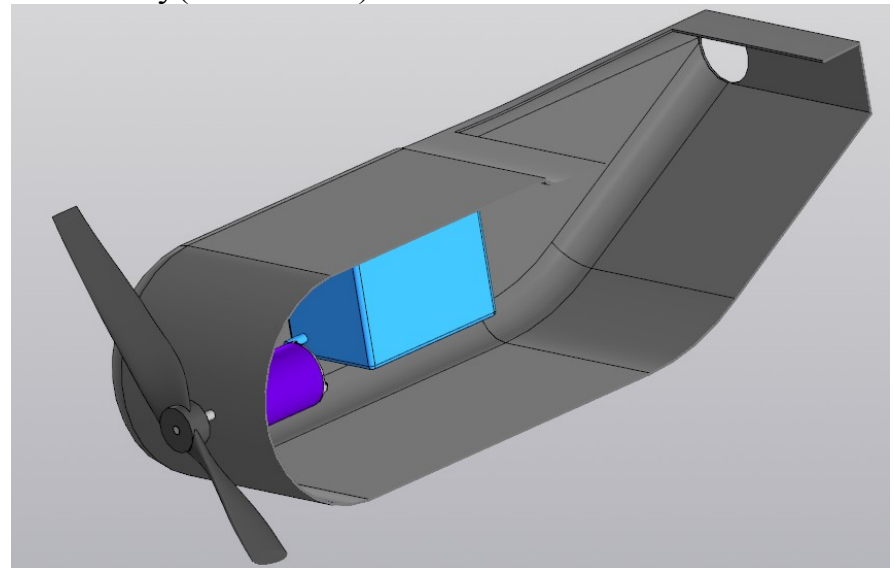

Рис.7.2.1.4: Носова частина фюзеляжу

На даному рисунку носова частина показана в розрізі для більшої інформативності.

# **7.2.2 Розробка просторової моделі хвостової балки**

Хвостову балку створюємо шар за шаром від зовнішніх до внутрішніх (Рис.7.2.2.1)

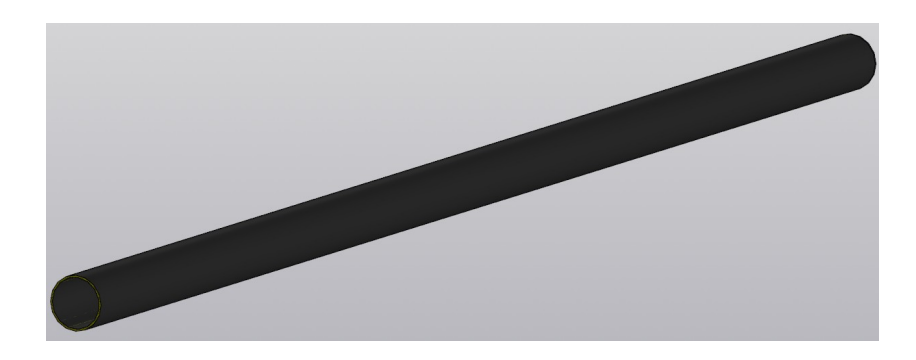

#### Рис.7.2.2.1: Хвостова балка

Також до хвостових балок додаємо вертикальне оперення. Це показано на рисунку 7.2.2.2.

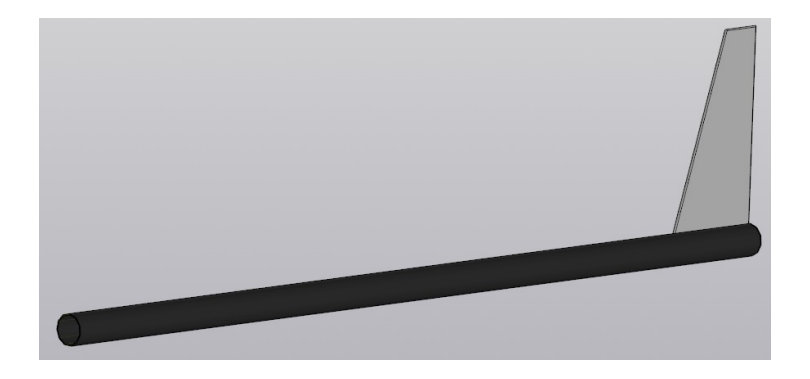

Рис.7.2.2.2: Хвостова балка з оперенням

### **7.2.3 Збирання елементів**

Збираємо всі елементи в збірку та отримуємо повну модель фюзеляжу проектованого БПЛА(Рис.7.2.3)

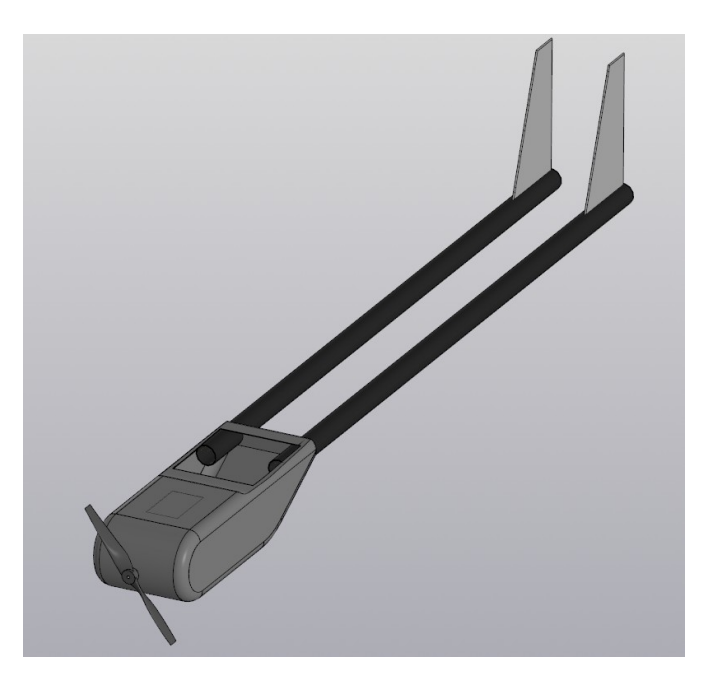

Рис.7.2.3: Фюзеляж проектованого ЛА.

# **7.3 Просторова модель проектованого ЛА**

Поєднуємо крила з фюзеляжем та отримуємо просторову модель проектованого надлегкого ЛА. Це показано на рисунку 7.3.

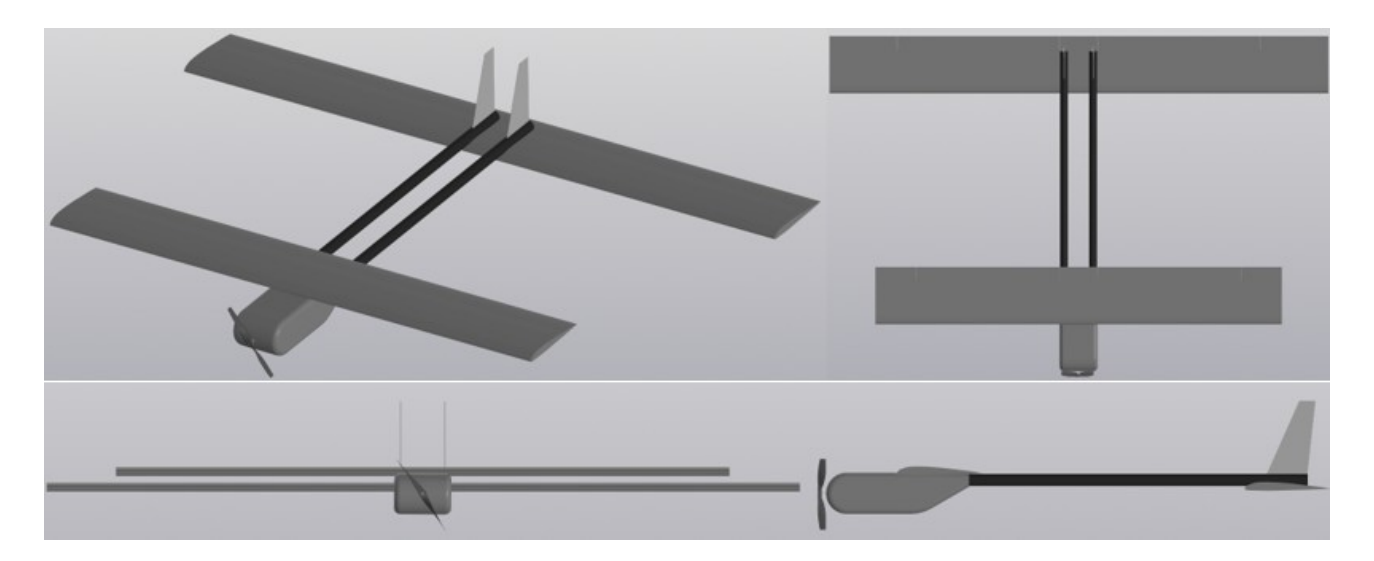

Рис.7.3 Планер проектованого ЛА

# **Висновок до розділу 7**

В даному розділі, на основі розрахунків попередніх розділів та обраної аеродинамічної схеми, було розроблено просторову модель планера. Для цього було описано створення просторової моделі консолі крила з усіма її елементами, носового відсіку фюзеляжу та хвостових балок.

### **ВИСНОВОК**

Після виконання дипломного проекту я поглибив та закріпив теоретичні знання та практичні навички з усіх дисциплін навчального плану, оволодів сучасними методами, формами організації дипломної роботи в галузі своєї майбутньої професії, сформував у них, на базі одержані у навчальному процесі знання, професійні уміння і навичоки для прийняття самостійних рішень під час конкретної праці в реальних роботах, виховав потребу систематично поновлювати свої знання та творчо їх застосовувати в практичній діяльності.

Згідно з темою дипломного проекту на переддипломній практиці, мною було виконано наступні пункти:

- Аналіз аналогів легких ла з малим навантаженням на крило.
- Описано основні методи проектування БПЛА та вказано їх особливості.
- Проаналізовано літературу по проектуванню ЛА.
- Складено технічне завдання.
- На основі технічного завдання та аналізу аналогів проведено розрахунки масово-енергетичних.
- Проаналізувано існуючі аеродинамічні схеми, обґрунтовано та обрано найбільш доцільну. А саме схему «тандем».
- Обрано двобалочну схему фюзеляжу, схеми крил та ВО.
- На основі цього та попередніх розрахунків складено схему навантаження, яке діє на агрегати проектованого ЛА.
- Розраховано навантаження та моменти для крил та фюзеляжу;
- Обрано та обґрунтовано конструктивно-силову схему проектованого ЛА,
- Проведено розрахунки для визначення розмірів деталей та агрегатів.
- Вказано способи поєднання деталей між собою та матеріали з яких пони виготовлені.
- Проаналізовано методи виготовлення деталей з карбону та склопластику.
- Розроблено методи виготовлення хвостової балки та оснащення для цього.
- Розробка просторової моделі проектованого ЛА.

# **СПИСОК ВИКОРИСТАНИХ ДЖЕРЕЛ**

- 1. Дружинин Е.А., Крицкий Д. Н., Захарчук А.И. «Особенности массовой модели беспилотного летательного аппарата // Система обробки информации.» 2013. Вып. 1(108).
- 2. Проектирование самолетов: учебник для вузов / С.М. Егер, В.Ф. Мишин, Н.К. Лисейцев и др. Под ред. С.М. Егера. Науч. предисловие А.М. Матвеенко, М.А. Погосяна, Ю.М. Шустрова. - 4-е изд. Репр. воспр. текста изд. 1983 г. - М.; Логос, 2005. - 648 с
- 3. Вибір аеродинамічної схеми безпілотного літального апарату контейнерного старту з врахуванням забезпечення бокової стійкості/ І. С. Кривохатько, О. М. Масько // Механіка гіроскопічних систем. – 2015 - Вип. 29. - С. 69-79.
- 4. Підвищення аеродинамічної якості літального апарата схеми "тандем" підбором профілів крил / І. С. Кривохатько // Механіка гіроскопічних систем. - 2015. - Вип. 29. - С. 92-104,
- 5. Прочность конструкции летательных аппаратов: учеб.пособие/ И.В.Чепурных. – Комсомольск-на-Амуре : ФГБОУ ВПО «КнАГТУ»,  $2013. - 137$  c.
- 6. Методичні вказівки до виконання курсового проекту з дисципліни "Конструкція літальних апаратів" для студентів за фахом 6.100101 кваліфікації «Бакалавр» кафедри приладів та систем керування літальними апаратами / В. В. Сухов. – К.: НТУУ «КПІ», 2010. – 66 с.
- 7. Чумак, П. И. Расчет, проектирование и постройка сверхлегких самолетов  $[Te$ кст $]/$  П. И. Чумак, В. Ф. Кривокрысенко. – М. : Патриот, 1991. – 238 с
- 8. Карпов, Я. С. Проектирование деталей и агрегатов из композитов: учебник [Текст] / Я. С. Карпов. – Х. : Нац. аэрокосм. ун-т. «Харьк. авиац. ин-т», 2010. – 768 с
- 9. Електронний ресурс: http://graphite-pro.ru/technology/carbon-manufacture-2
- 10.Електронний ресурс: https://www.poliuretan.ru/stekloplastik/tehno-logiya/
- 11.Дракин И.И. «Основы проектирования беспилотных летательных аппаратов с учетом экономической эффективности.» М., «Машиностроение», 1973.
- 12.В. В. Гаврилко «Конструювання надлегких безпілотних літальних апаратів з використанням нових композитних матеріалів.» Национальный аэрокосмический университет им. Н. Е. Жуковского «ХАИ», Украина с.67-75